Programa de formación continua (Parte B) Manual para los tutores para el aprendizaje autodirigido

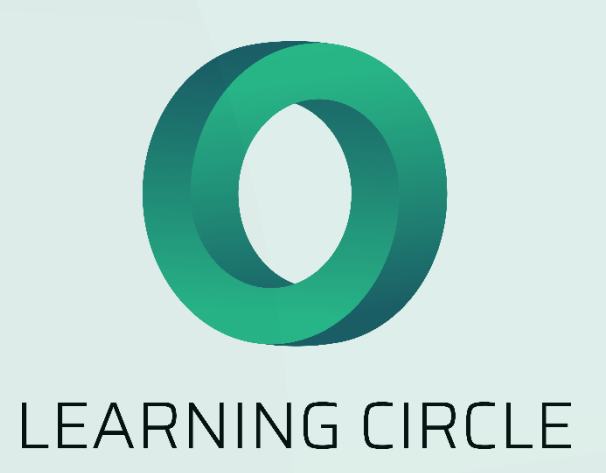

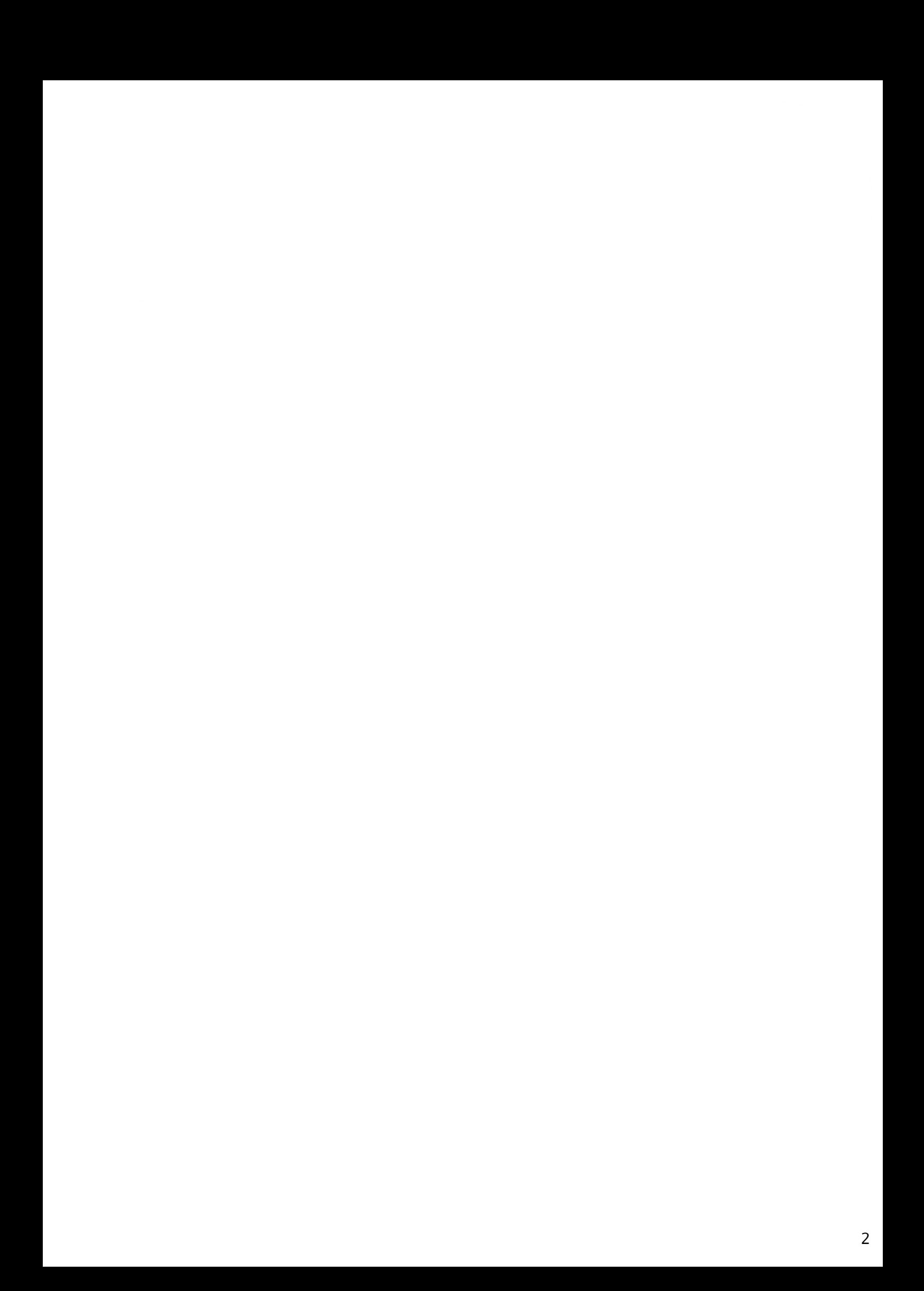

### Índice de contenidos

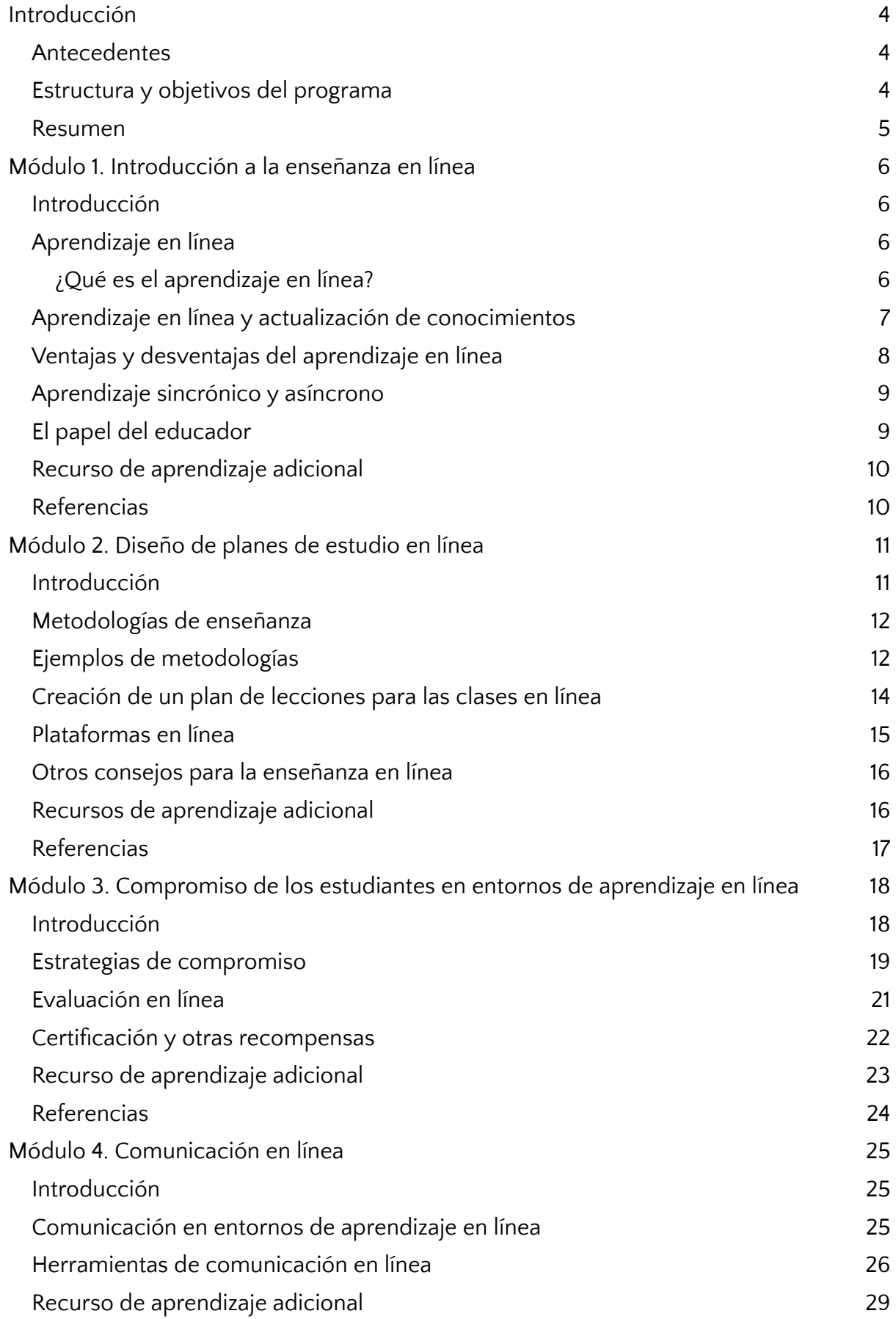

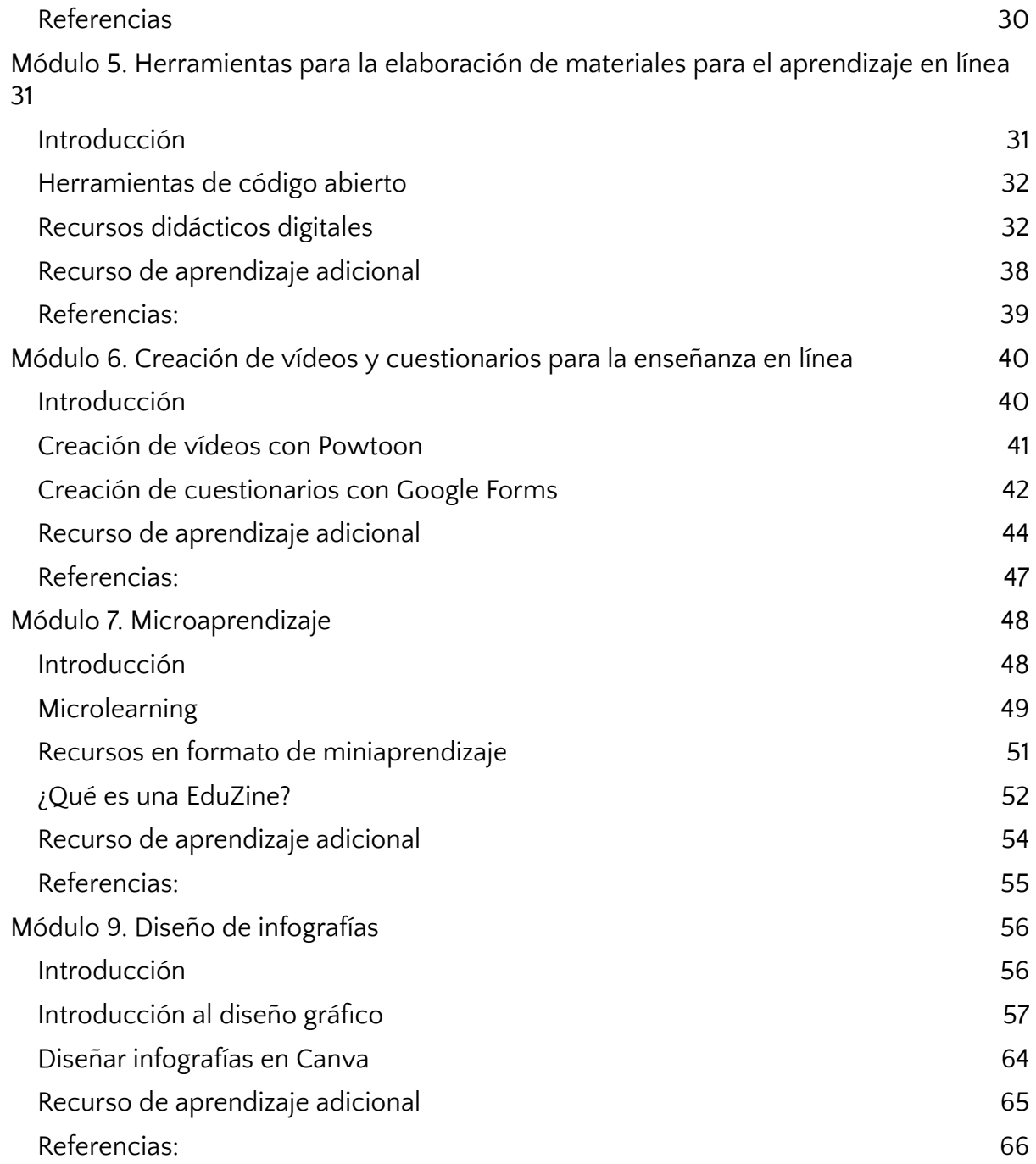

# <span id="page-4-0"></span>**Introducción**

### <span id="page-4-1"></span>**Antecedentes**

El concepto de enseñanza y educación en línea ha aumentado enormemente en importancia y necesidad durante la última década, especialmente con la pandemia de Covid-19. Hoy en día, las escuelas y los profesores de todo el mundo están adoptando métodos educativos nuevos y digitales para atraer a los estudiantes en línea. Los profesores pueden enseñar de muchas maneras innovadoras, y pueden conectar con los alumnos con más facilidad y rapidez que antes.

El aprendizaje en línea, también conocido como e-learning, es un sistema de aprendizaje en la educación en el que los estudiantes aprenden las cosas que harían tradicionalmente, pero en un entorno totalmente basado en Internet. Aunque la tecnología siempre ha estado ahí para apoyar el aprendizaje, la propia pandemia creó un aumento en la cantidad de información y recursos de aprendizaje digitalizados. Mientras que en las aulas tradicionales los recursos digitales de aprendizaje se utilizan como complemento del contenido principal del curso, en el aprendizaje virtual los recursos digitales constituyen realmente el "contenido" de la clase.

La educación en línea resulta beneficiosa para ofrecer oportunidades de aprendizaje colaborativo en un entorno multicultural, incluso entre culturas hostiles. En estos entornos, alumnos de diferentes culturas y países interactúan y aprenden juntos. Las tecnologías digitales ofrecen un espacio para los encuentros en línea que contribuyen a una mejor comprensión e inclusión cultural y ayudan a los inmigrantes, las minorías y los grupos marginados, a quienes se anima a aprender y explorar nuevas lenguas y culturas.

A medida que las tecnologías digitales están más presentes en las escuelas y en nuestras vidas, surgen oportunidades y nuevos retos para la enseñanza y el aprendizaje. El desarrollo del aprendizaje digital a lo largo de la vida y la competencia y colaboración intercultural son importantes tanto para los alumnos como para los educadores. Los alumnos necesitan desarrollar habilidades que les permitan crear, comunicar y colaborar, mientras que los educadores tendrán que diseñar y proporcionar experiencias de aprendizaje digital auténticas y significativas.

### <span id="page-4-2"></span>**Estructura y objetivos del programa**

Esta parte de la formación continua se centra en el desarrollo de las competencias digitales y pedagógicas de los profesionales de la enseñanza de Formación Profesional (FP) para que puedan ofrecer un servicio de FP de calidad a través de entornos en línea accesibles e interactivos, a la vez que adquieren confianza en sí mismos para trabajar en entornos de aprendizaje a distancia.

El programa tiene como objetivo proporcionar a los tutores de FP una visión profunda de las ventajas y limitaciones del aprendizaje en línea, así como de las diferentes metodologías de enseñanza que pueden aplicarse en entornos educativos virtuales.

Para ayudar a los tutores de FP a trabajar con confianza en entornos en línea, el programa también proporciona un conocimiento más práctico de las principales herramientas digitales que pueden utilizarse para crear una amplia variedad de recursos de aprendizaje digitales.

### <span id="page-5-0"></span>**Resumen**

El documento comprende la parte B de la formación:

- 21 horas de instrucción presencial que abordan los siguientes temas:

- Módulo 1. Introducción a la enseñanza en línea
- Módulo 2. Diseño de planes de estudio en línea
- Módulo 3. Compromiso de los estudiantes en el entorno de aprendizaje en línea
- Módulo 4. Comunicación en línea
- Módulo 5. Herramientas para la elaboración de materiales para el aprendizaje en línea
- Módulo 6. Creación de vídeos y cuestionarios para la enseñanza en línea
- Módulo 7. Microaprendizaje
- Módulo 8. Diseñar infografías

Este contenido presencial se presenta como una serie de planes de lecciones con diapositivas de PowerPoint adjuntas, folletos y actividades impartidas en talleres prácticos y teóricos. Estos recursos se incluyen como anexos de este manual para ayudar a los formadores a impartir esta formación presencial.

- 14 horas de aprendizaje autodirigido que los tutores de FP deberán completar como parte de su aprendizaje autónomo, y que tiene como objetivo mejorar su comprensión de los mismos temas:

- Módulo 1. Introducción a la enseñanza en línea
- Módulo 2. Diseño de planes de estudio en línea
- Módulo 3. Compromiso de los estudiantes en el entorno de aprendizaje en línea
- Módulo 4. Comunicación en línea
- Módulo 5. Herramientas para la elaboración de materiales para el aprendizaje en línea
- Módulo 6. Creación de vídeos y cuestionarios para la enseñanza en línea
- Módulo 7. Microaprendizaje
- Módulo 8. Diseñar infografías

Este contenido se presenta en la segunda sección de este manual como una serie de módulos de aprendizaje autodirigido, que incluyen contenido teórico clave, estudios de casos, material de lectura adicional y enlaces a breves recursos de vídeo introductorios que proporcionarán una breve visión general de los temas para los tutores de FP, y que están destinados a ser vistos por los tutores de FP antes de comenzar los módulos de aprendizaje autodirigido.

# <span id="page-6-0"></span>**Módulo 1. Introducción a la enseñanza en línea**

# <span id="page-6-1"></span>**Introducción**

El aprendizaje en línea es cada vez más popular y, recientemente, se ha convertido no sólo en una opción, sino en una necesidad. En el mundo actual, es esencial que los educadores tengan los conocimientos y las habilidades para trabajar en entornos en línea. También tienen que ser capaces de mantenerse al día con la rápida evolución de las herramientas en línea que se produce a un ritmo acelerado, por lo que hay una necesidad constante de actualización y, sobre todo, de desarrollar sus habilidades digitales, para que sean capaces de adaptarse continuamente a las tecnologías de la educación en línea.

En este módulo abordaremos el aprendizaje en línea, así como sus ventajas e inconvenientes. También se mencionan algunas de las especificaciones del aprendizaje en línea, como la posibilidad de aprendizaje síncrono y asíncrono y su colaboración.

Una vez completado este módulo, habrás adquirido los conocimientos, habilidades y actitudes que aparecen en la siguiente tabla.

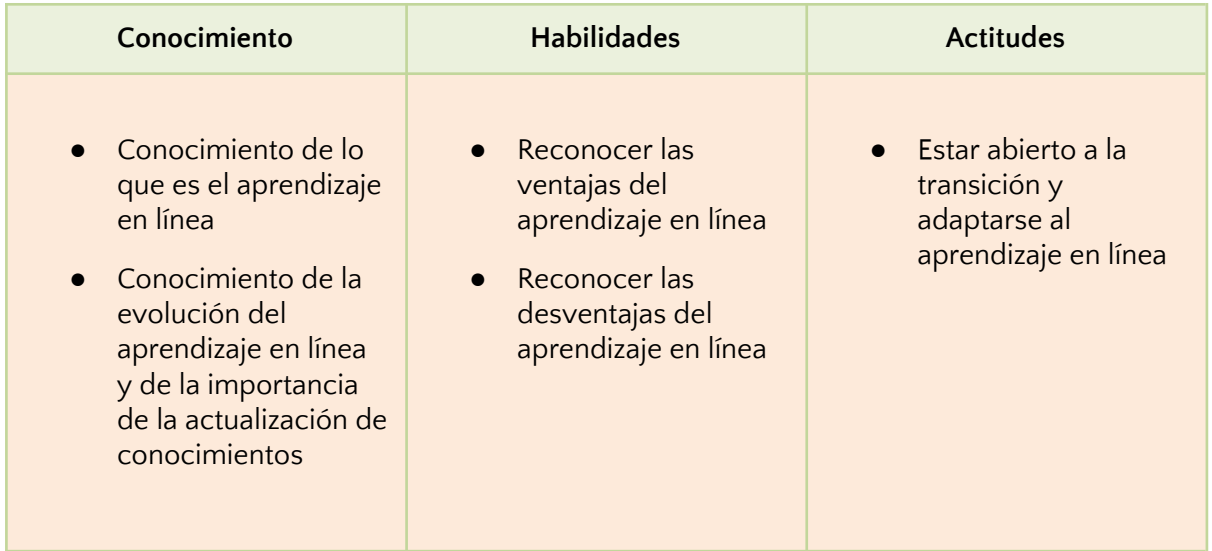

## <span id="page-6-2"></span>**Aprendizaje en línea**

#### <span id="page-6-3"></span>¿Qué es el aprendizaje en línea?

El aprendizaje en línea es un tipo de educación que hace uso de la tecnología, como los ordenadores e Internet. Uno de los principales aspectos del aprendizaje en línea es que los estudiantes y los educadores no necesitan estar en el mismo espacio físico. En su lugar, la formación puede impartirse a través de un sistema de aprendizaje en línea,

también conocido como LMS (sistema de gestión del aprendizaje) o plataforma de e-learning.

El aprendizaje en línea es un modelo de aprendizaje reciente que actualmente está ganando muchos adeptos. En medio de la pandemia del COVID-19, el aprendizaje en línea se convirtió en una necesidad, pero debido a sus numerosas ventajas, todo apunta a que el aprendizaje en línea seguirá siendo relevante, incluso después de que la pandemia esté controlada.

Aunque hace unos años el campo de la educación en línea era más bien desconocido, ha ido evolucionando rápidamente y se siguen desarrollando nuevas herramientas, metodologías y enfoques. Esto está haciendo que la enseñanza en línea sea una alternativa más viable a los entornos de aprendizaje tradicionales y también está dando lugar a la aparición de modelos de aprendizaje mixtos, que mezclan el aprendizaje en línea y el presencial.

### <span id="page-7-0"></span>**Aprendizaje en línea y actualización de conocimientos**

Con los recientes cambios relativos a los entornos de aprendizaje y la adopción de medios en línea, los educadores se enfrentan a la necesidad de mantenerse al día y mejorar sus conocimientos y habilidades. Las clases modernizadas no sólo necesitan dispositivos tecnológicos, también es necesario que los educadores se adapten a los nuevos equipos. Saber utilizar y adaptar los contenidos al aprendizaje en línea se ha convertido en algo esencial. No basta con pasar de la pizarra al ordenador. Es importante comprender que la calidad y la forma de enseñar cambian en un entorno de aprendizaje en línea y que, en consecuencia, es necesario dotarse de ciertas habilidades y conocimientos para poder enseñar con eficacia.

El aprendizaje permanente es un término que se utiliza a menudo cuando se habla de los profesores. Significa garantizar que los profesores estén siempre al día. Y no sólo en lo que se refiere a la tecnología: el aprendizaje permanente permite a los profesionales entrar en contacto con nuevos métodos de enseñanza, relaciones y participación de los alumnos. Conocido como upskilling, el desarrollo de habilidades, competencias y conocimientos que los educadores ya tienen, les ayudará a ofrecer mejores oportunidades educativas a sus alumnos y a mejorar la calidad de su trabajo.

A pesar de ello, varios estudios demuestran que los profesores no están formados ni preparados inicialmente para la enseñanza a distancia y, por lo tanto, tienen enormes dificultades para utilizar las herramientas tecnológicas con eficacia. Esto puede explicar en parte los resultados más débiles de la enseñanza a distancia que a veces se mencionan. Esta dificultad de los educadores es absolutamente normal. En el momento de su formación inicial, los futuros profesores son preparados para los desafíos en el contexto del aula. A lo largo de su carrera, es en el aula donde entran en contacto con sus alumnos y desarrollan sus estrategias de enseñanza. Por eso, cuando se enfrentan a la necesidad de hacerlo a distancia, por ejemplo, a través de videoconferencias, sólo cabe esperar que intenten imitar las estrategias utilizadas en el aula, cuando la tecnología exige enfoques totalmente diferentes.

## <span id="page-8-0"></span>**Ventajas y desventajas del aprendizaje en línea**

El hecho de que el aprendizaje en línea muestre oportunidades prometedoras para los estudiantes y para entrar en una nueva era de la educación, no significa que no tenga problemas o que el aprendizaje en línea sea siempre la respuesta. El aprendizaje en un entorno en línea tiene ventajas, pero también desventajas en comparación con los entornos de aprendizaje tradicionales. Es importante que los educadores (y los alumnos) sean conscientes de ello para responder mejor a las necesidades específicas de sus estudiantes.

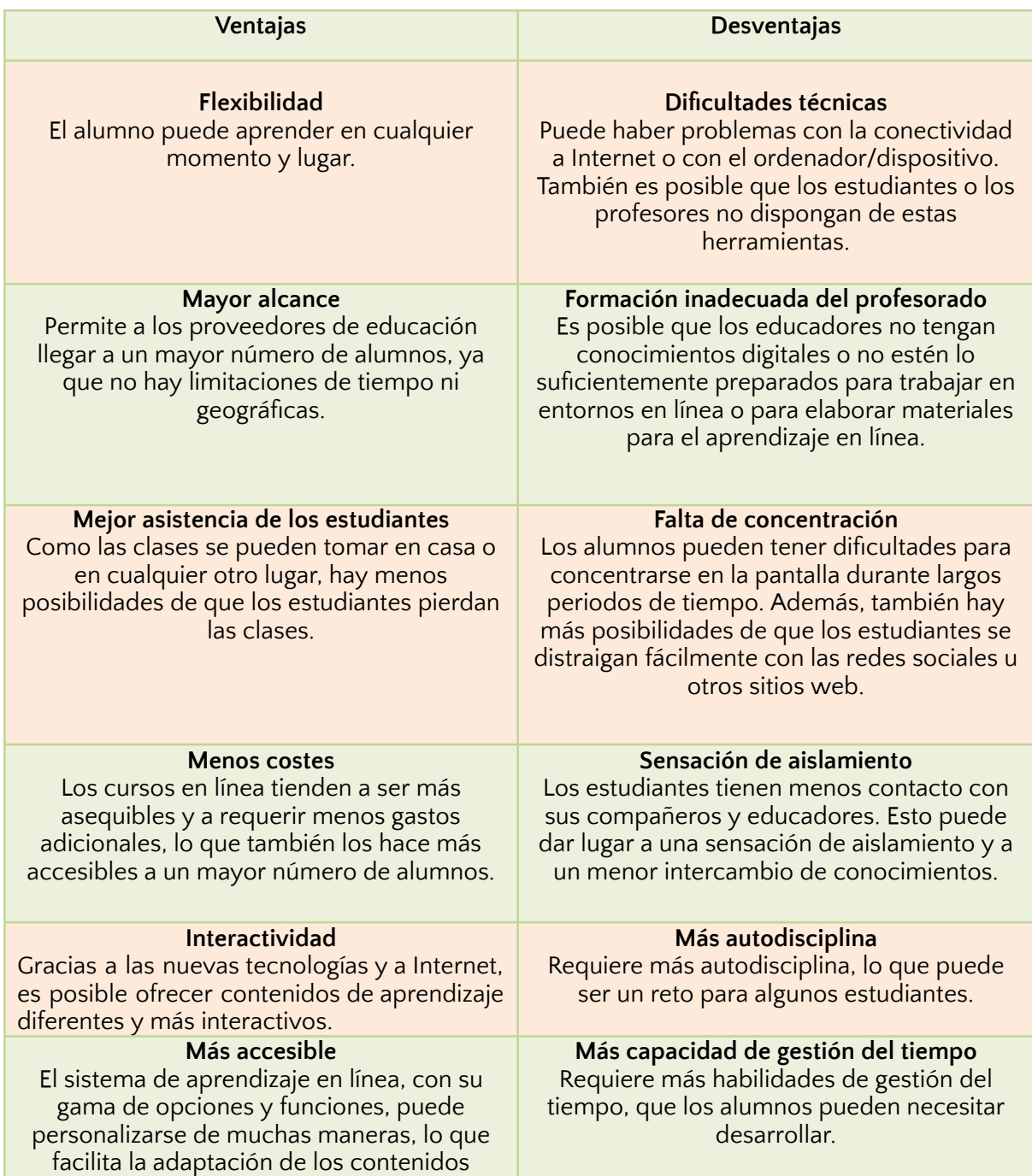

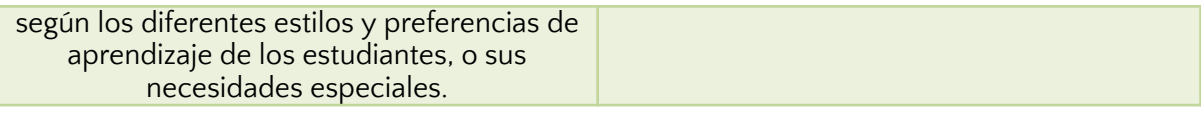

# <span id="page-9-0"></span>**Aprendizaje sincrónico y asíncrono**

Un curso en línea puede impartirse de forma sincrónica o asincrónica, o ser una combinación de ambas.

En el formato de aprendizaje en línea síncrono, los alumnos participan en actividades y clases en línea con los profesores y sus compañeros. Esto suele ocurrir en tiempo real a través de plataformas de vídeo en línea, conferencias web y herramientas de chat. En este modelo, la comunicación es clave y hay muchas oportunidades para hacer preguntas y aclarar información.

En este tipo de aprendizaje en línea, las lecciones suelen estar apoyadas por recursos en línea y las tareas y lecciones se suceden en varias etapas que deben completarse, todas ellas de forma virtual.

Este formato requiere un mayor nivel de automotivación e independencia por parte del alumno, ya que estudiará solo la mayor parte del tiempo, con poca o ninguna interacción en tiempo real con los profesores y otros estudiantes.

Se considera que el enfoque está centrado en el estudiante y es más flexible, ya que facilita el aprendizaje individualizado y a su propio ritmo.

# <span id="page-9-1"></span>**El papel del educador**

Comúnmente, el educador es alguien que comparte el contenido de la lección de forma expositiva. El modelo tradicional de aula suele promover un entorno en el que el profesor se limita a hablar del tema, con el apoyo de una presentación o no, mientras los alumnos escuchan y toman notas. También puede haber actividades prácticas e interacción entre los alumnos y el educador. Sin embargo, un entorno de aprendizaje tradicional se centra más en el profesor que en los alumnos. Esto ha empezado a cambiar radicalmente, sobre todo en lo que respecta a la educación en línea, que está mucho más centrada en el alumno y pone un gran énfasis en su compromiso. En el aprendizaje en línea, el alumno asume la responsabilidad de su propio aprendizaje, mientras que el educador es un mentor, un guía. El profesor establece los objetivos, negocia y supervisa el proceso de adquisición de conocimientos, evalúa el rendimiento y se asegura de que todos los recursos necesarios para el cumplimiento de las tareas estén disponibles. En lugar de dictar, el educador demuestra; en lugar de dar respuestas, el educador estimula el debate.

La interacción con el profesor es uno de los factores decisivos para el aprendizaje. La actuación, la preparación y la motivación del profesor tienen un gran impacto en el proceso de aprendizaje y el compromiso de los alumnos. Esto sigue siendo cierto incluso en el aprendizaje en línea, donde el papel del profesor es menos importante.

## <span id="page-9-2"></span>**Recurso de aprendizaje adicional**

**Título del módulo:** Introducción a la enseñanza en línea

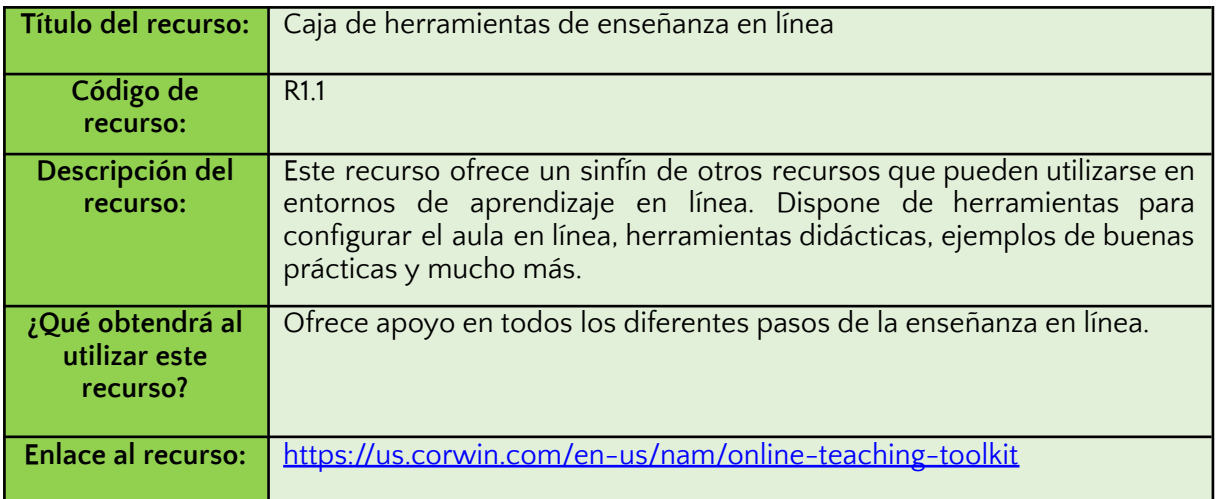

# <span id="page-10-0"></span>**Referencias**

The Rise of Online Learning. Available at: [https://www.forbes.com/sites/ilkerkoksal/2020/05/02/the-rise-of-online-learning/?sh=dc56e](https://www.forbes.com/sites/ilkerkoksal/2020/05/02/the-rise-of-online-learning/?sh=dc56efb72f3c) [fb72f3c](https://www.forbes.com/sites/ilkerkoksal/2020/05/02/the-rise-of-online-learning/?sh=dc56efb72f3c)

Online Learning in 2022 - What Is It and How Does It Work? Available at: <https://www.educations.com/study-guides/study-online/>

Advantages and Disadvantages of Online Learning. Available at: <https://elearningindustry.com/advantages-and-disadvantages-online-learning>

Online Learning consortium. Available at: <https://onlinelearningconsortium.org/>

# <span id="page-11-0"></span>**Módulo 2. Diseño de planes de estudio en línea**

# <span id="page-11-1"></span>**Introducción**

El aprendizaje en línea requiere metodologías y herramientas diferentes a las del aprendizaje tradicional en el aula, pero algunos enfoques pueden adaptarse para su uso en entornos de aprendizaje en línea. Así, los educadores pueden hacer uso de técnicas y herramientas que ya conocen. Sin embargo, el aprendizaje en línea ofrece un amplio abanico de nuevas oportunidades para aplicar tecnologías de aprendizaje innovadoras.

El aprendizaje basado en retos y la gamificación son ejemplos de esta innovación. Se trata de metodologías que funcionan muy bien en entornos online y semipresenciales y que, cuando se hacen bien, pueden ser extremadamente eficaces y atractivas para los alumnos.

En este módulo, aprenderemos un poco más sobre estas y otras metodologías, que serán útiles para el diseño de planes de estudio en línea. También abordaremos la creación de un plan de clases para el aprendizaje en línea y daremos algunos consejos que han demostrado mejorar la calidad del aprendizaje en línea.

![](_page_11_Picture_590.jpeg)

A continuación, puedes encontrar los conocimientos, habilidades y actitudes que puedes lograr al completar este módulo.

### <span id="page-12-0"></span>**Metodologías de enseñanza**

No importa el tema de su curso en línea, si no tiene un método de enseñanza bien definido, entonces corre un gran riesgo. Cuando hablamos de cursos en línea, las metodologías de enseñanza adquieren un papel destacado. Al fin y al cabo, reflejan las actitudes que usted adoptará para hacer que los alumnos se involucren en el proceso de aprendizaje y evitar que simplemente apaguen el ordenador en mitad de la clase o dejen la clase en marcha para hacer otra cosa.

La elección de las metodologías de enseñanza adecuadas en un entorno de aprendizaje en línea es importante para:

- garantizar que los alumnos tengan todas las herramientas que necesitan para aprender
- ofrecer una experiencia inolvidable a los estudiantes
- ofrecer contenidos que puedan ser absorbidos y aprendidos
- hacer que las clases sean dinámicas e interesantes
- facilitar el proceso de calificación de los alumnos según los objetivos previstos en el plan docente del curso.

## <span id="page-12-1"></span>**Ejemplos de metodologías**

### **Aprendizaje autodirigido**

En esta metodología, el pilar principal es la libertad del alumno. Los estudiantes son responsables de su propio aprendizaje: son ellos los que gestionan su propio tiempo, dedicación y nivel de compromiso.

Por lo general, las clases, los materiales, los enlaces, los artículos y los libros se ponen a disposición del alumno para que los utilice en el momento que prefiera. Así, antes de pasar al siguiente contenido, se estimula al alumno a reflexionar y comprender, para construir su propio conocimiento.

Al ser una metodología muy flexible, los cursos de autoaprendizaje no tienen horarios fijos o preestablecidos, lo que los convierte en una gran alternativa para las personas que no disponen de mucho tiempo o que trabajan y estudian, por ejemplo.

#### **Aprendizaje abierto**

El aprendizaje abierto también permite flexibilidad y libertad al alumno.

En esta metodología, el alumno tiene autonomía para estudiar más asignaturas al mismo tiempo, lo que le permite experimentar la interdisciplinariedad. Así, el alumno acaba encontrando un enorme abanico de posibilidades y conocimientos diversos que le harán crecer aún más.

En el aprendizaje abierto, cada estudiante es considerado como un individuo -con su propia forma de entender, aprender y estudiar-, por lo que los criterios de evaluación y enseñanza pueden cambiar con frecuencia.

### **Aprendizaje híbrido**

La educación en línea no siempre es la mejor opción. A veces es más apropiado un modelo híbrido. La educación híbrida, que combina la educación tradicional y el uso de la tecnología para lograr una enseñanza personalizada. El aprendizaje híbrido puede hacerse de diferentes maneras: puede significar tener algunas clases presenciales y otras en línea o, por ejemplo, el uso de herramientas digitales en un entorno de aprendizaje presencial.

### **Clase invertida (flipped classroom)**

En los entornos de aprendizaje que utilizan el flipped classroom, se anima a los estudiantes a investigar de antemano para debatir en clase. Así, se envían materiales con contenido a los estudiantes -en forma de vídeos o artículos, por ejemplo- para que lleguen a clase ya con algunos antecedentes que compartir con sus compañeros.

En consecuencia, las clases se vuelven mucho más interactivas y dinámicas, ya que los debates sustituyen al monólogo que haría el profesor dentro del modelo tradicional.

Dentro de esta metodología, el pensamiento crítico, la autonomía y la colaboración son los principales pilares.

### **Gamificación**

Otra metodología de enseñanza que también es una tendencia muy fuerte en el aprendizaje en línea es la gamificación.

La gamificación es una forma de utilizar elementos comunes de los juegos en situaciones que no se limitan al entretenimiento, en este caso, en la educación. Significa utilizar las metodologías de los juegos para servir a otros fines, como convertir contenidos complejos en material más accesible y facilitar los procesos de aprendizaje.

Al utilizar este enfoque, los estudiantes se entretienen, se sienten atraídos por la interactividad, aprenden más rápido y usted sigue obteniendo un diferencial en el mercado. Por no hablar de la dinámica diferenciada y la atracción de los estudiantes por la innovación de su curso.

### **Aprendizaje basado en retos**

El aprendizaje basado en retos es probablemente una de las metodologías más notorias para enseñar en línea.

Se trata de un enfoque multidisciplinar de la enseñanza y el aprendizaje que anima a los estudiantes a utilizar la tecnología que aplican en su vida diaria para resolver problemas del mundo real mediante esfuerzos en sus hogares, escuelas y

comunidades. La naturaleza colaborativa se basa en que los estudiantes trabajen con otros estudiantes, sus profesores y expertos de sus comunidades y de todo el mundo para desarrollar una comprensión más profunda de los temas que están estudiando, para resolver los desafíos, pasar a la acción, compartir su experiencia y entrar en un debate global sobre temas importantes.

Este enfoque es muy atractivo para los alumnos. También tiene la ventaja de aumentar su sentido de la responsabilidad, ya que se les exige voluntad y disciplina para estudiar y aprender por sí mismos.

### <span id="page-14-0"></span>**Creación de un plan de lecciones para las clases en línea**

La estructura de un plan de clase a distancia es la misma que la de un plan de clase presencial.

Sin embargo, una lección en línea requiere que el profesor preste especial atención a la adaptación de ciertos elementos, como la duración de la lección, los recursos didácticos, la metodología y la evaluación.

Para crear un plan de lecciones para una clase en línea, la creatividad del educador y la metodología adoptada marcan una gran diferencia, ya que suele tener un impacto directo en el interés del alumno por permanecer atento y participativo.

En la elaboración de un plan de clases para el aprendizaje en línea deben tenerse en cuenta los siguientes pasos:

### **1. Elegir el tema, los objetivos y el contenido de la lección**

El tema, los objetivos y el contenido son los elementos más importantes de un plan de clase y, por regla general, no varían entre un plan de clase presencial y uno a distancia.

#### **2. Establecer la duración de la lección**

A la hora de establecer la duración de una clase o actividad, el educador debe tener en cuenta varios factores. El tiempo que los alumnos pueden mantener su capacidad de atención es uno de ellos, y esto es especialmente cierto cuando se trata de aprendizaje en línea, que exige a los alumnos un mayor esfuerzo para mantener su atención y también ofrece muchas oportunidades de distracción.

#### **3. Elegir la metodología de enseñanza**

La metodología utilizada en una lección en línea es la mayor baza del profesor. Este paso del plan puede tener un impacto directo en la motivación del alumno para mantenerse concentrado en la lección, o puede acabar desanimando.

En el aprendizaje en línea, las metodologías activas, en las que el centro de atención no es el profesor sino los alumnos, suelen ser ideales, ya que permiten a los alumnos interactuar, participar y ser protagonistas del desarrollo de sus propios conocimientos.

### **4. Elegir/desarrollar los recursos de aprendizaje**

Los recursos de aprendizaje son materiales que sirven de apoyo al educador. En el aprendizaje en línea, ocupan un lugar destacado y pueden ser un gran aliado a la hora de estimular la motivación y la atención de los alumnos. Los materiales didácticos digitales que pueden utilizarse en cualquier tipo de dispositivo inteligente son ideales para que los alumnos puedan acceder a ellos y utilizarlos en cualquier momento y lugar, facilitando su experiencia de aprendizaje.

### **5. Evaluación**

La última etapa consiste en decidir el tipo de evaluación para valorar qué y cuánto han aprendido los alumnos.

En el Módulo 3 - Compromiso de los estudiantes en los entornos de aprendizaje en línea, se aborda más a fondo este tema de la evaluación en línea.

# <span id="page-15-0"></span>**Plataformas en línea**

Después de desarrollar el plan de estudios, se necesita un lugar para entregarlo a los alumnos. Para eso están las plataformas de aprendizaje en línea. Hay diferentes tipos de plataformas:

#### **Sistema de Gestión del Aprendizaje o Entorno Virtual de Aprendizaje**

Un Sistema de Gestión del Aprendizaje (LMS) y un Entorno Virtual de Aprendizaje (VLE) son aplicaciones informáticas predominantemente basadas en la web, que permiten un acceso permanente.

Ambos reúnen material de aprendizaje y herramientas integradas de evaluación y comunicación, como blogs o foros. Los LMS suelen tener más herramientas administrativas y de elaboración de perfiles integradas, aunque no siempre es así.

### **Entorno de aprendizaje gestionado**

Un entorno de aprendizaje gestionado (MLE) incorpora los mismos elementos que un LMS, pero con herramientas y controles administrativos adicionales. Puede incluir información de los alumnos, calificaciones, detalles de la matrícula, datos de finalización de los cursos e información sobre los profesores y el personal.

#### **Entorno de aprendizaje personalizado**

Con un Entorno Personal de Aprendizaje (PLE), los alumnos tienen la posibilidad de gestionar y estructurar sus propias actividades de aprendizaje, como utilizar las herramientas que mejor se adapten a sus necesidades y acceder a los contenidos y servicios más relevantes disponibles.

#### **Curso en línea masivo y abierto**

Un curso abierto masivo en línea (MOOC) es un curso a distancia alojado en un sistema de gestión del aprendizaje y diseñado para atender a un gran número de estudiantes. El aprendizaje suele ser individualizado, con un plan de estudios o una estructura distinta.

Los cursos no siempre ofrecen créditos académicos, pero pueden conducir a la obtención de certificados o al desarrollo de habilidades y aprendizajes adicionales que mejoran la perspectiva profesional del estudiante.

### <span id="page-16-0"></span>**Otros consejos para la enseñanza en línea**

- Las plataformas de aula en línea con vídeos, presentaciones y materiales de lectura no deben considerarse el único medio de impartir formación en línea. Es posible y esencial diversificar las experiencias de aprendizaje de los estudiantes.
- Elija las mejores tecnologías para sus alumnos y su institución, según el sistema de comunicación de su zona y las capacidades tecnológicas de sus profesores y alumnos.
- Asegúrese de que los programas son inclusivos para todos los estudiantes.
- Vigile la seguridad y la protección de datos: evalúe la seguridad de la comunicación en línea y que estas plataformas y aplicaciones no violen la privacidad de los estudiantes.
- Movilizar herramientas que conecten instituciones, padres, profesores y alumnos. Crear comunidades que garanticen interacciones humanas regulares, con el objetivo de resolver los retos que puedan surgir de los estudiantes aislados.
- Establezca el horario de las clases en función de la capacidad de concentración de los alumnos en una clase por videoconferencia.
- Crear comunidades en línea para combatir los sentimientos de soledad facilitando el intercambio de experiencias y el debate sobre estrategias de afrontamiento.

# <span id="page-16-1"></span>**Recursos de aprendizaje adicional**

![](_page_16_Picture_691.jpeg)

# <span id="page-17-0"></span>**Referencias**

La lista completa de métodos de enseñanza. Disponible en: <https://onlinedegrees.sandiego.edu/complete-list-teaching-methods/>

Métodos de instrucción para el aprendizaje en línea. Disponible en: <https://www.onlineeducation.com/guide/instructional-methods>

Métodos de enseñanza y pedagogía en línea. Disponible en: <https://www.digitalclassworld.com/blog/online-teaching-methods-and-pedagogy/>

Aprendizaje basado en retos. Disponible en: <https://www.challengebasedlearning.org/>

Aprendizaje basado en retos: Una guía para el aula. Disponible en: [https://www.apple.com/br/education/docs/CBL\\_Classroom\\_Guide\\_Jan\\_2011.pdf](https://www.apple.com/br/education/docs/CBL_Classroom_Guide_Jan_2011.pdf)

5 consejos respaldados por la investigación para mejorar su presencia docente en línea. Disponible en:

[https://www.edutopia.org/article/5-research-backed-tips-improve-your-online-teach](https://www.edutopia.org/article/5-research-backed-tips-improve-your-online-teaching-presence) [ing-presence](https://www.edutopia.org/article/5-research-backed-tips-improve-your-online-teaching-presence)

# <span id="page-18-0"></span>**Módulo 3. Compromiso de los estudiantes en entornos de aprendizaje en línea**

# <span id="page-18-1"></span>**Introducción**

Uno de los factores más cruciales para que el aprendizaje en línea sea eficaz y exitoso es ser capaz de involucrar a los alumnos y animarlos a estudiar. El aprendizaje en línea requiere mucha más motivación, ya que los alumnos son más responsables de su proceso de aprendizaje. Esto no significa que el educador no tenga la responsabilidad de mantener al alumno comprometido. De hecho, el educador es el actor clave que lo prepara todo para que el alumno tenga una experiencia de aprendizaje positiva y emocionante. Hay muchas estrategias de compromiso que se pueden adoptar e incluso algunos pequeños cambios en la postura del educador pueden suponer una diferencia significativa en la voluntad de aprender de los alumnos.

En este módulo, discutiremos algunas ideas que los educadores pueden poner en práctica para involucrar a sus estudiantes. También nos centraremos en la importancia de la evaluación y la certificación en línea para mantener el interés de los estudiantes y hacer que se fijen objetivos para obtener el reconocimiento de sus esfuerzos.

Tras completar el módulo 3, habrás adquirido los conocimientos, habilidades y actitudes que se muestran en la siguiente tabla.

![](_page_18_Picture_698.jpeg)

# <span id="page-19-0"></span>**Estrategias de compromiso**

#### **Tutores motivados que inspiran a los alumnos**

Los estudiantes tienden a mantenerse motivados cuando perciben que sus profesores/tutores disfrutan con su trabajo. En otras palabras, demostrar que te apasiona el conocimiento y compartir lo que sabes es un buen punto de partida para que los alumnos mantengan la concentración en clase.

#### **Aprendizaje activo**

El aprendizaje activo es un término técnico para un conjunto de prácticas pedagógicas que abordan el aprendizaje desde una perspectiva diferente a la de las técnicas de aprendizaje tradicionales, como las clases discursivas, en las que se espera que el profesor enseñe y el alumno aprenda. En el aprendizaje activo, se entiende que el alumno no debe ser únicamente un receptor de información, sino que debe implicarse activamente en la adquisición de conocimientos, centrándose en sus objetivos y persiguiendo el conocimiento de forma proactiva.

#### **Aprendizaje en colaboración**

El aprendizaje colaborativo es una estrategia de enseñanza basada en la interacción y la participación activa de los alumnos en el proceso de aprendizaje. El objetivo es promover el intercambio de experiencias, la cooperación y el compromiso de los estudiantes.

#### **Incluir retos como forma de incentivo**

Desarrollar incentivos para que los alumnos sigan participando es también el objetivo de cualquier tutor. El entorno de aprendizaje debe ser interesante, ya que no sólo permite el contacto con nuevas visiones del mundo y el pensamiento crítico, sino que los estímulos visuales también son valiosos en este caso. Así, el trabajo con diferentes escenarios y las visitas virtuales a museos son ejemplos de acciones que pueden sorprender y motivar a los alumnos.

#### **Apoyar la creación de rutinas de estudio**

Anime a sus alumnos a establecer rutinas de aprendizaje. Anime a estudiar todos los días a la misma hora, o al menos una hora al día, o tres veces a la semana. Todo depende de la disponibilidad del estudiante, por supuesto, pero tener una rutina es una forma de educar y mantenerlos motivados. El tutor puede proporcionar herramientas que le ayuden en esta tarea, como apps recordatorias o activar un sistema de agenda en la plataforma.

#### **Explorar diferentes tipos de medios de comunicación**

Todos los estudiantes aprenden mejor de una manera determinada. Algunos prefieren el formato de audio, mientras que otros prefieren el vídeo y otros entienden mejor el contenido textual. Los gráficos, los mapas mentales y otros formatos son formas estupendas de hacer que tu contenido sea más interesante y accesible para todos. Así que no dudes en explorar diferentes formatos y dar a todos la oportunidad de aprender con recursos que mantengan su atención.

#### **Hacer que los alumnos revisen**

Escribir con tus propias palabras ayuda a crear más redes neuronales que copiar notas.

Por eso, si es posible, anime a sus alumnos a poner en pausa el vídeo de la lección y a anotar lo que han entendido en sus cuadernos. Otra opción es ofrecer ejercicios que fomenten la aplicación práctica de lo aprendido.

#### **Pedir opiniones**

Una forma de mostrar apoyo a los estudiantes es estar abierto al diálogo. Por eso, pedir opiniones es una gran opción. Con esta sencilla actitud, puede aumentar la participación y el disfrute de la clase y reducir las tasas de abandono. Además, entender las necesidades de los alumnos te ayuda a proporcionar una orientación más adecuada y materiales de investigación de acuerdo con las necesidades de cada clase.

#### **Crear espacios sociales**

La enseñanza en línea también necesita pausas y algunas de ellas pueden servir para replicar la pausa en la escuela y animar a los estudiantes a socializar, permitiendo un determinado momento del día o de la semana para tener una "pausa a distancia" para que los estudiantes puedan hablar de la vida o de otros temas de su elección. Incluso cuando los alumnos están solos, siguen teniendo noticias que contar o cosas que les gustaría compartir. El profesor también puede proponer seminarios web o sesiones de preguntas y respuestas para animar a los alumnos a expresar sus ideas o preocupaciones. Al organizarlas, también se reducen las posibles interrupciones causadas por este tipo de intercambios durante una clase sincrónica.

#### **Fijación de objetivos y seguimiento de los progresos individuales**

Para controlar el progreso de los alumnos, es necesario establecer objetivos razonables para cada uno de ellos. El tutor debe ser lo más transparente posible con los alumnos sobre su rendimiento actual y lo que pueden conseguir. El uso de la tecnología puede servir de apoyo y ayudar a planificar la mejora. Por ejemplo, utilizando una herramienta coherente y sencilla para medir el progreso de la escritura de los alumnos mes a mes.

### **Promover la autorreflexión**

Normalmente, los alumnos completan la actividad pero no tienen el hábito de reflexionar sobre lo que han aprendido. Aunque animes a los alumnos a revisar sus trabajos y a compararlos con la corrección que se les proporciona después, crear un espacio y un tiempo para construir una cultura de autorreflexión permite a los alumnos aprender el proceso de control de sus errores y ganar autonomía para corregirlos.

### **Aceptar que la tecnología tiene fallos**

En una época en la que todo el mundo es más dependiente de la tecnología, es importante saber que, aunque es estupenda para el uso diario, también tiene limitaciones. Ser resistente a la mala conexión durante las videoconferencias, a las frustraciones cuando las actividades no salen como estaban previstas y ser lo más pragmático posible a la hora de afrontar los imprevistos son algunos de los ejemplos que el profesor debe tener en cuenta. Dependiendo del problema que se haya producido, el profesor siempre puede establecer una solución alternativa.

### <span id="page-21-0"></span>**Evaluación en línea**

La evaluación en línea le permite saber cómo está funcionando el proceso de aprendizaje y cuántos conocimientos y habilidades han adquirido los alumnos. Al igual que en la enseñanza presencial tradicional, le ayudará a comprender el grado de compromiso de los alumnos con el tema y le dará pistas para adaptar su estrategia de enseñanza, con el fin de ofrecer una formación mejor y más personalizada a sus alumnos.

Las evaluaciones en línea deben concebirse de forma diferente a las del aprendizaje tradicional: recuerde que el tema se aborda de una forma nueva en la educación en línea y que la evaluación también debe estar a la altura de estas diferencias.

Es importante pensar en métodos continuos y diversificados. Así, los profesores pueden entender la evolución de los alumnos y aportar más interés y compromiso a las pruebas y proyectos.

Para hacer una buena evaluación, el educador debe preguntarse: ¿qué están aprendiendo los alumnos? ¿Cuáles son las dificultades? ¿Qué queda por aprender? ¿Qué podemos hacer para resolver estas cuestiones?

#### **Tipos de herramientas de evaluación en línea**

#### **Proyectos**

El modelo de prueba convencional no es muy apropiado para las evaluaciones en línea. Proponer la realización de un proyecto es una buena alternativa a un examen tradicional con sólo preguntas abiertas o de opción múltiple. Además, da a los alumnos la oportunidad de poner en práctica sus nuevos conocimientos, lo que les motiva más.

#### Evaluación en línea durante la clase sincrónica

Durante la clase, el profesor puede evaluar los progresos de los alumnos. Esto es posible con videollamadas y transmisiones en directo. Acuerda con los alumnos una forma de hacer y responder preguntas.

#### Concursos y juegos

Enseñar el contenido de diferentes maneras es una buena estrategia para el aprendizaje en línea y el educador puede hacer pequeñas evaluaciones al final de cada tema para saber qué alumnos necesitan repasar el contenido.

Puedes utilizar herramientas como Kahoot! o Google Forms para crear un cuestionario y seguir recibiendo datos y gráficos con las respuestas. Otra alternativa interesante es la gamificación. Los juegos de aprendizaje no tienen por qué ser sólo para adquirir conocimientos, sino que también pueden desarrollarse como una forma de evaluar lo que los alumnos han aprendido. [Learningapps.com](https://learningapps.org/) es un ejemplo de herramienta gratuita que puede utilizarse con este fin.

#### Autoevaluación

La autoevaluación es un método que ya utilizan muchas escuelas. Al realizar ejercicios de autoevaluación, los alumnos pueden comprender mejor su proceso de aprendizaje. Al no ser evaluados por otros, sino por ellos mismos, se sienten más tranquilos y pueden pensar más claramente en su propio aprendizaje, sus logros y sus objetivos. La autoevaluación también es muy valiosa para el educador, ya que permite conocer la actitud de los alumnos hacia su proceso de aprendizaje.

### <span id="page-22-0"></span>**Certificación y otras recompensas**

### **Importancia de la certificación**

El mercado laboral es cada vez más exigente en cuanto a la formación de los profesionales. Por ello, realizar un curso complementario se ha convertido en algo imprescindible para todo aquel que quiera destacar en su carrera. Sin embargo, tan importante como adquirir y reciclar conocimientos es demostrar que los estudios se realizaron

Los certificados son una garantía de que una persona tiene conocimientos más profundos sobre una determinada materia. A veces, es difícil que el curso sea reconocido oficialmente. Pero aun así, la realización del curso o los materiales demuestran que el profesional busca actualizarse y mejorar. Es una señal de dedicación, proactividad, interés y esfuerzo, y puede marcar una diferencia positiva cuando un candidato se presenta a un puesto de trabajo.

#### **Expedición de un certificado**

- Emitir certificados para cursos o clases en línea es una tarea muy sencilla y no hay una única forma de hacerlo. Cada educador puede adaptar y desarrollar el método que le parezca más adecuado. Sin embargo, hay algunos aspectos esenciales que hay que tener en cuenta:
- Establecer los requisitos para obtener el certificado. Es el educador quien debe determinar quién recibirá el certificado. Un curso que reparte certificados a todos los que se inscriben puede no ser tomado en serio. Por ello, considere la posibilidad de establecer una serie de requisitos para conseguir el certificado. Por ejemplo, un requisito mínimo de asistencia o un mínimo de tareas completadas con éxito.
- Elección del tipo de certificado. Los certificados pueden expedirse de forma digital o física. En el formato físico, el educador debe emitir, firmar y entregar al alumno. El certificado digital, en cambio, puede enviarse al alumno a través del correo electrónico, la plataforma de e-learning u otra herramienta de comunicación digital.

Los certificados digitales deben incluir:

- Nombre de la institución
- Nombre del curso
- Nombre del estudiante
- Carga de trabajo
- Firma de la institución
- Lugar y fecha
- Logotipo de la institución

Los certificados digitales pueden crearse con cualquier herramienta de escritura o diseño, como Microsoft Word, PowerPoint o Canva.

#### **Insignias digitales**

Para animar a las personas a adquirir nuevas competencias, los proveedores de educación y las empresas han implantado el sistema de insignias digitales, que reconoce la realización de cursos, la formación, la participación en eventos y la experiencia en determinadas materias.

Una insignia digital es un tipo de certificado en línea que contiene metadatos con información sobre la institución emisora, la fecha, la descripción de la actividad, los conocimientos y habilidades adquiridos y la validez. Puede añadirse al CV de una persona o compartirse en redes sociales, como LinkedIn o Facebook, por ejemplo.

Las insignias digitales van bien con el aprendizaje basado en retos y la gamificación y pueden funcionar como una recompensa por la realización de las tareas o la resolución de los retos, lo que aporta una motivación adicional para que los alumnos se comprometan con la actividad de aprendizaje.

### <span id="page-23-0"></span>**Recurso de aprendizaje adicional**

![](_page_23_Picture_643.jpeg)

### <span id="page-23-1"></span>**Referencias**

9 Ways to Improve Student Engagement in Virtual Learning. Available at: <https://livestorm.co/blog/student-engagement-online-learning>

Recommendations to Increase Student Engagement in Online Courses. Available at: [https://www.niu.edu/citl/resources/guides/increase-student-engagement-in-online-courses.s](https://www.niu.edu/citl/resources/guides/increase-student-engagement-in-online-courses.shtml) [html](https://www.niu.edu/citl/resources/guides/increase-student-engagement-in-online-courses.shtml)

Student Engagement in Online Learning: What Works and Why. Available at: [https://psychology.usu.edu/research/factotum/files/Student%20Engagement%20in%20Online](https://psychology.usu.edu/research/factotum/files/Student%20Engagement%20in%20Online%20Learning%20-%20What%20Works%20and%20Why.pdf) [%20Learning%20-%20What%20Works%20and%20Why.pdf](https://psychology.usu.edu/research/factotum/files/Student%20Engagement%20in%20Online%20Learning%20-%20What%20Works%20and%20Why.pdf)

32 Online Assessment Tools for Teachers (With Features). Available at: <https://www.indeed.com/career-advice/career-development/online-assessment-tools>

9 Ways to Assess Student Learning Online. Available at: <https://www.ispringsolutions.com/blog/8-ways-to-assess-online-student-learning>

# <span id="page-24-0"></span>**Módulo 4. Comunicación en línea**

### <span id="page-24-1"></span>**Introducción**

La comunicación es uno de los grandes pilares del aprendizaje en línea. Mientras que en un entorno de aprendizaje presencial la comunicación es mucho más fácil, en el

aprendizaje en línea hay algunas barreras que dificultan la comunicación entre los educadores y los alumnos o entre los compañeros. Esto puede tener un gran impacto en la calidad del aprendizaje, porque un estudiante que no es capaz de hacer preguntas, compartir ideas o aprender en un entorno de colaboración no podrá superar fácilmente cualquier obstáculo en el proceso de aprendizaje, o estar en contacto con diferentes perspectivas e ideas, lo cual es una necesidad para ampliar su aprendizaje.

A pesar de las limitaciones de la comunicación en el aprendizaje en línea, en comparación con el aprendizaje presencial, hay muchas herramientas en línea que pueden ayudar a mitigar la falta de comunicación.

En este módulo, nos familiarizaremos con algunas de estas herramientas, concretamente con la videoconferencia, el chat, las redes sociales y los recursos de gestión de contenidos que apoyan el aprendizaje en línea.

Al finalizar con éxito este módulo, habrás adquirido los conocimientos, habilidades y actitudes que se mencionan en la siguiente tabla.

![](_page_25_Picture_837.jpeg)

### <span id="page-25-0"></span>**Comunicación en entornos de aprendizaje en línea**

La enseñanza en línea no significa que la interacción y la comunicación entre alumnos y educadores sea menos importante. De hecho, para el éxito del aprendizaje en línea, esto se vuelve aún más crucial.

Lo que más echarán de menos los estudiantes al aprender en línea (especialmente si el aprendizaje en línea es forzado en lugar de una elección, por ejemplo, debido a la pandemia de COVID19) es la relación humana que se cultiva cada día en la escuela y en el aula. Las interacciones que los alumnos experimentan con sus compañeros y el profesor en los pasillos, antes y después de clase, o socializando durante los descansos, son insustituibles. Por eso, aunque puede ser tentador para el educador

centrarse en los contenidos de aprendizaje cuando enseña en línea, siempre debe encontrar formas de fomentar el contacto entre los compañeros y entre los alumnos y el profesor. Por suerte, no faltan las herramientas que hacen posible la comunicación en línea. Los correos electrónicos, los mensajes de vídeo, las llamadas telefónicas, los mensajes a través de la plataforma o los comentarios en tareas/documentos compartidos son sólo algunos ejemplos de interacción en línea. Además, establecer una forma de comunicación regular puede mostrar a los alumnos que el educador está interesado en sus progresos y en apoyar su aprendizaje.

### <span id="page-26-0"></span>**Herramientas de comunicación en línea**

Los alumnos de hoy se comunican con facilidad en el entorno digital, a veces más que sus padres y profesores. La interacción en estos espacios tiene mucho que aportar a la práctica pedagógica para el desarrollo del plan de clases a distancia.

Hay muchas herramientas y plataformas para la comunicación en línea. He aquí algunas sugerencias:

#### Videoconferencia

Las herramientas de videoconferencia son útiles para las conversaciones en tiempo real. Durante las clases virtuales, también es posible compartir la pantalla del ordenador para que otros participantes puedan ver el contenido. Otras opciones son chatear y editar documentos de forma colaborativa.

En los casos en los que la conexión a Internet es deficiente, un consejo es participar en la videoconferencia sólo con audio, evitando así los fallos de comunicación.

*● Google Hangouts*

![](_page_26_Picture_8.jpeg)

Google Hangouts te permite realizar videoconferencias con hasta 10 personas al mismo tiempo. Para iniciar una reunión, basta con hacer clic en la opción "videollamada" y enviar una invitación por correo electrónico o compartir el enlace con todos los que vayan a participar en la conferencia.

*● Reuniones con Zoom*

![](_page_26_Picture_11.jpeg)

En la opción gratuita de Zoom Meetings, la videollamada está limitada a 40 minutos de duración, pero el número de participantes es mayor que en Google Hangouts, hasta 100 personas.

Asimismo, la persona que crea la conferencia debe enviar la invitación por correo electrónico o compartir el enlace para que la gente pueda entrar en la sala. Además, no es necesario tener una cuenta en la herramienta para participar.

También puedes transferir archivos, utilizar una pizarra y guardar las videoconferencias en la nube para acceder a ellas cuando sea necesario.

*● Microsoft Teams*

![](_page_27_Picture_4.jpeg)

Durante el periodo de cuarentena, Microsoft ha liberado el acceso gratuito a Microsoft Teams. En la versión gratuita, se pueden realizar videoconferencias con hasta 300 participantes. Además, la herramienta permite almacenar 2 GB de archivos por persona y 10 GB por grupo.

Otra posibilidad es su conexión con aplicaciones como Trello y Evernote.

### Chat

Las herramientas de chat son ideales para la comunicación diaria, el envío de materiales y mensajes y la respuesta a preguntas.

*● WhatsApp*

![](_page_27_Picture_10.jpeg)

La mayoría de la gente tiene un smartphone con WhatsApp instalado. La ventaja es que todo el mundo está acostumbrado a usarlo, por lo que no se necesita formación.

Una idea para poner en práctica con esta herramienta es crear grupos según la clase o el curso escolar. Así, los profesores pueden enviar vídeos, mensajes de texto y audios orientando a los alumnos sobre los contenidos y las actividades a realizar.

*● Telegram*

![](_page_27_Picture_14.jpeg)

Las funciones de Telegram son similares a las de WhatsApp. Ambas permiten crear grupos, enviar archivos, enviar mensajes de voz, hacer llamadas, entre otras funciones.

La gran diferencia es que Telegram también funciona en ordenadores de sobremesa, ampliando la inclusión de más personas. Además, la herramienta funciona con encriptación, lo que mejora la seguridad de los datos.

![](_page_28_Picture_1.jpeg)

![](_page_28_Picture_2.jpeg)

Slack es una moderna herramienta que permite una mayor organización en el intercambio de mensajes y archivos. Con Slack buscar contenidos y conversaciones antiguas es más fácil.

También es posible crear canales de comunicación, como si fueran grupos, y enviar mensajes directos a cada alumno o profesor.

Funciona en versión web, de escritorio y móvil y tiene integración con varios otros servicios externos.

#### Redes sociales

Las redes sociales son importantes para mantener a la gente conectada de una forma más interactiva que, por ejemplo, las herramientas de chat. Al publicar un vídeo o una imagen en una red social, todos pueden interactuar sobre el mismo tema de forma dinámica y organizada.

Es posible compartir artículos, presentaciones, vídeos y promover debates sobre los temas más diversos. También promueve la socialización entre estudiantes y profesores.

*● Facebook*

![](_page_28_Picture_10.jpeg)

La ventaja de utilizar Facebook es que es una red social que casi todo el mundo está familiarizado a utilizar. Además, ofrece la posibilidad de crear grupos.

El inconveniente es que, al ser una red social muy utilizada, puede ser un blanco fácil para las distracciones con publicaciones fuera del ámbito educativo. Por eso, la siguiente herramienta de la que hablaremos es una opción aún más interesante para los colegios.

*● Yammer*

![](_page_28_Picture_14.jpeg)

De uso similar a Facebook, Yammer está dirigido a las empresas, así como a las escuelas. Asimismo, es posible realizar publicaciones, crear grupos cerrados e interactuar a través de los "me gusta", los comentarios y las acciones.

Aunque es gratuito, su registro debe hacerse a través del correo electrónico de la empresa, la escuela o la universidad.

### Gestión de contenidos

La ventaja de un gestor de contenidos es que acciones como la publicación, el almacenamiento y el acceso a los materiales son más ágiles y organizadas. Esto facilita la comunicación entre el profesor y el alumno.

*● Google Classroom*

![](_page_29_Picture_5.jpeg)

Google Classroom es que fue diseñado específicamente para las escuelas. Forma parte de un conjunto de recursos de Google llamado Google for Education.

Ofrece las siguientes opciones:

- Contabilización de anuncios
- Distribución de las asignaciones, que pueden corregirse después de la entrega
- Preparación de las evaluaciones
- Agenda compartida con toda la clase
- Integración con otras aplicaciones como Quizz y Tynker

### <span id="page-29-0"></span>**Recurso de aprendizaje adicional**

![](_page_29_Picture_424.jpeg)

![](_page_30_Picture_499.jpeg)

![](_page_30_Picture_500.jpeg)

### <span id="page-30-0"></span>**Referencias**

Let's talk: effectively communicating with your online students. Available at: [https://humanmooc.pressbooks.com/chapter/lets-talk-effectively-communicating-wit](https://humanmooc.pressbooks.com/chapter/lets-talk-effectively-communicating-with-your-online-students/) [h-your-online-students/](https://humanmooc.pressbooks.com/chapter/lets-talk-effectively-communicating-with-your-online-students/)

Effective Communication in Online Courses. Available at: [https://kb.ecampus.uconn.edu/2022/01/21/effective-communication-in-online-course](https://kb.ecampus.uconn.edu/2022/01/21/effective-communication-in-online-courses/) [s/](https://kb.ecampus.uconn.edu/2022/01/21/effective-communication-in-online-courses/)

7 Online Communication Tools That Can Help You Collaborate In Your eLearning Teams. Available at:

[https://elearningindustry.com/7-online-communication-tools-collaborate-elearning-te](https://elearningindustry.com/7-online-communication-tools-collaborate-elearning-teams) [ams](https://elearningindustry.com/7-online-communication-tools-collaborate-elearning-teams)

Video Communication Tools for Online Education. Available at: <https://huddlecamhd.com/video-communication-tools-for-online-education/>

# <span id="page-31-0"></span>**Módulo 5. Herramientas para la elaboración de materiales para el aprendizaje en línea**

# <span id="page-31-1"></span>**Introducción**

Incluso antes de que la pandemia del COVID-19 obligara a los institutos y universidades a cambiar todos los cursos a formatos de aprendizaje a distancia o en línea, el uso de recursos didácticos digitales, como sitios web y aplicaciones, para mejorar el aprendizaje era algo que ya se veía.

La tecnología multimedia siempre ha estado presente como apoyo a los materiales didácticos tradicionales. Normalmente, cuando se aprende sobre un tema concreto que puede ser más difícil de entender sin una visualización, el facilitador puede utilizar recursos digitales para proporcionar más información y mejorar la capacidad de los alumnos para ver más allá de lo que está escrito en papel.

Mientras que en los entornos educativos tradicionales los recursos digitales se utilizan para complementar el aprendizaje, en las aulas virtuales los recursos digitales sustituyen al contenido. Esto significa que los recursos digitales de aprendizaje que solían implementarse en la educación como complemento de los materiales en papel y del contenido del curso son ahora los recursos digitales que se utilizan para el proceso de aprendizaje real.

La plena transformación digital del proceso de aprendizaje plantea muchos retos a los tutores de EFP, tanto en lo que se refiere a dominar las habilidades digitales necesarias como a mantener a los estudiantes comprometidos incluso a distancia.

El módulo proporciona conocimientos sobre diferentes recursos didácticos digitales que pueden aplicarse en contextos de aprendizaje en línea y sobre una amplia gama de herramientas de código abierto existentes que pueden ayudar a los tutores de EFP a crear sus propios recursos digitales. El módulo incluye los siguientes temas:

- Herramientas de código abierto
- Recursos didácticos digitales

![](_page_31_Picture_679.jpeg)

- Conocimiento de las herramientas de código abierto existentes para crear recursos de aprendizaje en línea
- Conocimiento de los diferentes tipos de recursos que se pueden desarrollar con herramientas de código abierto
- Conocimiento sobre cómo elegir las herramientas adecuadas en función de las necesidades específicas
- Aplicar las competencias digitales para crear recursos de aprendizaje en línea
- Identificar las herramientas adecuadas
- Analizar los diferentes tipos de recursos de aprendizaje
- Analizar e identificar las competencias necesarias para trabajar en entornos en línea
- Conocimiento de cómo crear recursos de aprendizaje en línea
- Apreciación de cómo crear recursos de aprendizaje en línea
- Conocimiento de los diferentes tipos de recursos de aprendizaje en línea

# <span id="page-32-0"></span>**Herramientas de código abierto**

El software de código abierto se refiere a cualquier software que se publica bajo una licencia en la que el titular de los derechos de autor concede a los usuarios los derechos de uso del software a cualquier persona y para cualquier propósito. En un entorno educativo, las herramientas de código abierto dan a los educadores y estudiantes de todo el mundo la libertad de enseñar y aprender sin restricciones.

Código abierto es un término que originalmente se refería al software de código abierto (OSS). El software de código abierto es un código diseñado para ser accesible al público: cualquiera puede ver, modificar y distribuir el código como mejor le parezca.

En los años 50 y 60, los investigadores que desarrollaban las primeras tecnologías de Internet y los protocolos de las redes de telecomunicaciones se apoyaban en un entorno de investigación abierto y colaborativo. La Red de la Agencia de Proyectos de Investigación Avanzada (ARPANET), que más tarde se convertiría en la base de la Internet moderna, fomentaba la revisión por pares y un proceso de retroalimentación abierto. Los grupos de usuarios compartían el código fuente de los demás y se basaban en él. Los foros ayudaron a facilitar la conversación y a desarrollar normas de comunicación y colaboración abiertas.

Con el nacimiento de Internet, a principios de la década de 1990, los valores de colaboración, revisión por pares, comunicación y apertura comenzaron a extenderse. A principios de 1998 se fundó la *[Iniciativa](https://opensource.org/docs/osd) de Código* Abierto (OSI), que formalizó el término de código abierto y estableció una definición común para toda la industria que cumplía con criterios específicos. El portal [europeo](https://education.ec.europa.eu/resources-and-tools/online-learning-resources/online-platforms) ofrece un catálogo en línea de recursos didácticos digitales para profesores y educadores, disponibles en varias lenguas europeas.

### <span id="page-33-0"></span>**Recursos didácticos digitales**

El término Recursos Digitales de Aprendizaje (RDA) se refiere a cualquier material en formato digital, como audio, vídeo, juegos interactivos, gráficos y animaciones que pueden apoyar estudiantes ́ compromiso y ayudarles a alcanzar sus resultados de aprendizaje. La variedad de recursos digitales de aprendizaje puede servir para diferentes propósitos educativos y pueden ser entregados dependiendo de las necesidades del alumno.

### Aprendizaje por vídeo

El aprendizaje basado en vídeo tiene la capacidad de combinar imágenes de cámara, animación, gráficos, texto y audio, los vídeos crean una experiencia de aprendizaje excepcional. En lo que respecta a la formación corporativa, las [investigaciones](http://ceur-ws.org/Vol-3052/paper7.pdf) han [demostrado](http://ceur-ws.org/Vol-3052/paper7.pdf) que optar por el vídeo tiene varias ventajas, como la mejora de las tasas de retención de los alumnos.

El vídeo es un formato al que los alumnos pueden acceder fácilmente con cualquier dispositivo digital, incluyendo tabletas, teléfonos inteligentes e incluso televisores inteligentes. Además de apoyar a los estudiantes en el aprendizaje gracias a su eficacia y accesibilidad, el aprendizaje basado en vídeo ha demostrado ser una poderosa herramienta de reflexión para los profesores, pero también es significativo en el contexto de su desarrollo profesional mejorando la calidad general de la experiencia en el aula. Debido a sus diversos efectos positivos, el aprendizaje basado en vídeo se está convirtiendo en un estándar dominante de la formación en línea.

![](_page_34_Picture_0.jpeg)

Figura 1. Ilustración del aprendizaje basado en vídeo (Fuente: [https://www.freepik.com/\)](https://www.freepik.com/)

El aprendizaje basado en vídeos se presenta en muchos formatos diferentes que sirven para fines únicos. Los *vídeos explicativos se* han convertido en uno de los tipos más populares de vídeos utilizados en el aprendizaje electrónico. Hacen que las lecciones sean más atractivas y agradables para que los alumnos puedan retener la información mucho mejor. Incluyen animaciones fáciles de entender, lo que mejora la experiencia de aprendizaje. Pueden simplificar temas complejos y transformar materiales de lectura con mucho texto en elementos visuales fácilmente digeribles. Los vídeos explicativos facilitan que los alumnos se conecten e interactúen con el contenido del curso de forma significativa y les proporcionan imágenes agradables que hacen que el proceso de aprendizaje sea mucho más divertido.

*Los vídeos instructivos* son *tutoriales prácticos* que proporcionan una guía paso a paso sobre cómo hacer algo, o cómo hacerlo bien o de forma más eficaz. Proporcionan información detallada sobre cómo afrontar un reto concreto. Suele ser un experto en un tema concreto que describe o demuestra un proceso, transfiere conocimientos, explica un concepto o muestra a alguien cómo hacer algo. El experto proporciona información relevante para resolver un problema o lograr un resultado, a menudo con aplicaciones de la vida real. Los videotutoriales son un gran ejemplo de aprendizaje mediante la práctica y son capaces de transformar una experiencia de visualización pasiva en una experiencia de aprendizaje activo.

*La video lección* o *video conferencia* es un video que presenta material educativo sobre un tema específico. Puede ser un vídeo de un profesor hablando a la cámara, fotografías y texto sobre el tema o una mezcla de estos. Pueden crearse simplemente grabando un discurso en directo, reuniones o la actuación de un experto, o crear intencionadamente para cubrir un tema determinado. Una videoconferencia es una forma muy eficaz de convertir sesiones de aprendizaje únicas en contenido reutilizable.

![](_page_35_Picture_783.jpeg)

### Aprendizaje basado en el audio

El audio ha demostrado ser un medio poderoso y exitoso para transmitir información a los profesores, especialmente en zonas marcadas por conflictos o en lugares remotos y aislados. Al tratarse de una tecnología de radiodifusión, los oyentes pueden incorporarse a un coste muy bajo. Además, las radios y los reproductores de cassettes y CD son tecnologías fáciles de usar y ampliamente disponibles, incluso en los rincones más pobres del planeta.

La radio -tanto emitida como interactiva- ha sido un modelo muy utilizado para la enseñanza a distancia del profesorado. Uno de los primeros ejemplos de educación a distancia basada en el audio procede de Australia. En la década de 1950, las Escuelas del Aire (SOA) de Australia empezaron a utilizar transceptores de radio de alta frecuencia de dos vías para enviar y recibir lecciones y mensajes a y de los estudiantes en los Territorios del Norte y Australia Occidental. Los estudiantes interactúan con los profesores en un estudio (de transmisión) y con otros estudiantes de toda Australia en horarios regulares durante el día.

En los últimos años, Internet y las tecnologías móviles están revolucionando y transformando todas las formas de aprendizaje basadas en el audio. *Los podcasts se* han convertido en una herramienta cada vez más común y útil en el repertorio de desarrollo profesional del profesorado basado en audio debido a su versatilidad y portabilidad.

Un podcast o conferencia de audio es una serie episódica de grabaciones digitales de audio o vídeo, a menudo centradas en un tema específico, que los estudiantes pueden descargar y escuchar en sus dispositivos móviles en cualquier momento. Es mucho más probable que los estudiantes escuchen y consuman material si pueden hacerlo en el autobús, conduciendo el coche, lavando los platos o en el gimnasio.
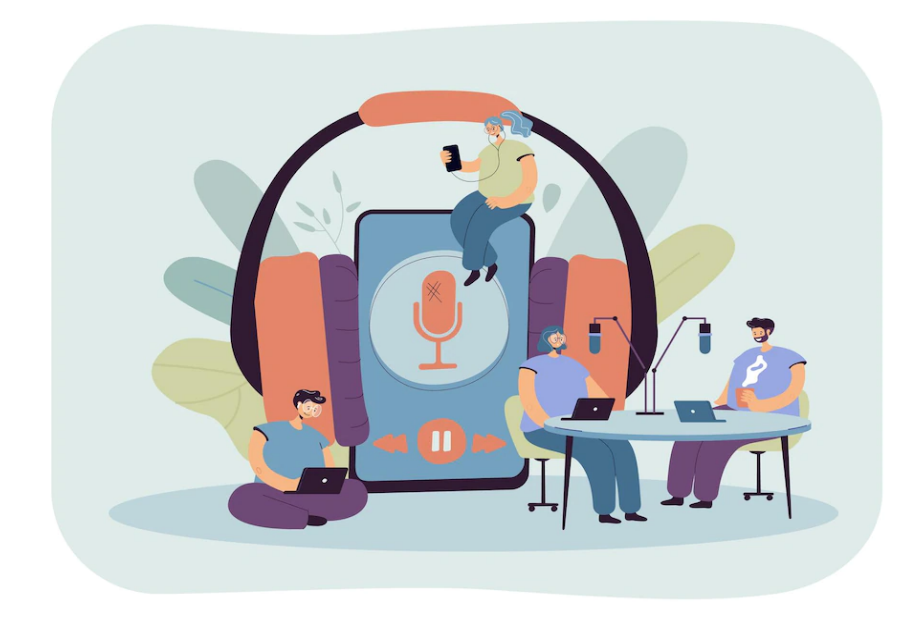

Figura 2. Ilustración del aprendizaje basado en el audio (Fuente: <https://www.freepik.com/>)

Una de las mayores características pedagógicas que ofrece el podcasting educativo es la posibilidad de aprender escuchando. El aprendizaje a través de la escucha es agradable y menos tedioso que la lectura y puede animar a los alumnos a los que no les gusta leer. Además, los podcasts permiten a los profesores proporcionar más información en comparación con el material escrito únicamente. Esto se debe también a que el hablante puede poner énfasis, entonación e inflexión en las palabras o frases y captar los conceptos en menos tiempo en comparación con la lectura sola.

Aunque los podcasts pueden ser adecuados para cualquier tipo de aprendizaje, algunos contenidos son más adecuados para el aprendizaje por audio que para los métodos de enseñanza basados en texto. Por ejemplo, la formación sobre habilidades lingüísticas, comunicación interpersonal y otras materias en las que el vocabulario, la pronunciación y cualquier otro matiz lingüístico son importantes, se realizan mejor mediante lecciones basadas en audio o mejoradas con audio.

La radio y el audio son tecnologías sencillas con las que muchos profesores de todo el mundo están familiarizados. Los centros educativos no necesitan adquirir ordenadores ni conexión a Internet, y los profesores no necesitan aprender tecnologías complejas para participar en el desarrollo profesional basado en el audio.

El aprendizaje basado en el audio es un medio culturalmente familiar que no requiere las habilidades de lectura y escritura necesarias para llevar a cabo la instrucción basada en la impresión o las habilidades tecnológicas exigidas por los requisitos de aprendizaje en línea que a menudo provocan el abandono de los profesores en los programas de educación a distancia.

Además, la voz de un orador puede ser memorable y puede ayudar a los estudiantes a retener y recuperar la información durante períodos prolongados. Que alguien te hable directamente mejora la intimidad y tiene beneficios para los educadores que buscan crear un sentimiento de pertenencia en la educación a distancia.

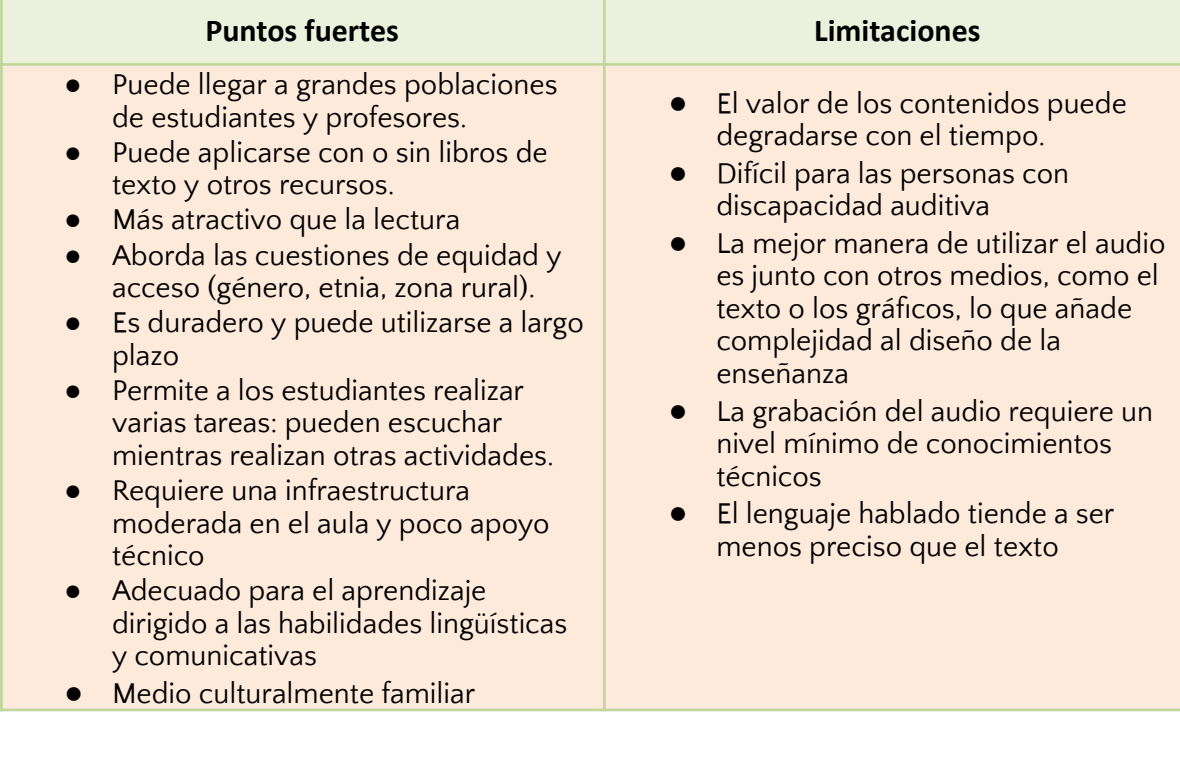

#### Aprendizaje basado en el juego

*El aprendizaje basado en juegos* es una técnica de aprendizaje activo en la que se utilizan elementos de juego, como la progresión, las recompensas y la competición, para mejorar el aprendizaje de los alumnos. La gamificación está relacionada, pero no es idéntica, con el concepto de aprendizaje basado en juegos*.* Mientras que la gamificación consiste en el uso de elementos de diseño de juegos en un contexto no lúdico, el aprendizaje basado en juegos se refiere al uso de juegos reales, como los concursos, para adquirir habilidades o conocimientos. Aunque la gamificación para el aprendizaje y el aprendizaje basado en el juego son dos conceptos diferentes, tienen en común la idea de que los elementos de juego pueden hacer más atractivas las experiencias de aprendizaje. Los elementos de juego, como las recompensas y la competición, motivan a una persona a alcanzar su mejor rendimiento.

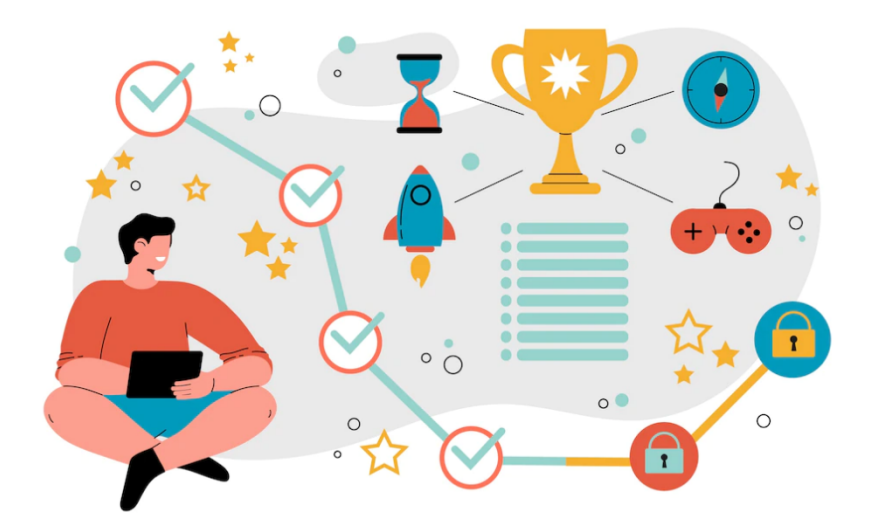

Figura 3. Ilustración del aprendizaje basado en el juego (Fuente: <https://www.freepik.com/>)

El objetivo principal de la gamificación y el aprendizaje basado en juegos es fomentar la motivación y el rendimiento humano en relación con una actividad determinada. La adquisición de conocimientos es la base del aprendizaje basado en juegos. En los concursos, por ejemplo, las habilidades que se ponen a prueba corresponden a la tarea de aprendizaje. Pueden diseñarse para aumentar de forma interactiva la dificultad de una actividad para que coincida con el crecimiento de la habilidad del jugador.

El aprendizaje basado en el juego es una técnica eficaz para atraer a los alumnos. Se trata de utilizar los principios y elementos clave del juego para cumplir los objetivos de aprendizaje requeridos. Los tipos de recompensas incluyen puntos, insignias de logros o niveles. Hacer que las recompensas por el cumplimiento de las tareas sean visibles para otros jugadores es una forma de animar a los jugadores a competir y seguir jugando, a la vez que les inspira a seguir aprendiendo. Las técnicas de gamificación pretenden potenciar los deseos naturales de los alumnos de socializar, aprender, dominar, competir, alcanzar un estatus, expresarse, ser altruistas o cerrar el círculo.

Sin embargo, los juegos no siempre son la mejor opción. En algunos casos, puede que no funcionen ayudando a conseguir los objetivos de aprendizaje. Esto se debe a que el concepto de "diversión" puede eclipsar el verdadero propósito de la formación. El uso excesivo de elementos como los puntos, las insignias, las recompensas o incluso los fondos y sonidos redundantes puede desviar la atención del aprendizaje. Esto hace que se corra el riesgo de perder de vista el motivo del aprendizaje y se olvide que el verdadero propósito es facilitar el aprendizaje. La falta de atención debida al elemento de "diversión" es un aspecto importante a tener en cuenta a la hora de desarrollar este tipo de recursos.

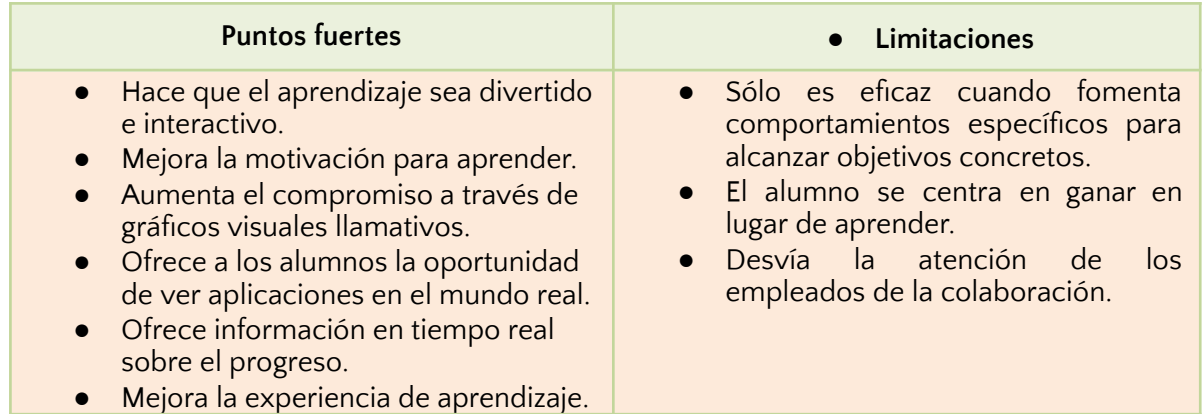

Por lo tanto, estos recursos digitales de aprendizaje pueden ayudar al alumno a alcanzar los objetivos de aprendizaje y están mejorando y redefiniendo realmente toda la experiencia educativa y de aprendizaje.

La inclusión de la tecnología en la enseñanza en el aula se está convirtiendo gradualmente en la nueva normalidad en todo el país. Aunque el COVID-19 desencadenó un aumento exponencial del número de estudiantes que se inscriben en el aprendizaje electrónico, el uso de recursos didácticos digitales, como sitios web y aplicaciones creadas para mejorar la comprensión de los contenidos del curso, era un fenómeno que ya se veía antes de la pandemia.

Si antes la tecnología multimedia era un complemento de los materiales didácticos tradicionales, hoy el entorno de aprendizaje está basado en Internet. Con la pandemia, la sociedad ha tenido que depender completamente de ella para el aprendizaje, lo que ha provocado una transición más rápida y el consiguiente aumento y mejora de las herramientas digitales para este fin.

Estos recursos didácticos digitales son oportunidades para ampliar el aprendizaje. Están disponibles en línea, en todo el mundo y al alcance de la mano. Los recursos digitales de aprendizaje más reconocidos son Youtube, Khan Academy, MOOCs, podcasts, Quizlet, libros de texto electrónicos, etc.

## **Recurso de aprendizaje adicional**

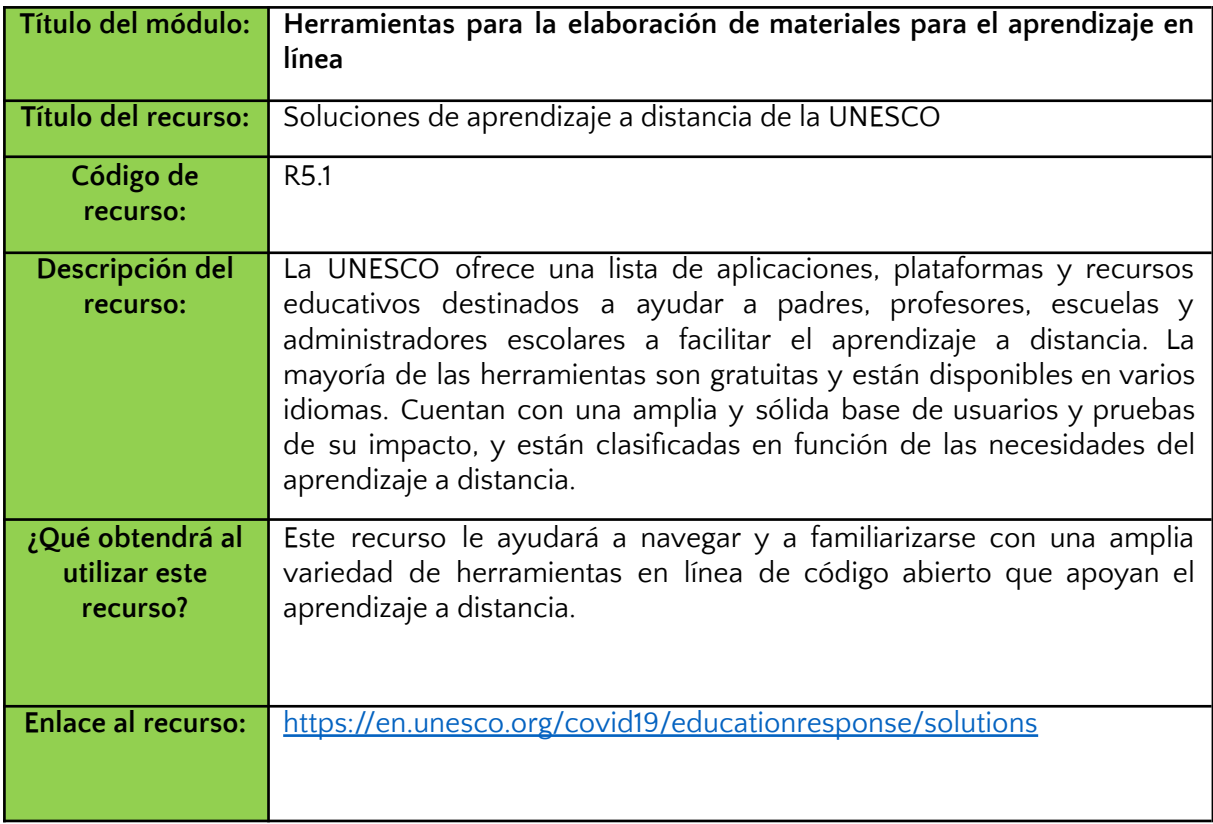

# **Referencias:**

What is open source? <https://www.redhat.com/en/topics/open-source/what-is-open-source>

Open-source Initiative. <https://opensource.org/docs/osd>

Learning resources for teachers and educators.

[https://education.ec.europa.eu/resources-and-tools/online-learning-resources/online-platfor](https://education.ec.europa.eu/resources-and-tools/online-learning-resources/online-platforms) [ms](https://education.ec.europa.eu/resources-and-tools/online-learning-resources/online-platforms)

UNESCO distant learning solutions. <https://en.unesco.org/covid19/educationresponse/solutions>

Digital Learning Resources (DLRs). <https://tech.ed.gov/files/2018/10/matrix-digital-learning-resources-supports.pdf>

A Review on Recent Advances in Video-based Learning Research: Video Features, Interaction, Tools, and Technologies. <http://ceur-ws.org/Vol-3052/paper7.pdf>

Learning efficiency of video-based learning (December 2018) <https://elearnmag.acm.org/archive.cfm?aid=3236701>

The Definitive Guide to Explainer Videos. <https://breadnbeyond.com/explainer-video/>

Explainer Video Case Study: How Our Explainer Video Improved Audience Retention by 11.25%. <https://breadnbeyond.com/explainer-video/edgar-explainer-video-case-studies/>

What are "video tutorials"? <http://ezsnips.squarespace.com/what-are-video-tutorials>

The benefits of video-based learning. https://www.designingdigitally.com/blog/2019/02/benefits-video-based-learning

Podcasting in Education: what are the benefits? <https://www.thepodcasthost.com/niche-case-study/podcasting-in-education/>

Audio-based distance education

[http://woulibrary.wou.edu.my/weko/eed502/Chapter\\_2\\_audio-based\\_DE.pdf](http://woulibrary.wou.edu.my/weko/eed502/Chapter_2_audio-based_DE.pdf)

How gamification motivates: An experimental study of the effects of specific game design elements on psychological need satisfaction (April 2017). <https://www.sciencedirect.com/science/article/pii/S074756321630855X>

Gamification as a tool for engaging student learning: A field experiment with a gamified app (February 2019). <https://journals.sagepub.com/doi/full/10.1177/2042753018818342>

When Games May Not Work: Limitations of Game-based Learning. [https://blog.commlabindia.com/elearning-design/game-based-learning-limitations-preventio](https://blog.commlabindia.com/elearning-design/game-based-learning-limitations-prevention) [n](https://blog.commlabindia.com/elearning-design/game-based-learning-limitations-prevention)

Digital learning resources in education

[https://opentextbooks.clemson.edu/sts1010fidlerfall2021/chapter/digital-learning-resources-in](https://opentextbooks.clemson.edu/sts1010fidlerfall2021/chapter/digital-learning-resources-in-education/) [-education/](https://opentextbooks.clemson.edu/sts1010fidlerfall2021/chapter/digital-learning-resources-in-education/)

# **Módulo 6. Creación de vídeos y cuestionarios para la enseñanza en línea**

# **Introducción**

La influencia del vídeo digital en nuestra cultura cotidiana es innegable. Sitios para compartir vídeos en línea como YouTube y Vimeo cuentan con una audiencia mensual de millones de personas. A medida que el vídeo digital sigue ganando popularidad, parece natural que esta plataforma familiar y extendida se extienda al sistema educativo.

Los estudiantes de hoy en día utilizan los vídeos didácticos como herramienta para aprender todo tipo de cosas, desde habilidades básicas, como la reparación de un neumático, hasta la última tendencia de baile. Los estudios han [demostrado](https://er.educause.edu/articles/2020/8/engaging-students-through-asynchronous-video-based-discussions-in-online-courses) que el uso de videoclips cortos permite un procesamiento más eficiente y el recuerdo de la memoria. La naturaleza visual y auditiva de los vídeos atrae a un amplio público y permite a cada usuario procesar la información de forma natural para él. Del mismo modo, los juegos de aprendizaje y los concursos ayudan a involucrar a los estudiantes y hacen que la experiencia de aprendizaje sea más interactiva y emocionante.

En pocas palabras, los vídeos y los cuestionarios son buenos profesores y se utilizan mucho en los entornos educativos. Hay numerosas herramientas de código abierto disponibles en línea que sirven para ambos propósitos. *Powtoon* y *Google Forms* son ejemplos de software de código abierto que pueden utilizarse para crear vídeos y cuestionarios.

El módulo proporciona conocimientos básicos sobre cómo crear vídeos y cuestionarios utilizando herramientas digitales de código abierto y comprende los siguientes temas:

- Creación de vídeos con Powtoon
- Creación de cuestionarios con Google Forms

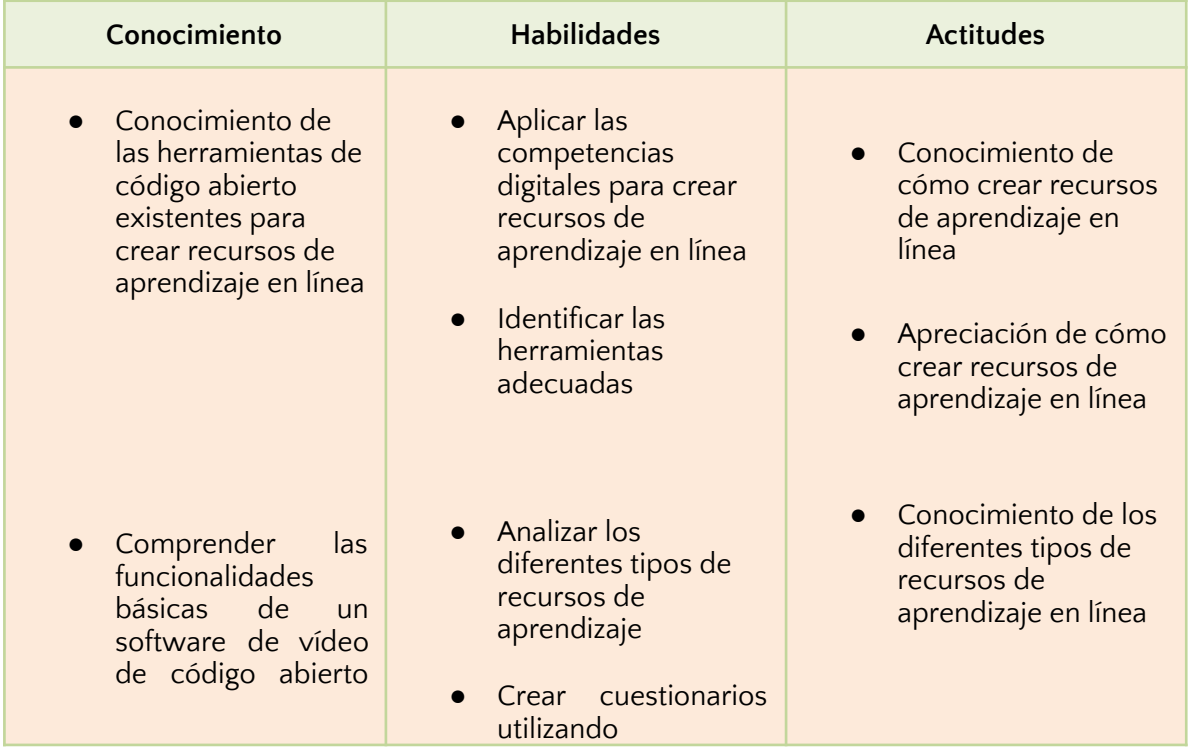

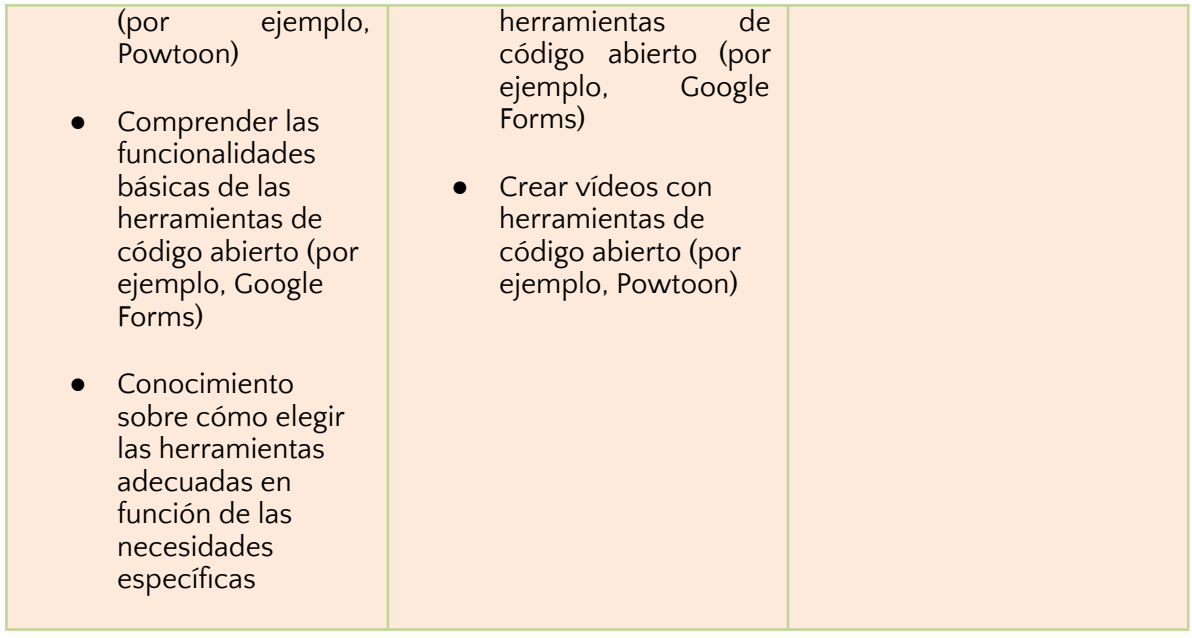

## **Creación de vídeos con Powtoon**

Powtoon es un [creador](https://www.powtoon.com/create/video-maker) de vídeos online, lo que significa que puedes hacer un vídeo animado sin necesidad de descargar ningún software. Funciona en cualquier lugar y en cualquier ordenador PC o Mac. Powtoon ofrece una cuenta gratuita, sólo tienes que iniciar sesión y empezar a crear vídeos profesionales.

Tanto si necesitas hacer una atractiva presentación en directo como un vídeo de instrucciones o un clip animado de YouTube, Powtoon es una forma estupenda de presentar cualquier tipo de tema y mostrar tus ideas, y una gran alternativa al clásico PowerPoint.

Crear presentaciones animadas parece difícil, pero puede ser fácil con Powtoon. Powtoon ofrece una interfaz muy simplificada para crear todo tipo de contenidos de vídeo atractivos, como vídeos explicativos animados, vídeos de marketing, vídeos promocionales y vídeos educativos. Incluye plantillas, escenas y personajes diseñados por profesionales, una biblioteca de vídeos y música, y funciones avanzadas, como la grabación de pantalla y de voz, que facilitan la creación de conferencias en vídeo y podcasts.

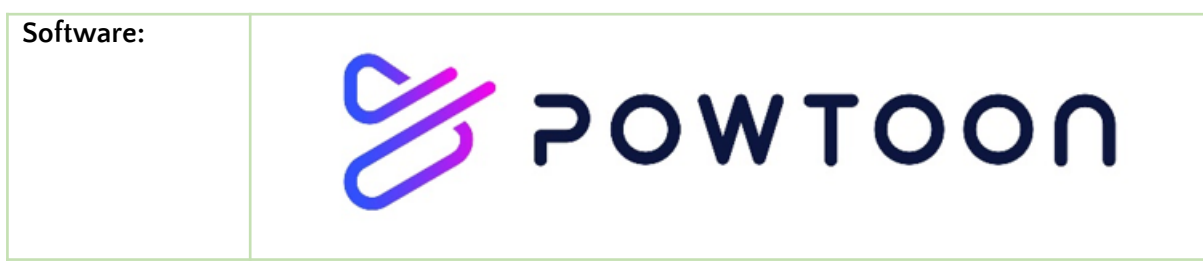

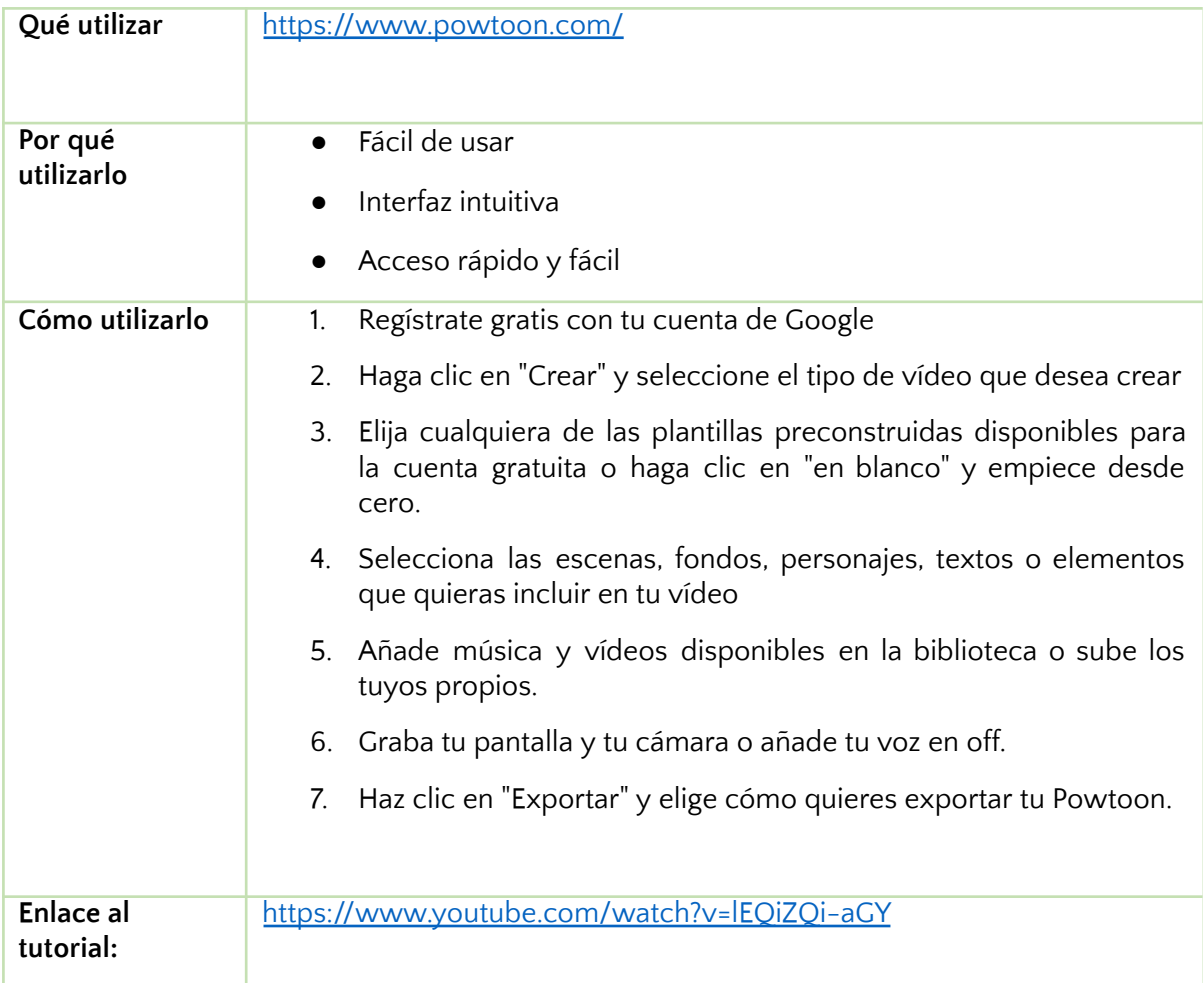

## **Creación de cuestionarios con Google Forms**

Los cuestionarios se utilizan a menudo en los entornos educativos para comprobar brevemente el nivel de comprensión de los alumnos sobre el material del curso, lo que proporciona a los profesores información sobre el progreso de los estudiantes y las lagunas de conocimiento existentes. Además, el carácter de reto del cuestionario motiva a los estudiantes y les ayuda a mejorar gradualmente una competencia específica.

Si necesitas hacer cuestionarios para tus alumnos, los formularios de Google son una buena manera de hacerlo. Esto se debe a que la mayoría de la gente ya tiene una cuenta de Google, por lo que es fácil empezar. Además, como la mayoría de las herramientas básicas de Google, es gratuita. Además, Google cuenta con algunas funciones especiales para recopilar comentarios que facilitan la calificación.

Los formularios de Google permiten a los usuarios crear formularios, encuestas y cuestionarios, así como editarlos en colaboración y compartirlos con otras personas. Los educadores pueden utilizar los formularios de Google para evaluar los conocimientos de los alumnos de forma rápida e informal.

#### **Software:**

# B Google Forms

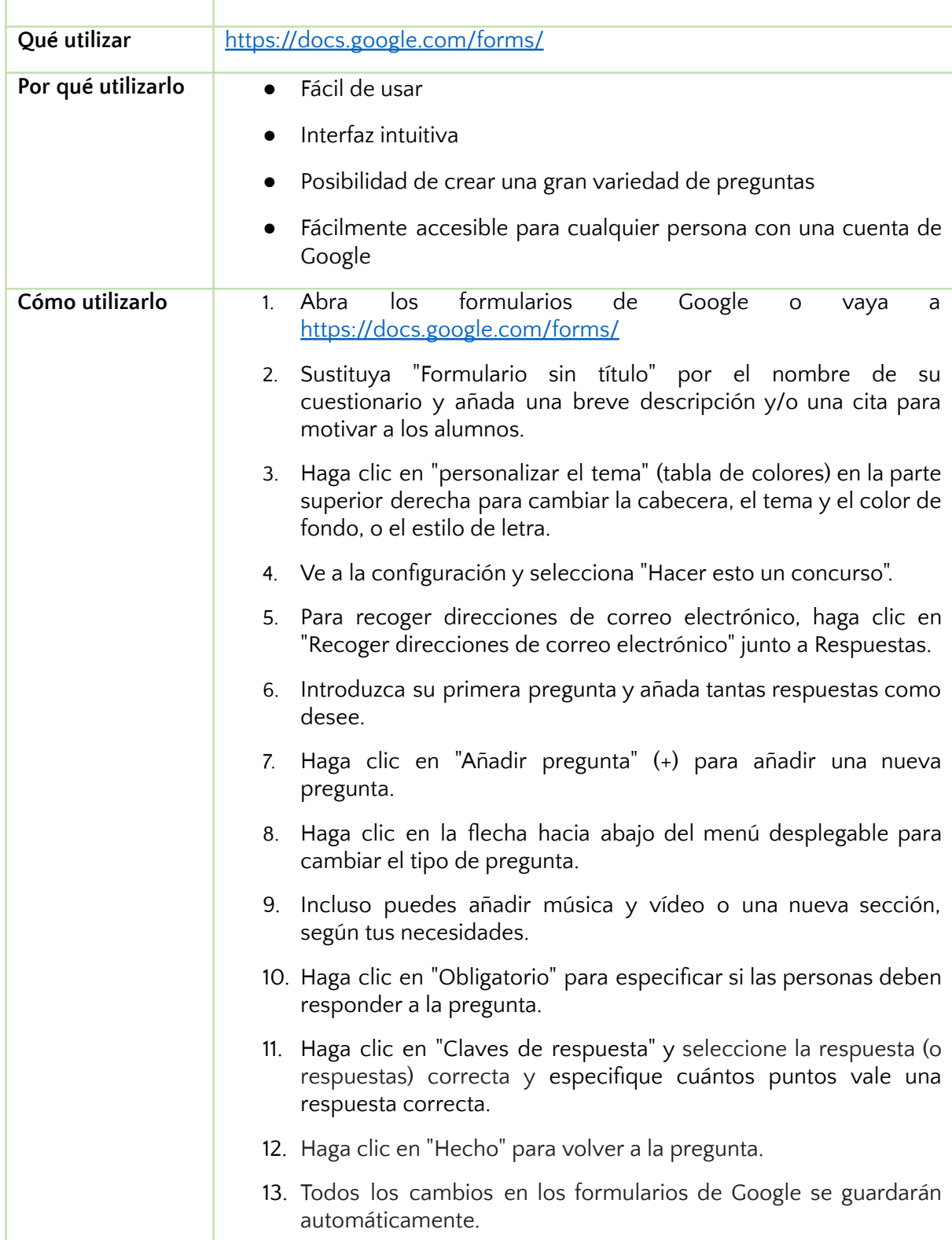

# **Recurso de aprendizaje adicional**

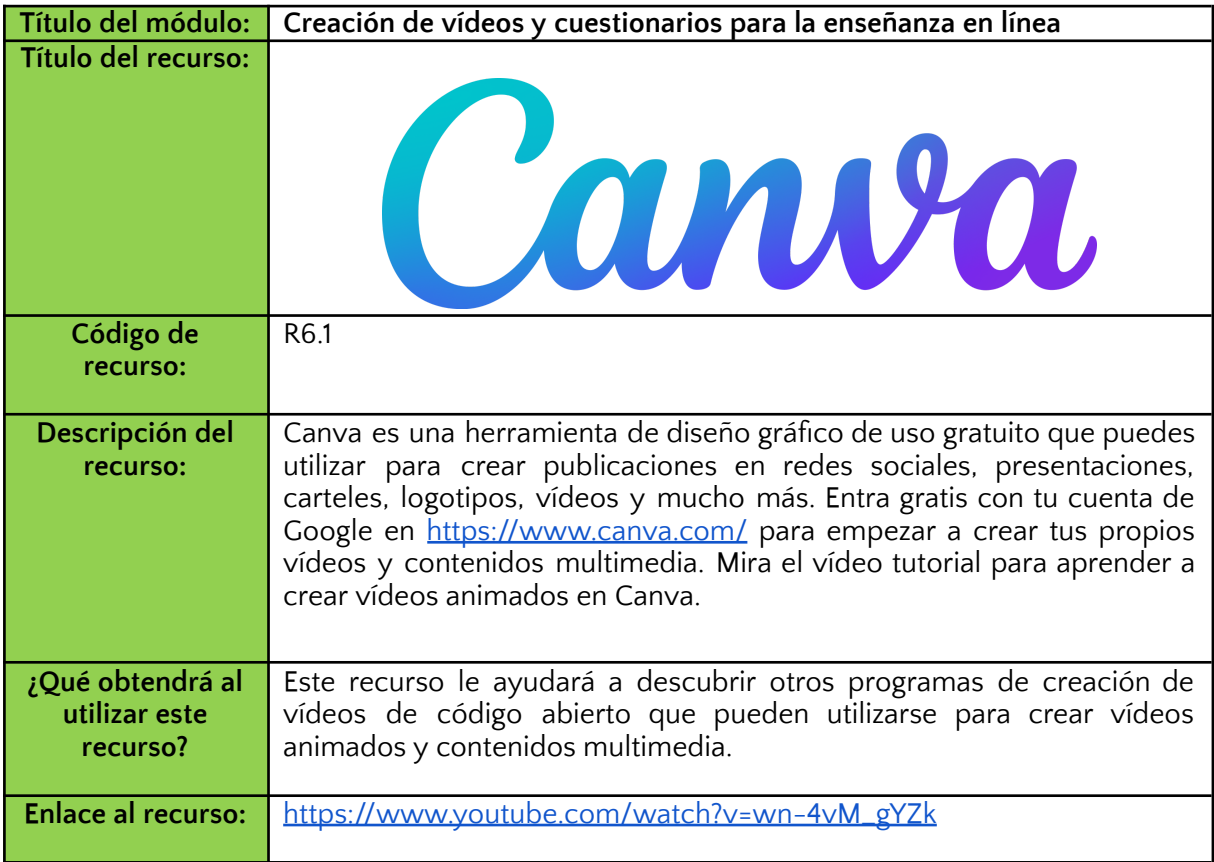

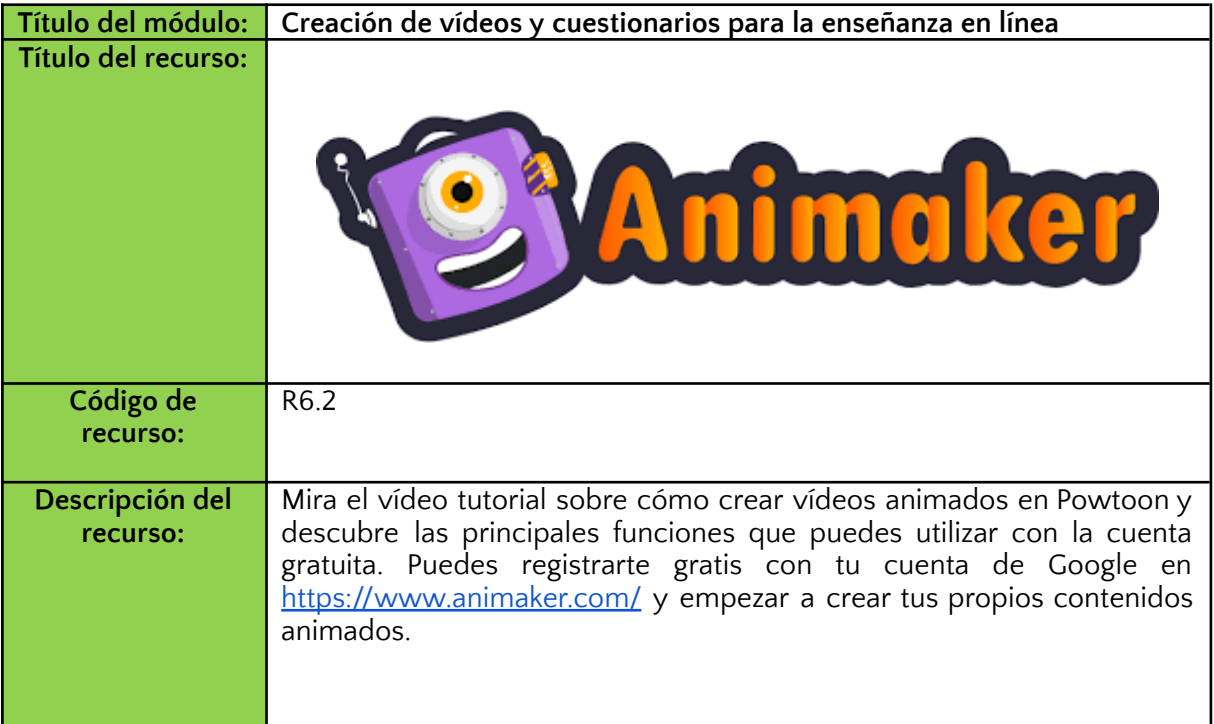

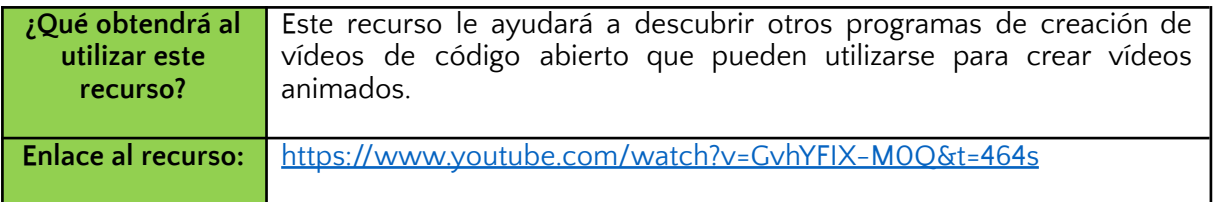

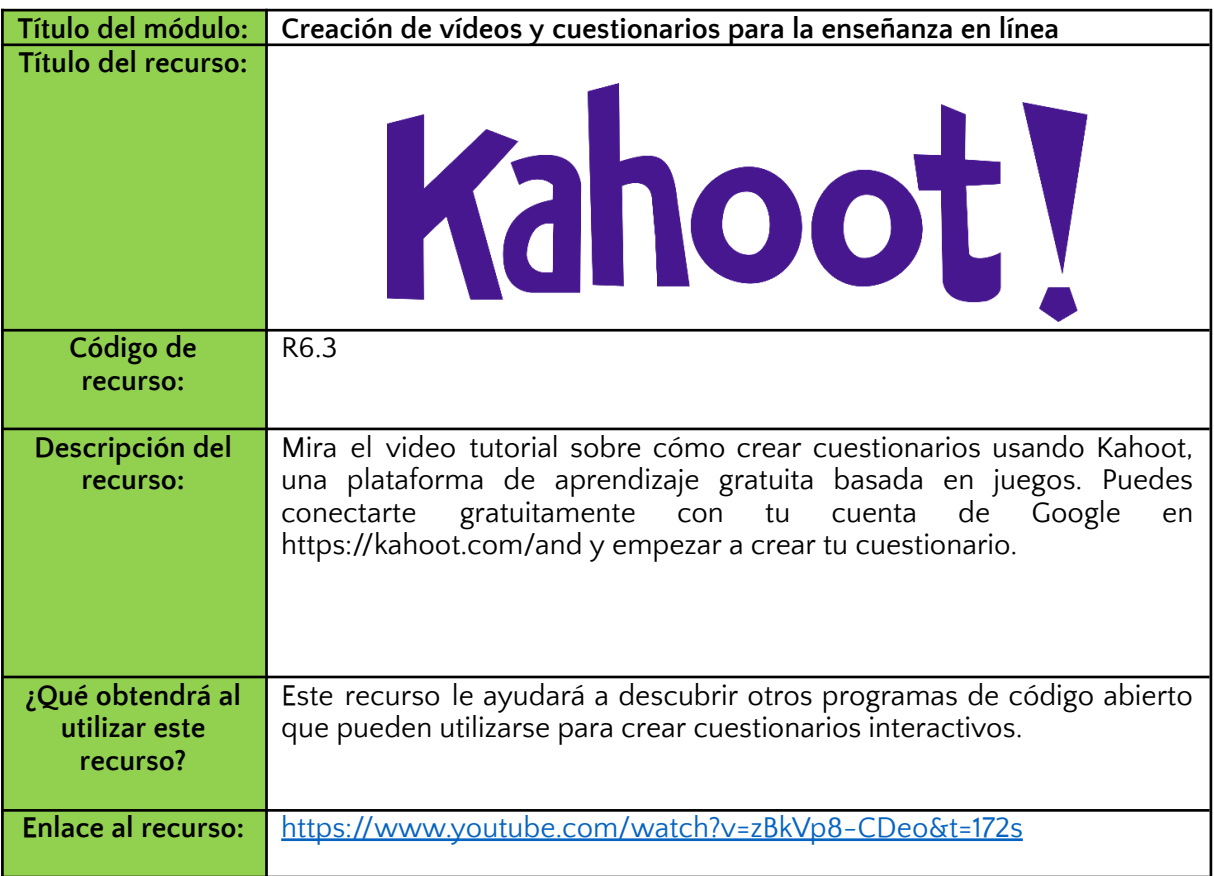

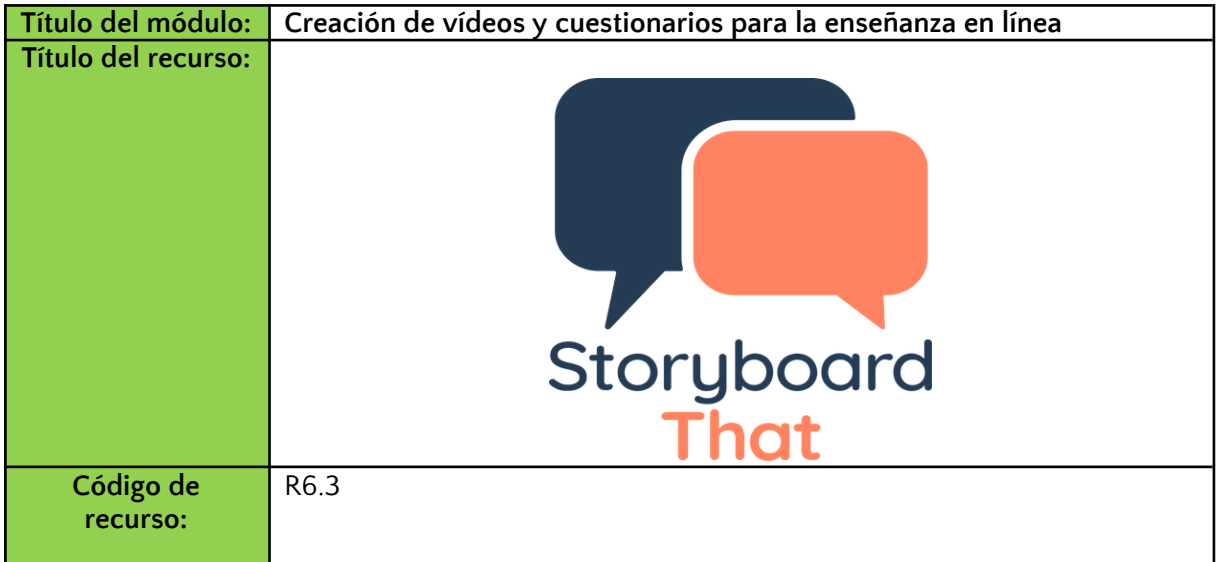

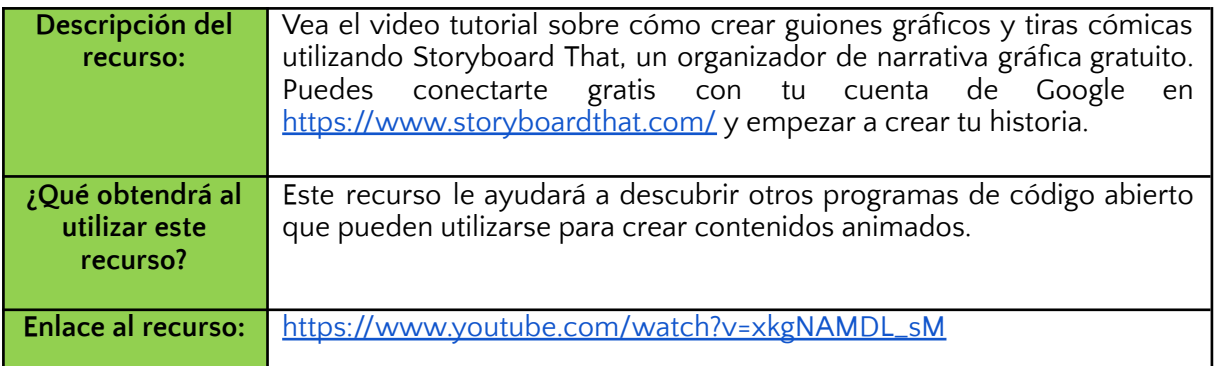

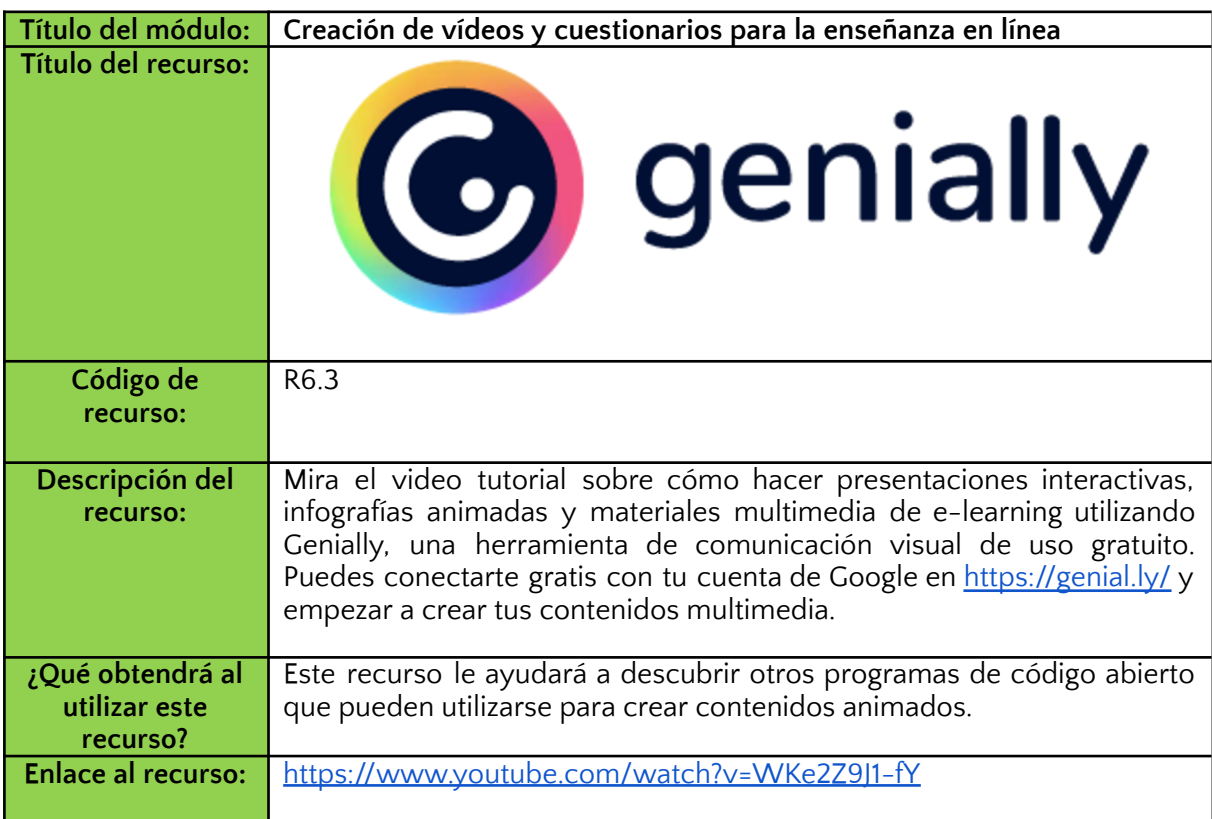

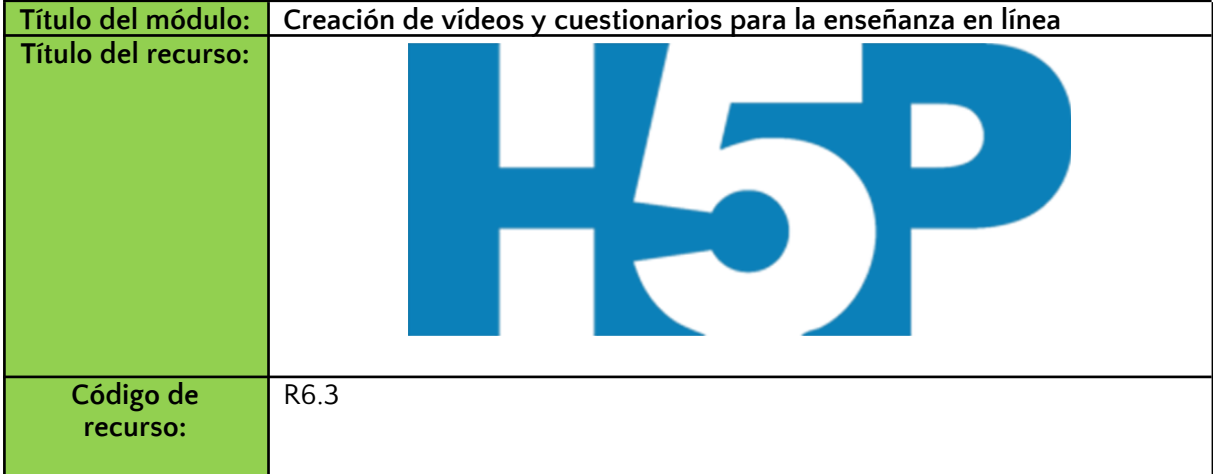

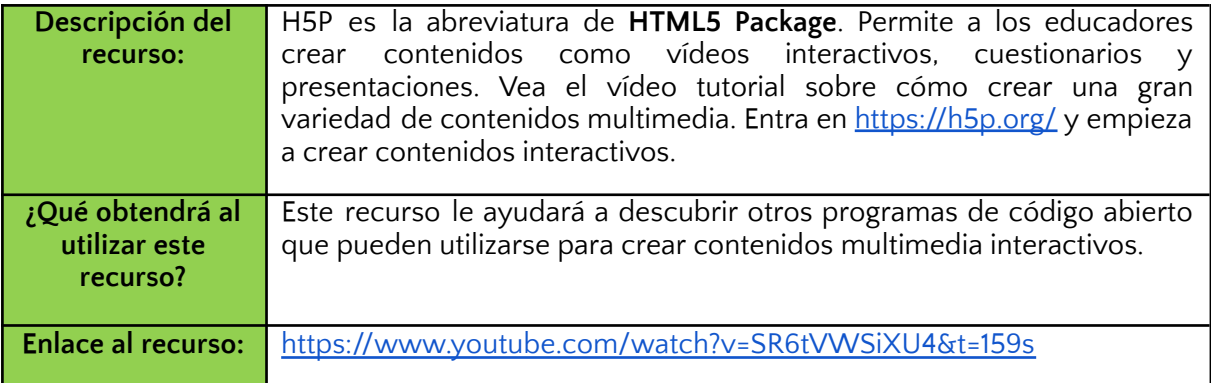

# **Referencias:**

Digital learning resources in education

[https://opentextbooks.clemson.edu/sts1010fidlerfall2021/chapter/digital-learning-resources-in](https://opentextbooks.clemson.edu/sts1010fidlerfall2021/chapter/digital-learning-resources-in-education/) [-education](https://opentextbooks.clemson.edu/sts1010fidlerfall2021/chapter/digital-learning-resources-in-education/)

Engaging Students Through Asynchronous Video-Based Discussions in Online Courses

[https://er.educause.edu/articles/2020/8/engaging-students-through-asynchronous-video-ba](https://er.educause.edu/articles/2020/8/engaging-students-through-asynchronous-video-based-discussions-in-online-courses) [sed-discussions-in-online-courses](https://er.educause.edu/articles/2020/8/engaging-students-through-asynchronous-video-based-discussions-in-online-courses)

[https://er.educause.edu/articles/2020/8/engaging-students-through-asynchronous-video-ba](https://er.educause.edu/articles/2020/8/engaging-students-through-asynchronous-video-based-discussions-in-online-courses) [sed-discussions-in-online-courses](https://er.educause.edu/articles/2020/8/engaging-students-through-asynchronous-video-based-discussions-in-online-courses)

The ultimate Guide to make an animated video in Powtoon. <https://www.powtoon.com/blog/ultimate-guide-animated-video/>

Top 5 Powtoon videos. <https://www.powtoon.com/blog/the-best-of-the-best/>

Create animated videos. <https://www.powtoon.com/create/animated-videos>

Create & grade quizzes with Google Forms. <https://support.google.com/docs/answer/7032287?hl=en>

Video Tutorial: the basics of creating a quiz in Google Forms. <https://www.youtube.com/watch?v=Pdt8Vv7-3Xk>

Digital Tools for teaching and learning. <https://guides.lib.uoguelph.ca/c.php?g=704238&p=5111968>

Video Tutorial: How to use Powtoon. [https://www.youtube.com/watch?v=lEQiZQi-aGY&t=510](https://www.youtube.com/watch?v=lEQiZQi-aGY&t=510s)

# **Módulo 7. Microaprendizaje**

# **Introducción**

La tecnología ha transformado la forma de enseñar y ha cambiado tanto la manera de aprender como de impartir la formación. El auge de la tecnología móvil hizo posible que personas de todo el mundo accedieran a cualquier tipo de contenido en cualquier momento, y dio a los alumnos la oportunidad de acceder a pequeñas secciones de contenido de aprendizaje sobre la marcha.

El término microaprendizaje se utiliza en el aprendizaje en línea para indicar el material de aprendizaje que se entrega en formatos de tamaño de bocado accesibles a través de los teléfonos inteligentes y dirigidos a las necesidades e intereses de formación del alumno. Los estudios han revelado que los alumnos aprenden mejor cuando pueden procesar la información en trozos pequeños y manejables, en lugar de hacerlo en un periodo de tiempo más largo y concentrado.

Con el amplio uso actual de los teléfonos inteligentes y la implantación de programas de trabajo y educación a distancia en todo el mundo, el microaprendizaje hace que la formación sea más adaptable y accesible, apoyando una amplia gama de programas de formación a distancia.

El módulo proporciona conocimientos sobre el microaprendizaje, una forma de formación basada en la tecnología y diseñada para la comprensión y el aprendizaje de habilidades, y comprende los siguientes temas

- Microlearning
- Recursos en formato de miniaprendizaje
- *¡Qué es una EduZine?*

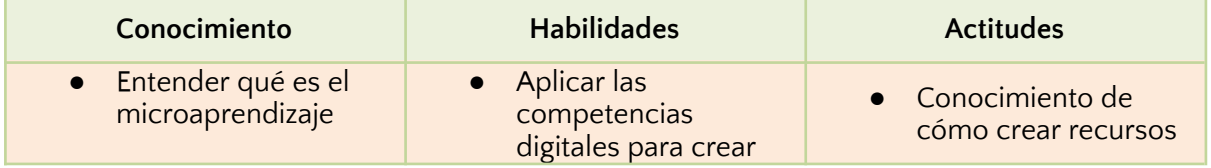

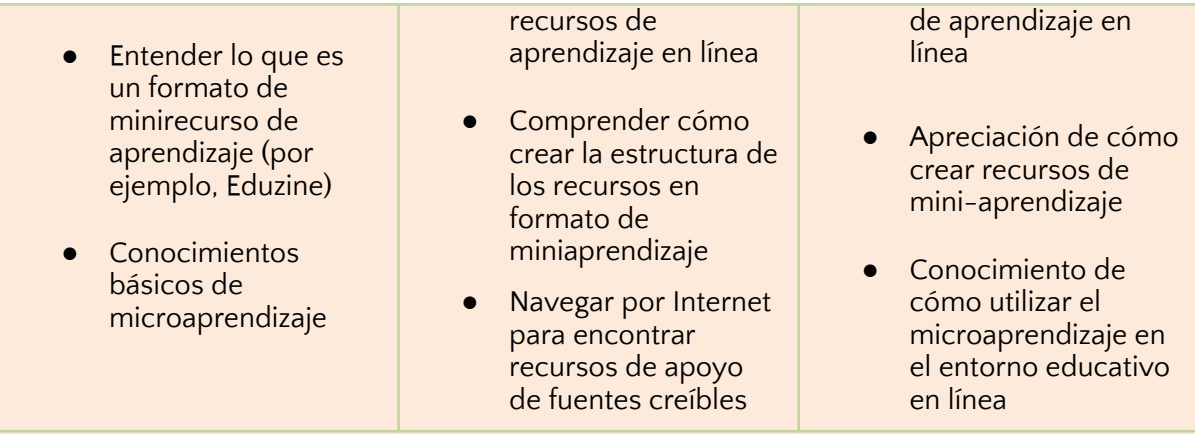

# **Microlearning**

El microaprendizaje es un enfoque educativo que ofrece pequeñas unidades de aprendizaje con la cantidad de información necesaria para ayudar a los alumnos a alcanzar un objetivo. Se trata de unidades de aprendizaje relativamente pequeñas y actividades de aprendizaje enfocadas a corto plazo.

Todo el concepto de microaprendizaje se basa en la curva de olvido de Hermann Ebbinghaus. A mediados de la década de 1880, el psicólogo alemán Hermann Ebbinghaus fue el primero en crear un enfoque científico para estudiar y clasificar la memoria e introducir en el mundo conceptos como la curva de aprendizaje y la curva de olvido. Una curva de aprendizaje es una correlación entre el rendimiento de un alumno en una tarea y el número de intentos o el tiempo necesario para completarla. La teoría de la curva de aprendizaje propone que la eficacia de un alumno en una tarea mejora con el tiempo cuanto más realiza la tarea.

Sin embargo, Hermann Ebbinghaus se centró sobre todo en comprender cómo funciona nuestra memoria y retiene la información, en relación con cosas específicas que la gente intenta aprender. Las pruebas de Hermann Ebbinghaus consistían en memorizar series de sonidos y sílabas sin sentido, y en evaluar las capacidades y el funcionamiento de la memoria. Ebbinghaus observó que la memoria no se mantiene constante, sino que puede aumentar, disminuir y volver a hacerlo muchas veces. Esto depende no sólo de la materia que se aprende, sino también de los métodos en los que se aprende.

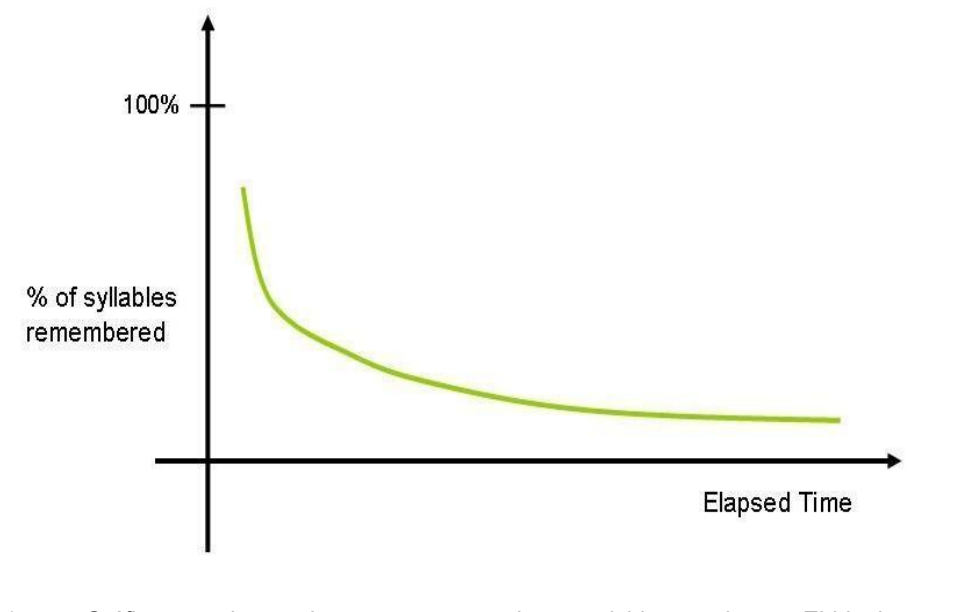

Figura 1. Gráfico de la curva de olvido de Ebbinghaus (Fuente: [https://en.wikipedia.org/wiki/Forgetting\\_curve#/media/File:Ebbinghaus\\_Forgetting\\_Curve.jpg\)](https://en.wikipedia.org/wiki/Forgetting_curve#/media/File:Ebbinghaus_Forgetting_Curve.jpg)

Estos métodos y estudios también se corresponden con sus estudios sobre el olvido y, en última instancia, con su "curva del olvido". La curva del olvido de Ebbinghaus muestra cómo se pierde la información con el tiempo cuando no se intenta retenerla. Cuando alguien aprende algo por primera vez, retiene toda esa información. A medida que pasan los días, la retención de la memoria empieza a disminuir. Cuando las personas aprenden grandes cantidades de información, la retienen durante cierto tiempo. Sin embargo, si esa información no se considera "crucial" para las tareas que se realizan, el conocimiento tiende a degradarse con el tiempo. Pero a medida que se repasa continuamente la información, se retiene cada vez más.

Esto también le llevó a descubrir el "ahorro" de memoria. Descubrió que la información estrictamente memorizada puede recordarse mucho más fácilmente después de aprenderla de nuevo, incluso después de mucho tiempo. Dividir el contenido en pequeños trozos y recordar diferentes partes del mismo a lo largo del tiempo puede ayudar a mejorar la retención de conocimientos y la productividad.

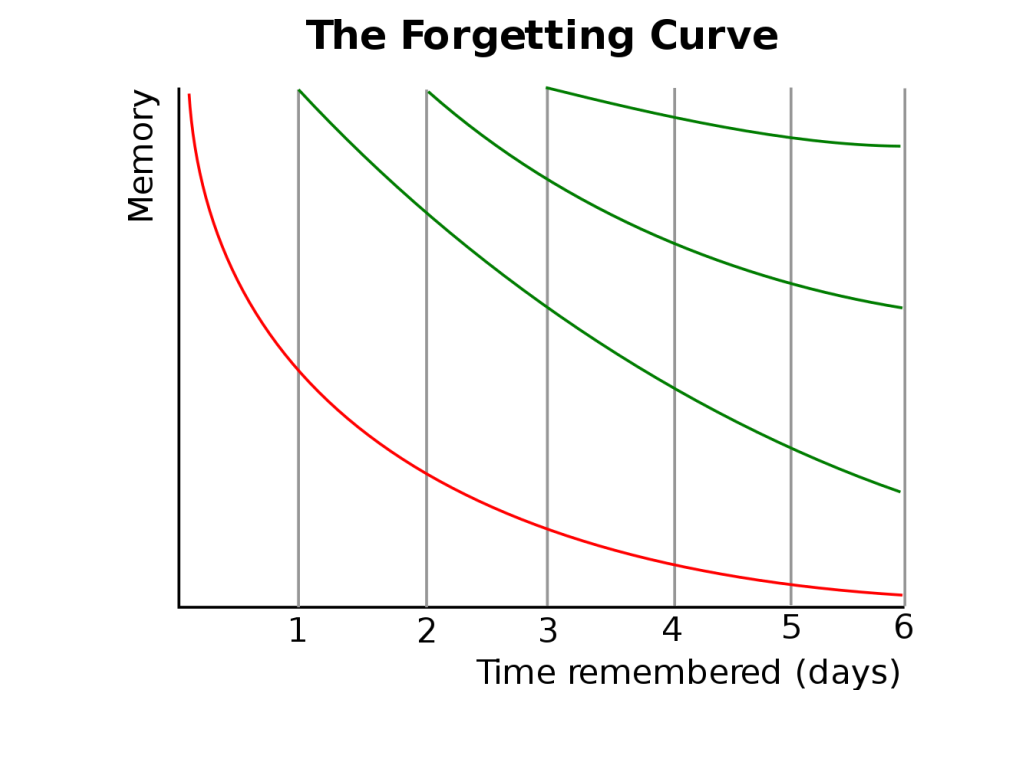

Figura 2. Curva de olvido con repetición espaciada (Fuente: [https://commons.wikimedia.org/wiki/File:ForgettingCurve.svg\)](https://commons.wikimedia.org/wiki/File:ForgettingCurve.svg)

El microaprendizaje es el concepto en el que se basan los estudios de Ebbinghaus y se presenta como una solución para aplanar la curva del olvido. El microaprendizaje resulta ser un método eficaz para el aprendizaje, ya que los alumnos aprenden en un corto periodo de tiempo y sin interrumpir sus tareas diarias. El objetivo del microaprendizaje es apoyar el rendimiento y priorizar la información que puede ser más relevante para el flujo de trabajo diario, facilitando un aprendizaje más prolongado. Los alumnos pueden acceder a segmentos de microaprendizaje con contenido clave para obtener lo que necesitan rápidamente para volver al trabajo. De hecho, el concepto de microaprendizaje es que el aprendizaje debe estar disponible mientras se necesite, en lugar de estar vinculado a un marco temporal concreto. Por sus características, el microaprendizaje es muy específico y se basa en objetivos clave de aprendizaje concretos. Establecer esos objetivos de aprendizaje puede ser una forma de identificar si el objetivo puede lograrse a través del microaprendizaje o si es mejor utilizar una forma diferente de aprendizaje.

Los vídeos, los podcasts, los juegos de aprendizaje o los cuestionarios son ejemplos de recursos en formato de mini aprendizaje que facilitan el microaprendizaje: son breves, accesibles y reutilizables en cualquier momento, y están enfocados a cumplir un resultado de aprendizaje específico.

## **Recursos en formato de miniaprendizaje**

Los recursos en formato de mini aprendizaje suelen ser recursos digitales que están disponibles en línea a través de plataformas web o dispositivos inteligentes, como vídeos, infografías o juegos de aprendizaje a los que los alumnos pueden acceder en el

momento y lugar que más les convenga. Los recursos en formato de mini aprendizaje son de corta duración y se desarrollan sobre la base de resultados de aprendizaje definidos para ofrecer contenidos educativos específicos a los alumnos.

La estructura de un recurso con formato de mini aprendizaje se basa en los enfoques didácticos habituales utilizados en los entornos de enseñanza, la teoría del aprendizaje y los conceptos clave de diseño. Al crear un recurso de mini aprendizaje, los profesores deben ceñirse a la siguiente estructura:

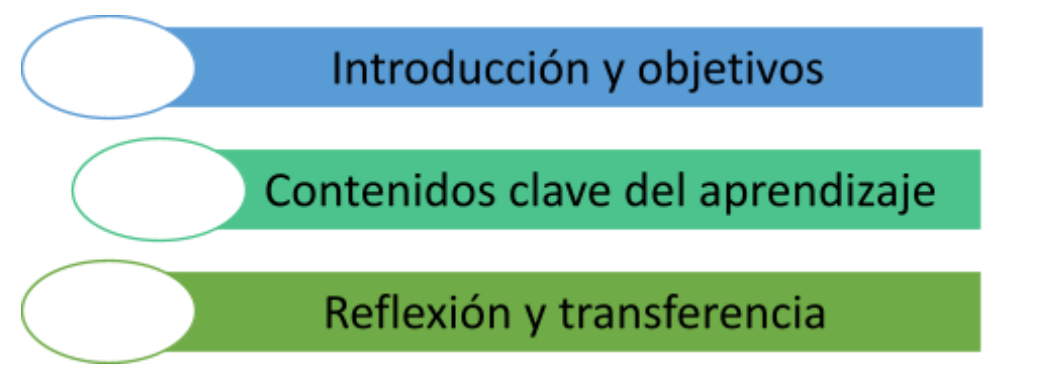

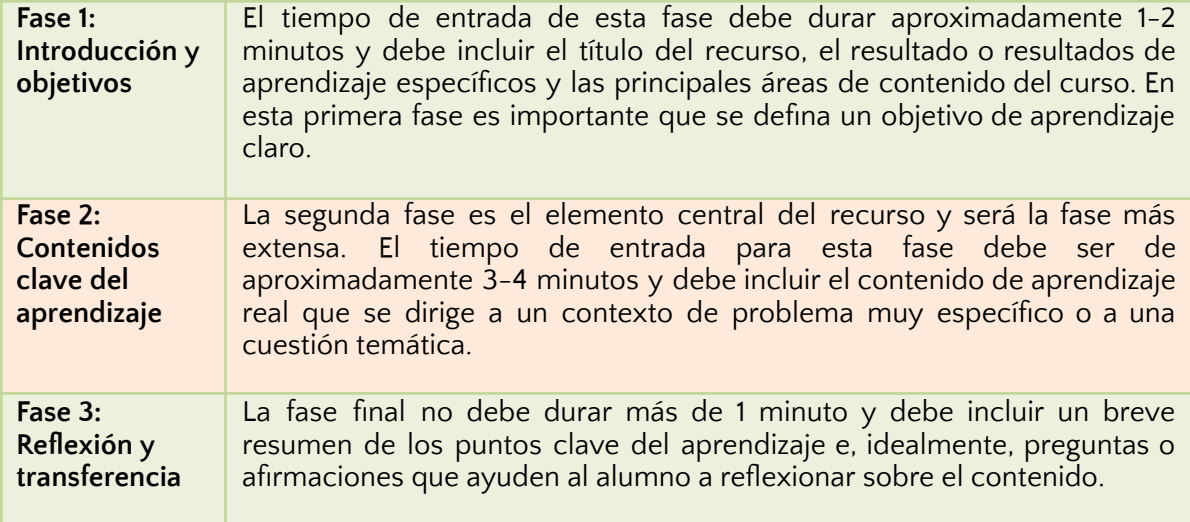

#### Principios clave de diseño en el microaprendizaje

Desde el punto de vista didáctico, el contenido debe estar orientado a los problemas, lo que significa que el contenido teórico debe tener siempre un contexto práctico correspondiente para ayudar a los alumnos a comprender el contenido del aprendizaje y poder reflejar el mismo. Para adquirir competencias, éstas deben ser practicadas, por lo que deben darse ejercicios o incluirse en el recurso. Además, el contenido no sólo debe estar enfocado y dirigido a la adquisición de una competencia específica, sino que se debe complementar, ampliar y profundizar mediante enlaces a contenidos similares. Debido a su estructura en forma de bocado, debe excluirse cualquier

información que no sea relevante, y no debe presentarse la misma información dos veces.

Normalmente, las sesiones de microaprendizaje duran menos de diez minutos y pueden durar tan sólo un minuto. Se recomienda incluir sobre todo imágenes y gráficos y la menor cantidad de texto posible. Sin embargo, las palabras y las imágenes son mejores que las palabras solas. También es una buena práctica presentar simultáneamente la información correspondiente y colocarla cerca una de otra.

En conclusión, el texto y las palabras deben transmitirse en un estilo amistoso y conversacional, y no en uno formal. El principio de personalización afirma que los seres humanos aprenden mejor con una voz más informal y conversacional que con una voz de estilo formal, directo y mecánico.

# **¿Qué es una EduZine?**

Una EduZine es una revista educativa para teléfonos inteligentes (y todos los demás dispositivos digitales) con contenidos multimedia y didácticos integrados. Esencialmente, son el aprendizaje en el bolsillo. La EduZine actúa, en muchos sentidos, como un libro de texto tradicional. Las páginas se pasan con un movimiento, como en un lector de libros electrónicos, y al igual que un libro electrónico, la página llena la pantalla sin necesidad de desplazarse hacia arriba o hacia abajo, como haría un sitio web.

Sin embargo, la EduZine es mucho más que un libro electrónico; tiene capas y profundidad que le dan una funcionalidad que va mucho más allá del alcance de un libro de texto tradicional. En primer lugar, las EduZines tienen en cuenta un cambio en el consumo digital que parece no ser reconocido por muchos desarrolladores informáticos: la balanza se ha desplazado del ordenador de sobremesa al dispositivo inteligente. La gran mayoría de los consumidores digitales lo hacen ahora en dispositivos inteligentes. De hecho, una encuesta reciente reveló que el 27% de los consumidores digitales ni siquiera poseen un PC o un portátil y consumen contenidos digitales únicamente en un smartphone. EduZine, por tanto, da la vuelta a la tortilla. Está construida, principalmente, para dispositivos inteligentes y, como consideración secundaria, funciona, también, en ordenadores de sobremesa o portátiles.

Las EduZines pueden contener vídeos, texto, audio y, fundamentalmente, hipervínculos. La capacidad de trabajar con enlaces significa que la EduZine puede trabajar en armonía con recursos educativos de terceros. Las EduZines han sido diseñadas para integrar el conjunto de utilidades de procesamiento de textos y datos de Google para poner a prueba al alumno y los foros de terceros para permitir el proceso de revisión por pares. La clave de esta colaboración está en la elección de estos terceros. Cualquier función que esté fuera del control directo de EduZine se ha asignado a una solución seleccionada teniendo en cuenta su solidez y reputación. Esta profundidad de la funcionalidad se ha envuelto en un paquete de medios ricos.

El prototipo de EduZine, que puede verse en

[http://smartzines.com/eduzine/mobile/index.html,](http://smartzines.com/eduzine/mobile/index.html) ha sido diseñado por el equipo creativo de la FIP desde cero. La EduZine no es sólo una revista, sino que cambia las reglas del juego y representa una importante innovación en la oferta de EFP móvil.

La formulación de este formato supone una innovación en cuanto a la presentación de los contenidos de aprendizaje. Los EduZines están estructurados según el siguiente modelo de aprendizaje de 5 etapas:

1. Un vídeo explicativo para introducir el tema - como una charla Ted que actuará como vídeo explicativo para todo el módulo, pero desarrollado específicamente para el propósito en cuestión. Por ejemplo, si la EduZine está relacionada con los modelos de negocio circulares, este vídeo explicativo debería ofrecer una introducción de por qué es importante la economía circular y dar ejemplos de empresas que adoptan estrategias y soluciones empresariales circulares.

2. Evaluación de los conocimientos previos: un cuestionario o rompecabezas de diagnóstico para ayudar al alumno a identificar lo que ya sabe, desarrollado mediante Google Forms u otra plataforma o herramienta similar.

3. Material de aprendizaje: el contenido principal de aprendizaje de la EduZine puede presentarse a través de una serie de artículos que presenten nuevos conocimientos teóricos, repositorios de enlaces externos a recursos y vídeos que ayuden a los alumnos a adquirir nuevos conocimientos; y algunas actividades de aprendizaje basadas en retos que hagan que el alumno construya nuevos conocimientos y que culminen con una presentación o la entrega de un ejercicio.

4. Evaluación por pares: una evaluación por pares en línea en la que las presentaciones, los vídeos o los envíos son comentados por otros alumnos.

5. Validación: un cuestionario de resumen que conduce a un certificado digital y una oportunidad para la auto-reflexión.

# **Recurso de aprendizaje adicional**

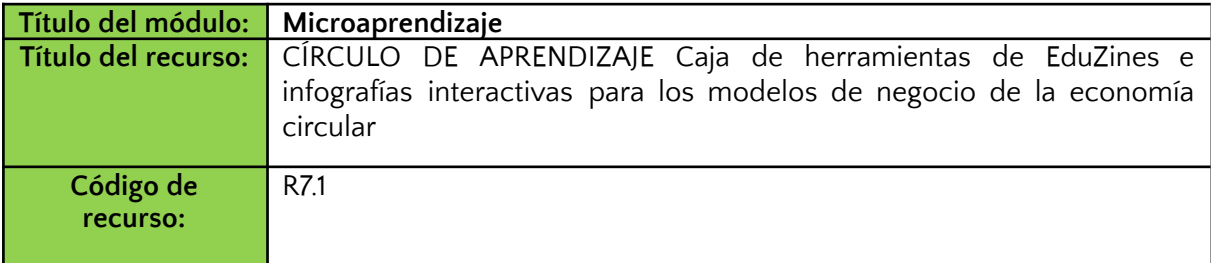

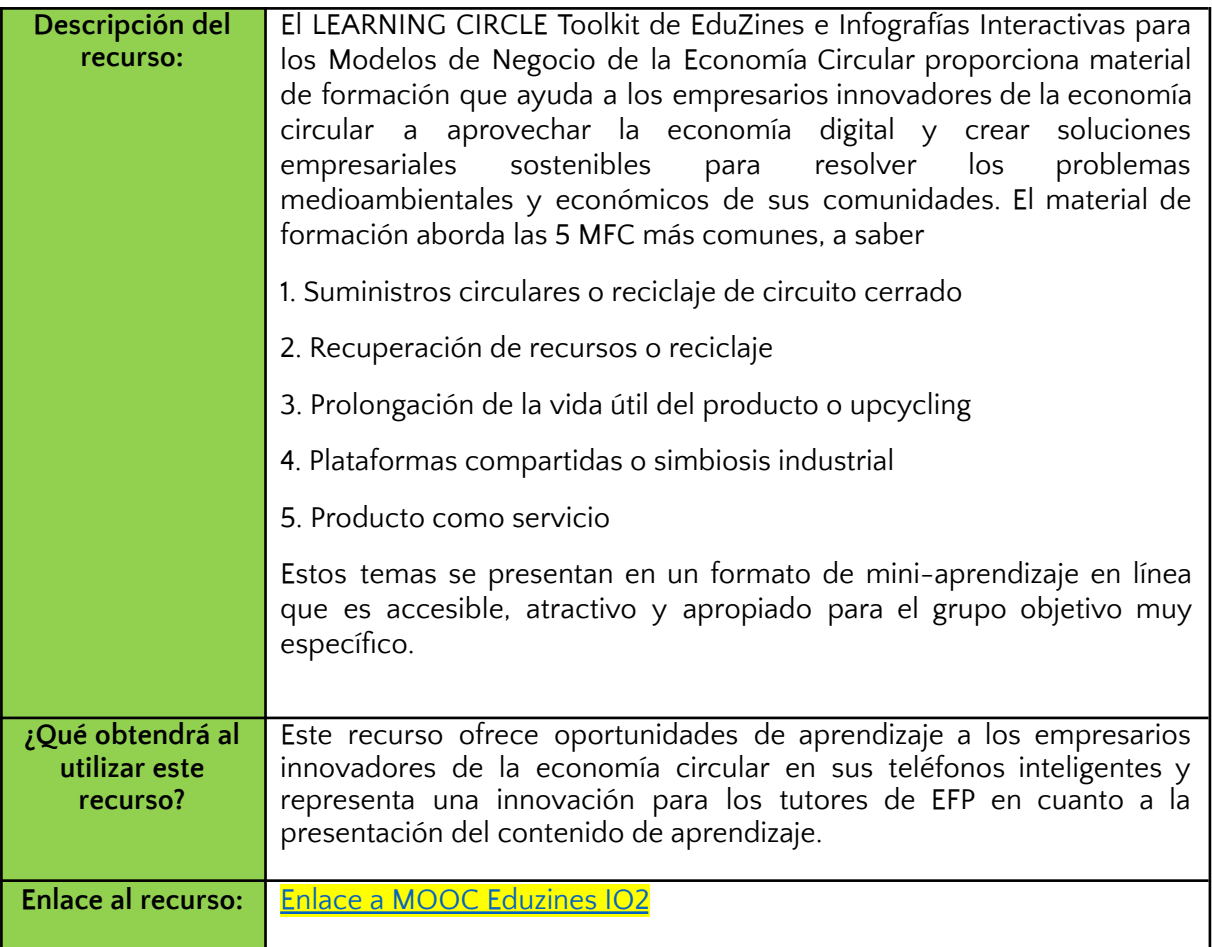

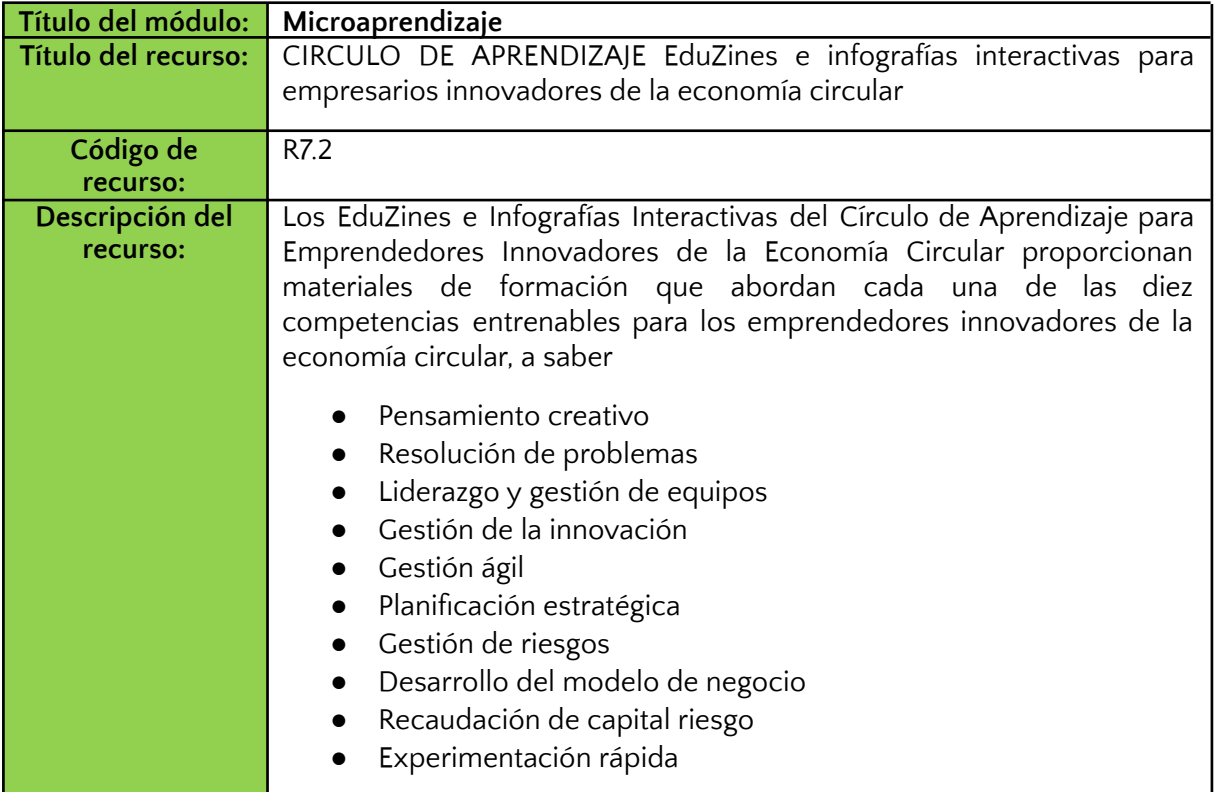

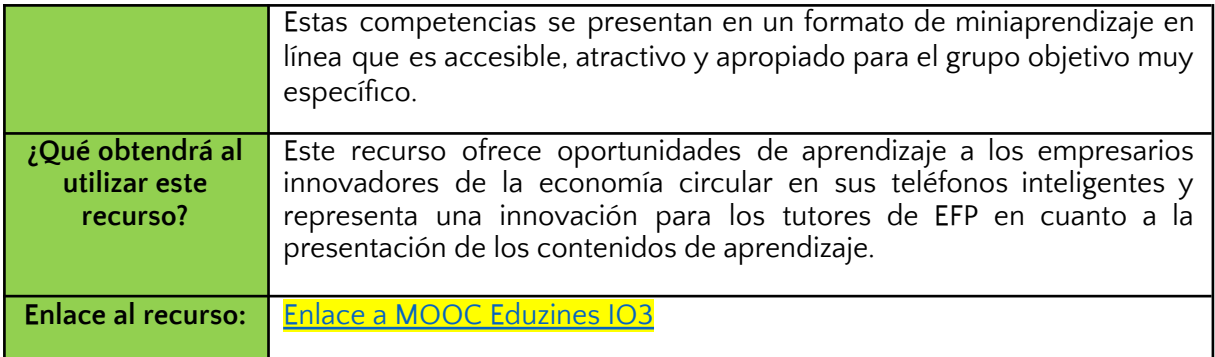

## **Referencias:**

Microlearning (January 2022). <https://www.valamis.com/hub/microlearning>

Learning Curve (February 2022). <https://www.valamis.com/hub/learning-curve>

Ebbinghaus's Forgetting Curve: Why We Keep Forgetting and What We Can Do About It. <https://www.mindtools.com/pages/article/forgetting-curve.htm>

Bills, Arthur Gilbert, General experimental psychology (1934). <https://archive.org/details/generalexperimen00bill/page/194/mode/2up>. New York, London [etc.]: Longmans, Green and co. pp. 194-195.

Ebbinghaus, Hermann (1913). *Memory: A Contribution to [Experimental](https://books.google.com/books?id=oRSMDF6y3l8C) Psychology*. *Annals of Neurosciences*. Vol. 20. Teachers College, Columbia University. pp. 155–6.

Corbeil, Joseph Rene, Microlearning in the Digital Age: The Design and Delivery of Learning in Snippets. Published May 10, 2021 by Routledge. [https://books.google.de/books?id=rUMoEAAAQBAJ&pg=PT67&lpg=PT67&dq=microlearning+lan](https://books.google.de/books?id=rUMoEAAAQBAJ&pg=PT67&lpg=PT67&dq=microlearning+language+style+informal&source=bl&ots=DT3dRVm13P&sig=ACfU3U1tI4H3vh6GXXHxaYwJPyfHC6b9dQ&hl=en&sa=X&ved=2ahUKEwijmpDBtMX2AhUDzYsKHYPmCLkQ6AF6BAg0EAM#v=onepage&q=microlearning%20language%20style%20informal&f=false) [guage+style+informal&source=bl&ots=DT3dRVm13P&sig=ACfU3U1tI4H3vh6GXXHxaYwJPyfHC6](https://books.google.de/books?id=rUMoEAAAQBAJ&pg=PT67&lpg=PT67&dq=microlearning+language+style+informal&source=bl&ots=DT3dRVm13P&sig=ACfU3U1tI4H3vh6GXXHxaYwJPyfHC6b9dQ&hl=en&sa=X&ved=2ahUKEwijmpDBtMX2AhUDzYsKHYPmCLkQ6AF6BAg0EAM#v=onepage&q=microlearning%20language%20style%20informal&f=false) [b9dQ&hl=en&sa=X&ved=2ahUKEwijmpDBtMX2AhUDzYsKHYPmCLkQ6AF6BAg0EAM#v=onepa](https://books.google.de/books?id=rUMoEAAAQBAJ&pg=PT67&lpg=PT67&dq=microlearning+language+style+informal&source=bl&ots=DT3dRVm13P&sig=ACfU3U1tI4H3vh6GXXHxaYwJPyfHC6b9dQ&hl=en&sa=X&ved=2ahUKEwijmpDBtMX2AhUDzYsKHYPmCLkQ6AF6BAg0EAM#v=onepage&q=microlearning%20language%20style%20informal&f=false) [ge&q=microlearning%20language%20style%20informal&f=false](https://books.google.de/books?id=rUMoEAAAQBAJ&pg=PT67&lpg=PT67&dq=microlearning+language+style+informal&source=bl&ots=DT3dRVm13P&sig=ACfU3U1tI4H3vh6GXXHxaYwJPyfHC6b9dQ&hl=en&sa=X&ved=2ahUKEwijmpDBtMX2AhUDzYsKHYPmCLkQ6AF6BAg0EAM#v=onepage&q=microlearning%20language%20style%20informal&f=false)

Creating Microlearning. <https://www.bundletraining.com/tips/microlearning/>

# **Módulo 9. Diseño de infografías**

# **Introducción**

Las infografías han ido ganando popularidad, tanto en formato digital como impreso, en las organizaciones y la educación. Son claras, eficaces y visualmente atractivas.

Presentan una gran variedad de información al tiempo que retienen la atención del espectador.

Los jóvenes adultos de hoy en día están inundados de información cada día y las oportunidades de distracción son cada vez mayores. Los jóvenes adultos necesitan herramientas para digerir fácilmente la información, al tiempo que se les ofrece la oportunidad de desarrollar habilidades clave en un entorno digital en el que se sientan más cómodos, ya que son atractivas, fáciles de usar, intuitivas y están disponibles bajo demanda en cualquier momento y lugar.

En el rápido desarrollo de la tecnología en la sociedad actual, la comunicación visual ayuda a mejorar el aprendizaje, ya que las imágenes son más memorables que su contraparte verbal. Las infografías utilizan elementos visuales llamativos y atractivos para comunicar la información de forma rápida y clara. Los gráficos mejoran muchos aspectos del aprendizaje, como el reconocimiento, el recuerdo, la comprensión y la resolución de problemas.

Hoy en día hay muchas herramientas que se pueden utilizar para crear contenidos visualmente atractivos, algunas de ellas gratuitas. Canva es una de ellas, y es realmente fácil de usar. Este módulo proporciona una comprensión básica de los principios de diseño fundamentales que hay que tener en cuenta a la hora de crear gráficos llamativos y cubrirá los siguientes temas:

- Introducción al diseño gráfico
- Diseñar infografías con Canva

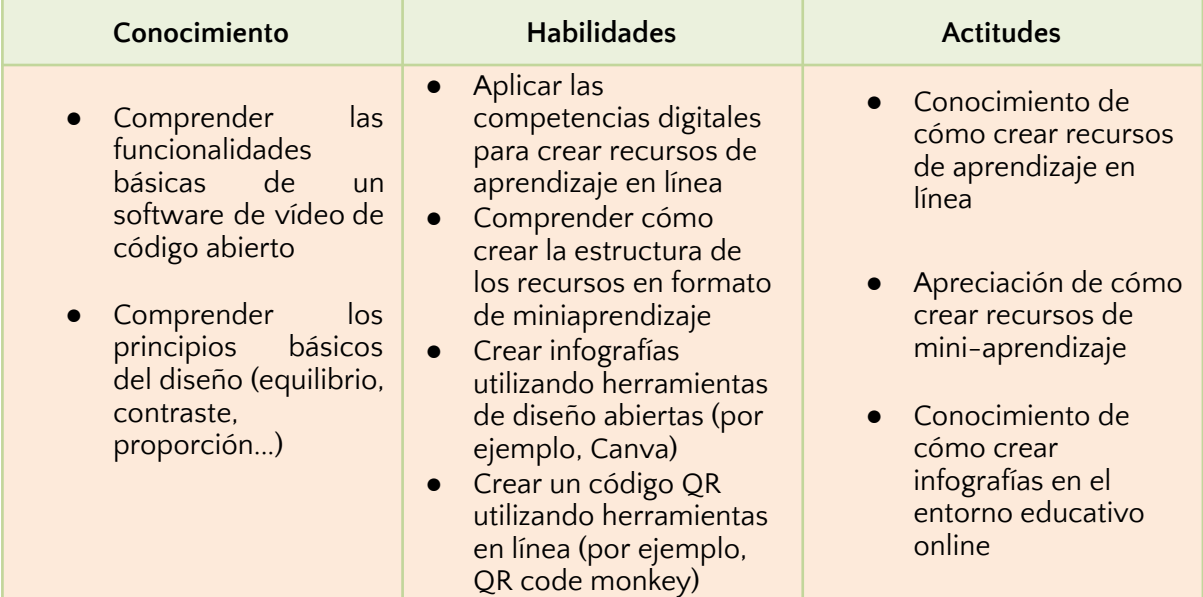

# **Introducción al diseño gráfico**

La comunicación visual siempre ha formado parte de la historia de la humanidad, desde las primeras pinturas rupestres de la prehistoria hasta los tiempos modernos, en los que el diseño gráfico se utiliza en casi todo lo que creamos, promocionamos y anunciamos.

El diseño gráfico visual es el proceso de comunicación visual que utiliza la tipografía, la fotografía, la iconografía y la ilustración. Combina el arte y la tecnología para comunicar un mensaje o un concepto.

A la hora de diseñar una infografía, es importante tener en cuenta los principios clave del diseño, como el color, el equilibrio y el espacio, para asegurarnos de transmitir la información de una manera visualmente atractiva y que nuestro mensaje principal no se quede atrás.

#### Saldo

El equilibrio es un aspecto crucial en el diseño gráfico visual. Nuestros ojos buscan naturalmente el orden y una sensación de estabilidad y armonía en cualquier imagen que veamos. El difunto poeta Paul Valery escribió: "*El universo está construido sobre un plan cuya profunda simetría está de algún modo presente en la estructura interna de nuestro intelecto.* "

La simetría está integrada en nuestra biología y naturaleza: en las alas de una mariposa, en los pétalos de una flor, en nuestros dos ojos, orejas y brazos. No es de extrañar, pues, que la simetría nos resulte agradable como seres humanos.

"Simetría" se define como "proporciones equilibradas" o "belleza de la forma que surge de proporciones equilibradas". También define ser simétrico como tener "correspondencia en tamaño, forma y posición relativa de las partes en lados opuestos de una línea divisoria o plano medio o alrededor de un centro o eje".

Este equilibrio suele ser estéticamente agradable. Equilibra el "peso visual" de una imagen para que nuestros ojos no se sientan atraídos por un elemento o área en particular. Y nos ayuda a absorber rápidamente la información visual y a darle sentido.

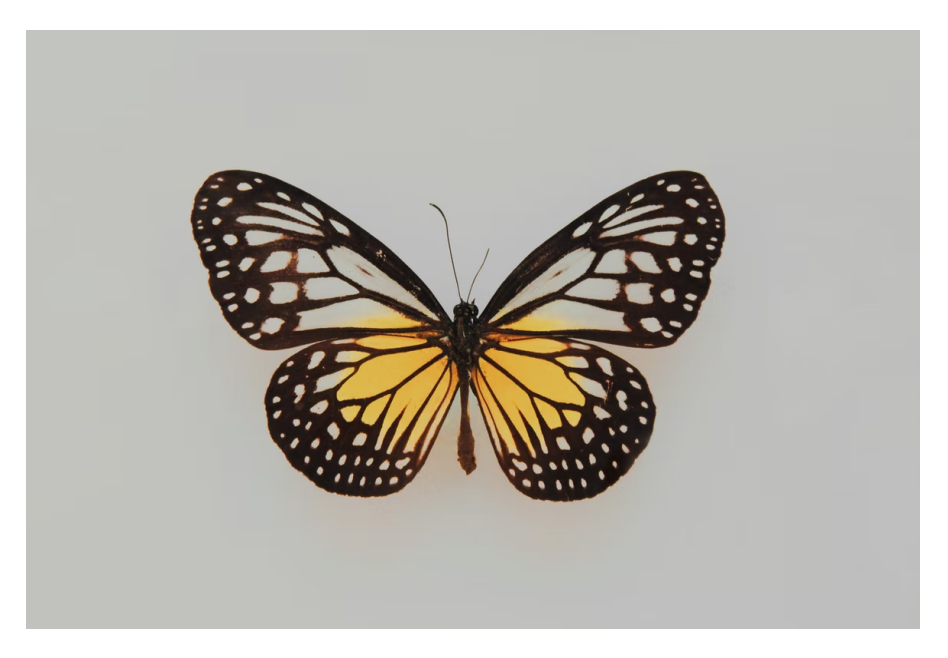

Figura 1. Mariposa (Fuente: <https://unsplash.com/photos/SE2zTdS1MNo>)

No es casualidad que la simetría se utilice mucho en los logotipos para crear un diseño armonioso y equilibrado. Algunos ejemplos de grandes marcas con logotipos simétricos son Target, McDonald's, Chanel, Starbucks, etc.

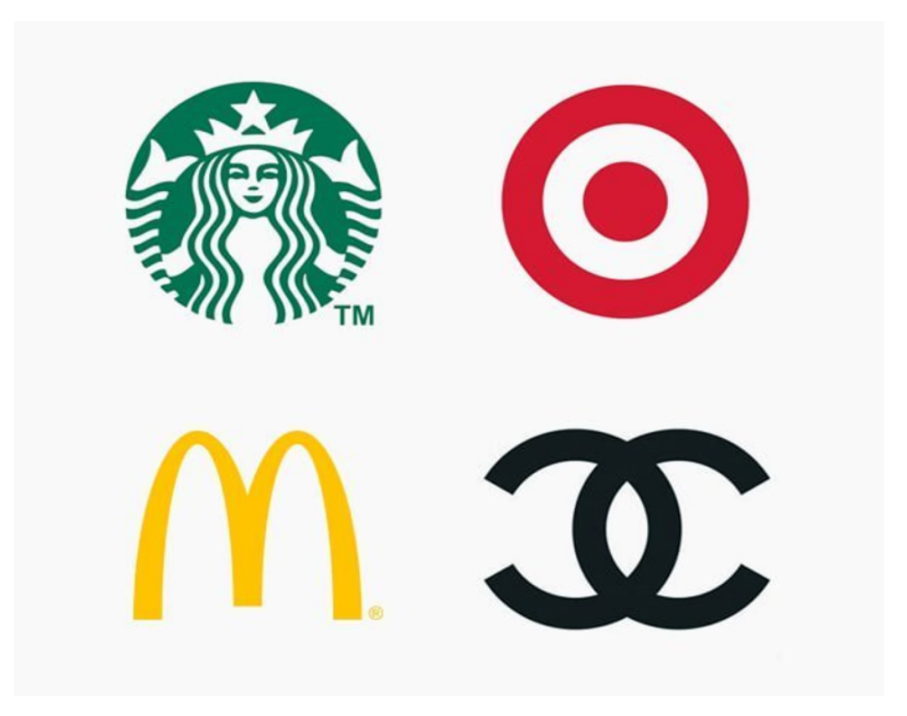

Figura 2. Logotipos con equilibrio simétrico (Fuente: <https://www.canva.com/learn/design-elements-principles/>)

Una forma de dominar el equilibrio es pensar que cada elemento tiene un "peso" detrás. Desde los cuadros de texto hasta las imágenes, pasando por los bloques de color, hay que tener en cuenta sus tamaños, formas y el "peso" que tienen en relación con otros elementos de la página.

El diseño simétrico crea equilibrio mediante elementos de igual peso alineados a ambos lados de una línea central y evoca una sensación de armonía y orden. Sin embargo, la simetría tampoco es siempre tan obvia, a veces es sutil, a veces ni siquiera se nota.

Hay una diferencia entre que un diseño parezca equilibrado y simétrico, y que parezca que un lado fue copiado o pegado a la izquierda. En lugar de intentar conseguir una simetría perfecta, puedes introducir sutiles elementos de simetría en tu diseño.

Un ejemplo de simetría invisible se encuentra en el diseño editorial, y más concretamente en los cuadros de texto. Por lo general, en los artículos más largos, el cuerpo del texto se divide en columnas, y estas columnas suelen tener un tamaño simétrico para que sean legibles y ordenadas, además de visualmente atractivas.

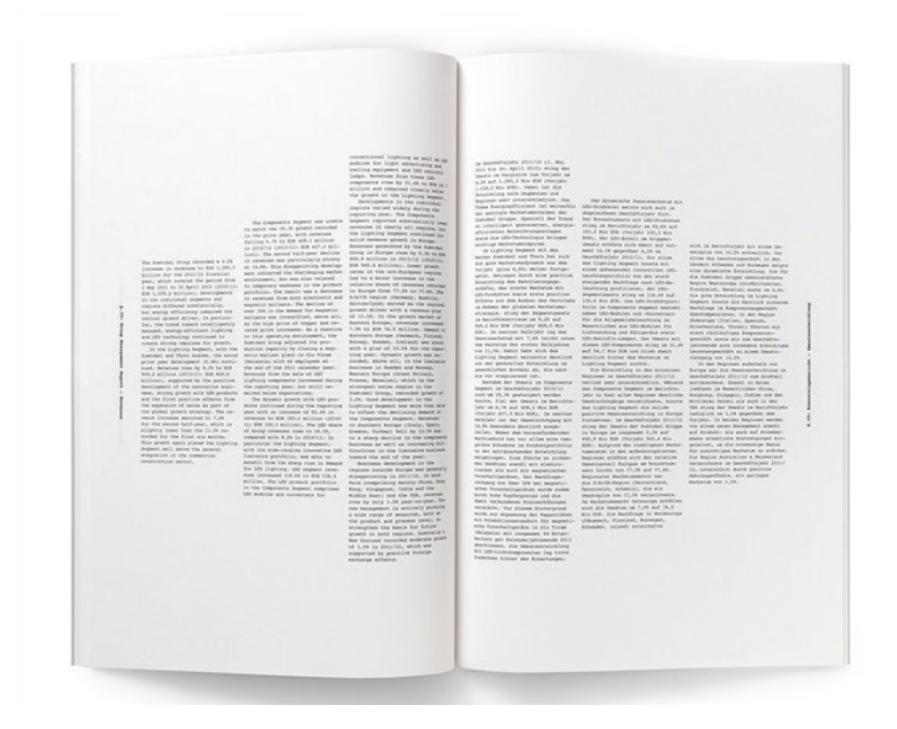

Figura 3. Ejemplo de simetría invisible en el diseño editorial (Fuente: <https://www.canva.com/colors/color-wheel/>)

La falta de simetría, en cambio, puede crear una sensación de desorden y desequilibrio. Y puede hacer que la atención se centre en uno o más elementos específicos de un diseño, en lugar de en todo el diseño como imagen global. Por lo tanto, si su diseño no se ve bien, aumentar o disminuir la simetría en su diseño puede ayudarle a crear una sensación de equilibrio y orden.

Sin embargo, la simetría no siempre es una opción para todos los diseños. También se puede conseguir una sensación de armonía cuando los elementos no tienen el mismo peso.

Al igual que la simetría, la asimetría también es común en la naturaleza y en nosotros mismos. Piense en las ramas de un árbol, en los lados izquierdo y derecho de nuestro cerebro, en ser zurdos y diestros. Del mismo modo, la asimetría en el diseño gráfico puede utilizarse para transmitir variedad, complejidad e imprevisibilidad. Puede ayudar a llamar la atención sobre determinados elementos y crear una composición más activa y dinámica.

El "equilibrio asimétrico" no consiste tanto en reflejar la izquierda y la derecha o la parte superior e inferior, sino en distribuir, dimensionar y alinear los elementos para que su "peso" sea uniforme.

Esta animada pieza utiliza la escala y una inteligente distribución de los elementos para crear un diseño equilibrado. Fíjate en cómo esta pieza consigue el equilibrio de izquierda a derecha y de arriba a abajo mediante el tamaño de los elementos. Equilibrando el grupo de imágenes con el grupo de personajes.

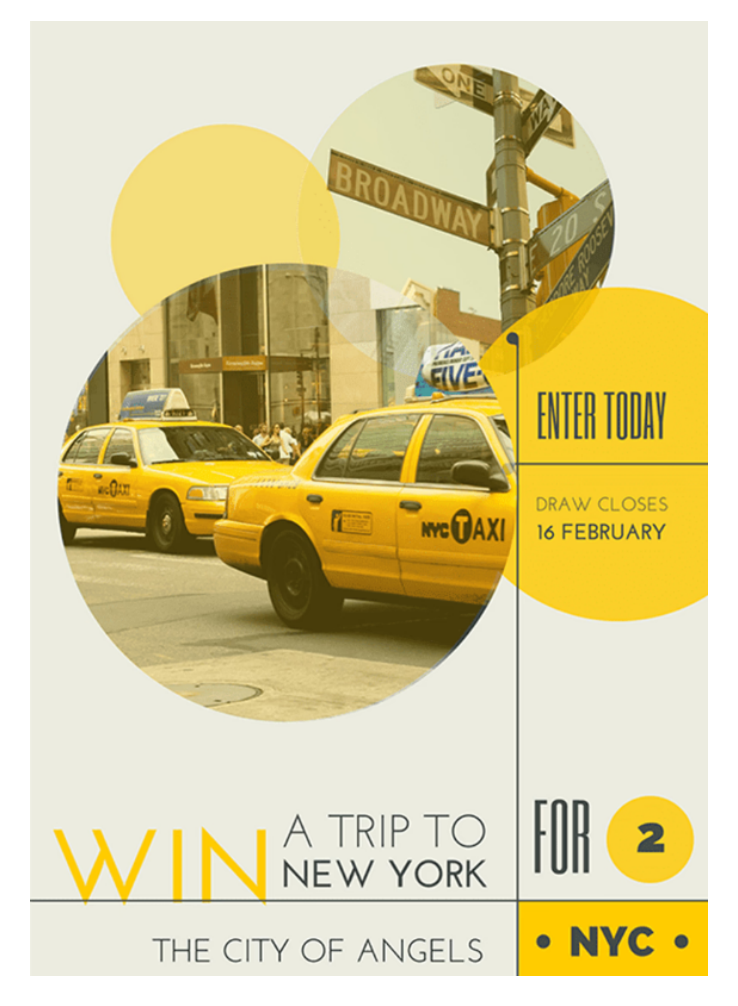

Figura 4. Ejemplo de diseño asimétrico (Fuente: [https://www.canva.com/learn/design-elements-principles/\)](https://www.canva.com/learn/design-elements-principles/)

La asimetría no tiene por qué incluir un desorden de elementos visuales. Puede conseguirse retocando una pequeña parte de un diseño simétrico o dividiendo un gran elemento visual en un lado del eje en elementos más pequeños en el otro lado.

El diseño asimétrico suele utilizar elementos contrastados en la composición, de modo que un elemento tiene mayor peso visual que el otro, pero aún así se ha conseguido una sensación de equilibrio.

La simetría y la asimetría pueden combinarse con buenos resultados. Puede equilibrar las formas simétricas de forma asimétrica o equilibrar las formas asimétricas de forma simétrica. Contrastar la simetría y la asimetría o romper las formas simétricas con marcas aleatorias le ayudará a añadir interés y hacer que los elementos llamen más la atención.

#### Color

El color es una de las herramientas más poderosas de la comunicación visual. La teoría del color es tanto la ciencia como el arte de usar el color. Explica cómo los seres humanos perciben el color y los efectos visuales de cómo los colores se mezclan, combinan o contrastan entre sí. Los artistas y diseñadores utilizan la teoría del color

para determinar si los colores se ven bien juntos y para crear un aspecto o sensación particular.

La rueda de colores fue inventada en 1666 por Isaac Newton, que trazó el espectro de colores en un círculo. La rueda de colores es la base de la teoría del color, porque muestra la relación entre los colores.

Los colores que se ven bien juntos se llaman armonía de colores. Puede utilizar una rueda de color para encontrar armonías de color utilizando las reglas de las combinaciones de color. Las combinaciones de colores determinan las posiciones relativas de los distintos colores para encontrar colores que creen un efecto agradable.

Hay dos tipos de rueda de colores. La rueda de color RYB o rojo, amarillo y azul es la que suelen utilizar los artistas, ya que ayuda a combinar los colores de la pintura. También está la rueda de color RGB, o rojo, verde y azul, que está diseñada para su uso en línea, ya que se refiere a la mezcla de luz, como en una pantalla de ordenador o de televisión. La rueda de color de Canva es una rueda de color RGB, ya que está diseñada para su uso en línea.

La rueda de colores puede dividirse en colores primarios, secundarios y terciarios. Los colores primarios en la rueda de color RGB son los colores que, sumados, crean una luz blanca pura. Estos colores son el rojo, el verde y el azul. En la rueda de color RYB, los colores primarios son los que no se pueden mezclar con otros colores. Hay tres colores primarios: el rojo, el amarillo y el azul.

Los colores secundarios son los que resultan de la mezcla de dos colores primarios. Hay tres colores secundarios. En la rueda de colores RGB, son el cian, el magenta y el amarillo. Al mezclar la luz, el rojo y el verde dan lugar al amarillo, el verde y el azul al cian, y el azul y el rojo al magenta. En la rueda de color RYB, los colores secundarios son el morado (rojo mezclado con azul), el naranja (rojo mezclado con amarillo) y el verde (amarillo mezclado con azul).

Los colores terciarios son los que se obtienen al combinar un color secundario con un color primario. Hay seis colores terciarios. En la rueda de color RGB son el naranja, el verde chartreuse, el verde primavera, el azul, el violeta y el rosa. En la rueda de color RYB, los colores terciarios son el rojo-naranja, el amarillo-naranja, el amarillo-verde, el azul-verde, el azul-violeta y el rojo-violeta.

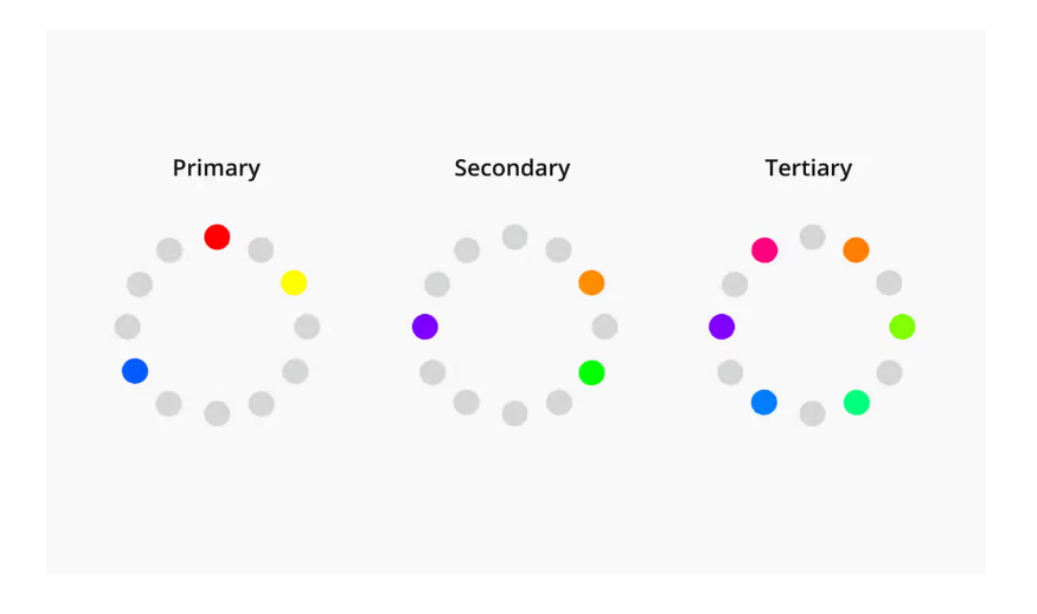

Figura 5. Colores primarios, secundarios y terciarios en la rueda de color RGB (Fuente: [https://www.canva.com/colors/color-wheel/\)](https://www.canva.com/colors/color-wheel/)

La rueda de colores también puede dividirse en colores cálidos y fríos. La calidez o frialdad de un color también se conoce como su temperatura de color. Las combinaciones de colores que se encuentran en el círculo cromático suelen tener un equilibrio de colores cálidos y fríos. Según la psicología del color, las distintas temperaturas de color evocan sentimientos diferentes. Por eso es tan importante seleccionar los colores con cuidado.

Por ejemplo, se dice que los colores cálidos traen a la mente la comodidad y la energía, mientras que los colores fríos se asocian con la serenidad y el aislamiento. Los colores cálidos son los que van del rojo al amarillo. Se dice que estos colores traen a la mente el calor, como el sol. Los colores fríos son los que van del azul al verde y al morado. Se dice que estos colores traen a la mente la frialdad, como el agua.

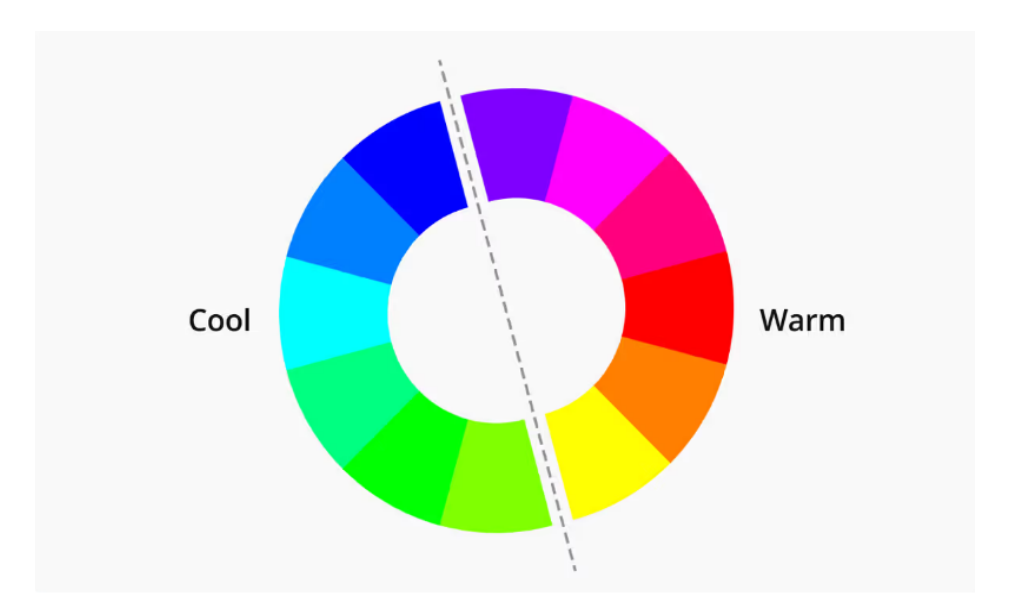

Figura 6. Rueda de colores - colores cálidos y fríos (Fuente: <https://www.canva.com/colors/color-wheel/>)

Los colores que seleccione deben ser relevantes para el contenido de la infografía en sí. Si quiere tratar temas como la ecología y la economía verde, puede utilizar tonos verdes y azules. Los colores cálidos suelen asociarse con la energía, el brillo y la acción, mientras que los colores fríos suelen identificarse con la calma, la paz y la serenidad.

Cuando se reconoce que el color tiene una temperatura, se puede entender cómo la elección de todos los colores cálidos o todos los colores fríos en su diseño puede afectar a su mensaje. El uso de colores relevantes ayuda a la mente del espectador a hacer la conexión y a entender y retener fácilmente los datos presentados.

#### Espacio

Otro punto importante a tener en cuenta en una composición gráfica es la distancia alrededor de los distintos elementos. Este espacio vacío entre líneas de texto, imágenes, iconos y otros elementos se denomina en diseño gráfico "espacio en blanco".

El espacio en blanco no tiene nada que ver con el color blanco. Más bien se aplica a cualquier área de un diseño que no esté ocupada por otros elementos, como texto, fotos o ilustraciones, y por esta razón, también se llama espacio negativo.

En pocas palabras, el espacio en blanco (o espacio negativo) es el "espacio intermedio", el área entre o alrededor de otros elementos que forman su propia forma.

Un famoso creador de caminos a través del espacio negativo fue el artista M.C. Escher, que creó una serie de teselaciones centradas en una forma que lleva a la siguiente a través del espacio negativo y positivo, como este grabado en madera "Sky & Water I".

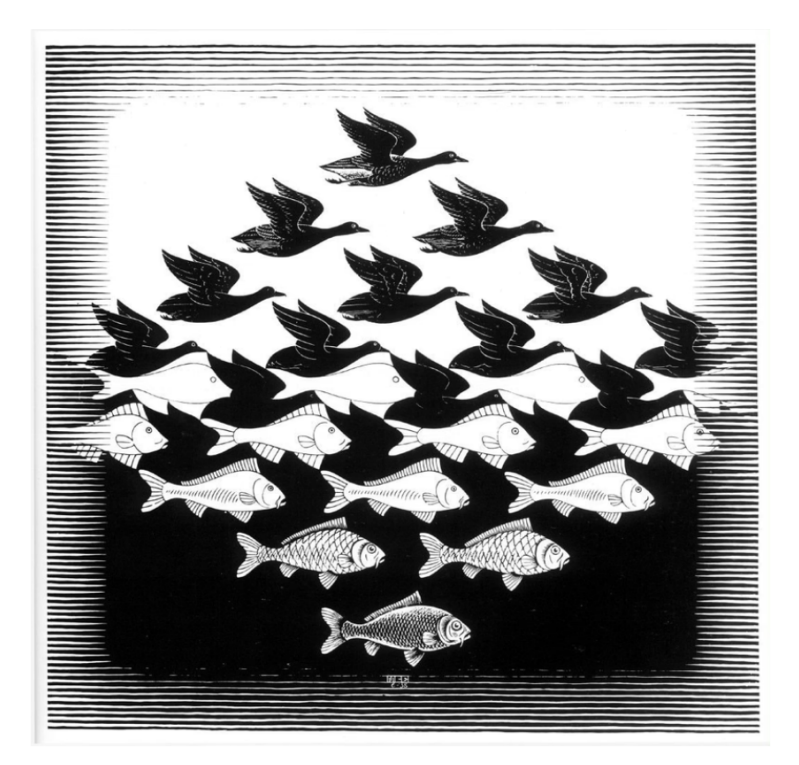

Figura 7. Sky & Water I' de M.C. Escher (Fuente: <https://www.canva.com/learn/design-elements-principles/>)

Escher ha utilizado el espacio entre los pájaros para crear la forma de los peces. Se trata de un espacio negativo en funcionamiento: considerar todo lo que hay alrededor y entre su diseño físico, y manipular ese espacio para formar algo nuevo.

El espacio negativo, cuando se utiliza de forma estratégica e inteligente, puede ayudar a crear diseños realmente sorprendentes e ingeniosos. Por lo tanto, es importante hacer un uso estratégico del espacio cuando se trata de transmitir mucha información para asegurarse de que los espectadores no se sientan abrumados. Las cosas que están relacionadas deben estar más cerca unas de otras, y las que no lo están deben estar más alejadas.

El uso eficaz del espacio mejora la legibilidad y la comprensión al crear una sensación de orden y fluidez y ayuda a garantizar que los textos sean claros y legibles.

Hay otros principios, como el contraste, la dirección y la jerarquía visual que hay que tener en cuenta al diseñar gráficos visuales. Todos ellos desempeñan un papel importante para que la comunicación sea más sólida y el diseño más limpio y legible.

El diseño es un asunto complicado, lleno de principios, trucos y técnicas, pero también es divertido y estimulante. Recordar estas técnicas te ayudará a desarrollar el "ojo de diseño" y a crear gráficos visualmente atractivos. Además, gracias a las herramientas digitales cada vez más intuitivas, no hace falta ser un profesional para crear bellos recursos creativos. Con su interfaz fácil de usar y sus miles de plantillas preconstruidas, la plataforma australiana gratuita de diseño gráfico Canva hace que el diseño sea sencillo y accesible para todos.

# **Diseñar infografías en Canva**

Lanzada en 2013, Canva es una herramienta de diseño gráfico y publicación en línea que se utiliza para crear gráficos para redes sociales, presentaciones, carteles, documentos y otros contenidos visuales con la misión de capacitar a todo el mundo para diseñar cualquier cosa y publicar en cualquier lugar.

La aplicación es de uso gratuito y ofrece suscripciones de pago como Canva Pro y Canva for Enterprise para obtener funciones adicionales. Sin embargo, la versión gratuita sigue ofreciendo miles de plantillas para que los usuarios las utilicen, millones de medios de comunicación, desde imágenes a gráficos y vídeos, un editor fácil de usar para crear cualquier cosa que necesites y la posibilidad de invitar a personas a colaborar.

En 2021 Canva lanzó una herramienta de edición de vídeo y ahora los usuarios también pueden pagar por la impresión y el envío de productos físicos.

La elaboración de infografías y la presentación de carteles y vídeos se ha utilizado durante muchos años en el sector educativo para promover mensajes positivos y dirigir a la gente a los servicios y ayudas disponibles.

Con Canva hoy es posible crear todo este contenido de forma gratuita sin necesidad de tener experiencia en diseño gráfico. Canva también ofrece la posibilidad de incluir códigos QR en tu diseño y redirigir a los usuarios a cualquier contenido online adicional.

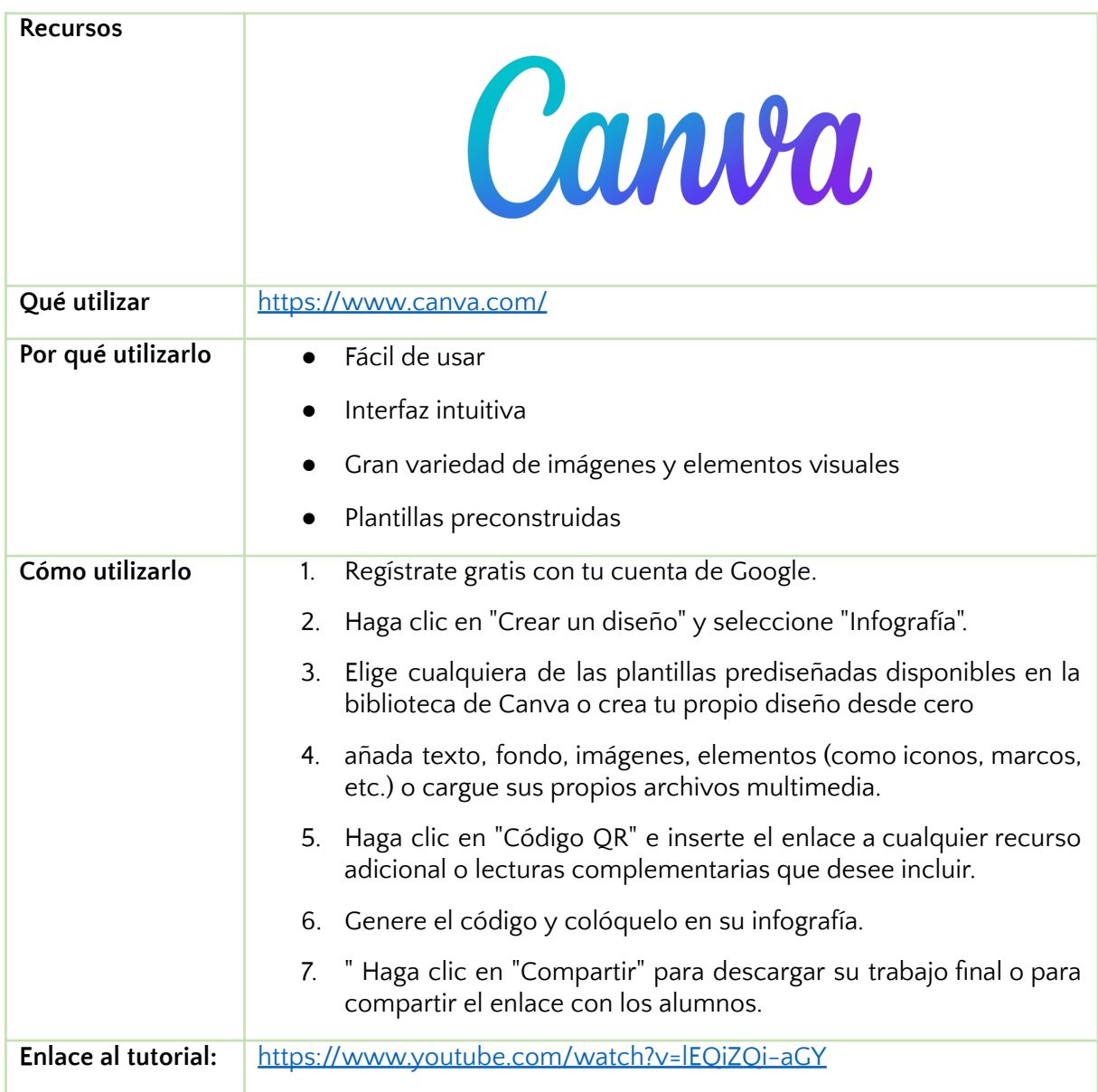

# **Recurso de aprendizaje adicional**

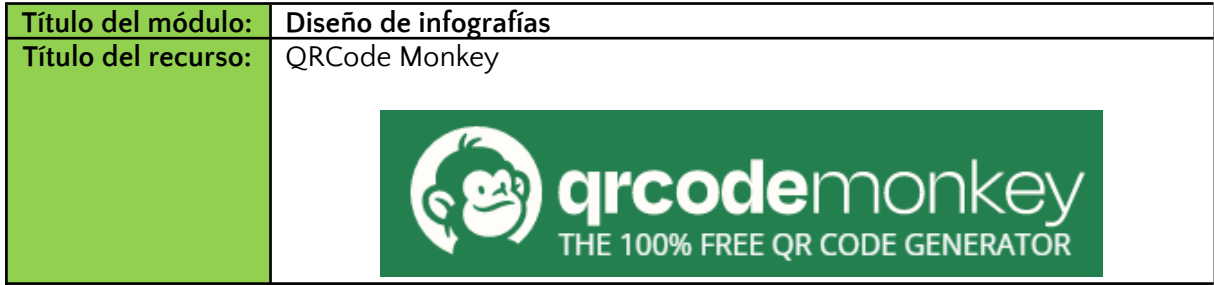

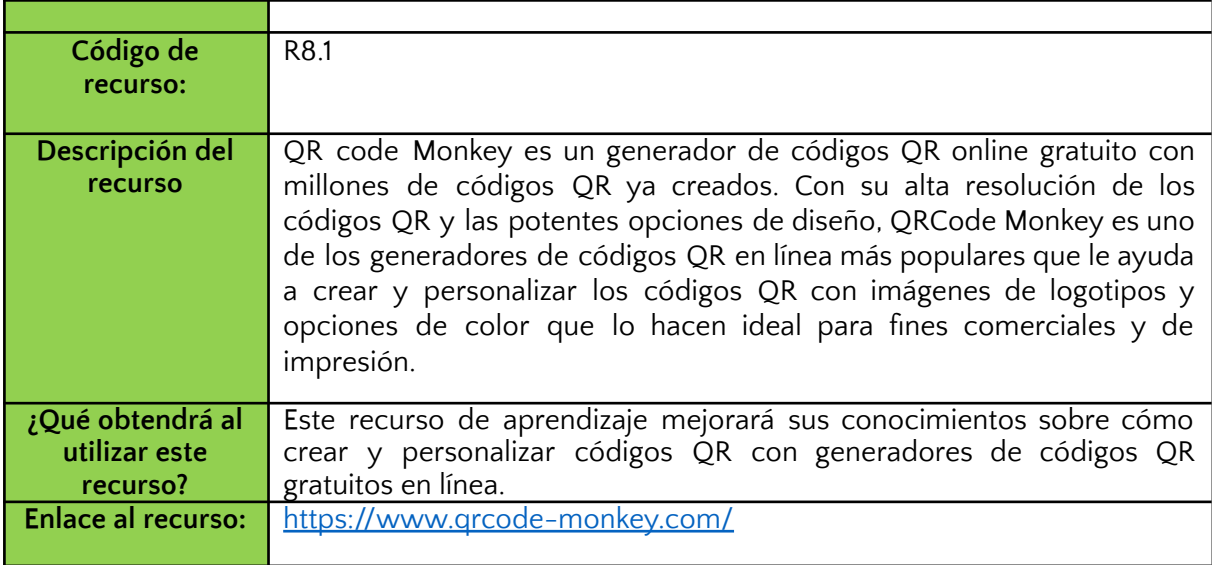

# **Referencias:**

Ellis, M. (2018) A Brief History of Graphic Design. Retrieved from: <https://99designs.ie/blog/design-history-movements/history-graphic-design/>

Vital, A. (2018) How to Think Visually Using Visual Analogies. Retrieved from: <https://blog.adioma.com/how-to-think-visually-using-visual-analogies-infographic/>

Reid, M. (2019) The 7 Principles of Design. Retrieved from: <https://99designs.ie/blog/tips/principles-of-design/>

Rawal, A (2018) 10 Basic Principles of Graphic Design. Retrieved from: <https://medium.com/@anahatrawal/10-basic-principles-of-graphic-design-b74be0dbdb58>

Shikhrakar, Shirish (2020) Gestalt Principle: Symmetry (How we bring balance to Compositions): <https://ux360.design/symmetry-design-principle/>

Vital, A. (2018) What Is An Infographic. Retrieved from: <https://blog.adioma.com/what-is-an-infographic/>

How to make an infographic on Canva. Retrieved from: <https://www.canva.com/learn/how-to-make-an-infographic/>

Color theory and the color wheel. Retrieved from: <https://www.canva.com/colors/color-wheel/>

White space design. Retrieved from: <https://www.canva.com/learn/white-space-design/>

Design elements and principles. Retrieved from: <https://www.canva.com/learn/design-elements-principles/>

The principle of symmetry in graphic design. Retrieved from: <https://www.canva.com/learn/symmetry-graphic-design/>

How to design with white space. Retrieved from: <https://www.canva.com/learn/white-space-design/>

7 step guide to understanding color theory. Retrieved from: <https://en.99designs.de/blog/tips/the-7-step-guide-to-understanding-color-theory/>

The picture superiority effect in recognition memory: A developmental study using the response signal procedure. Retrieved from: <https://www.sciencedirect.com/science/article/abs/pii/S0885201409000471>

5 Principles of Great Infographic Design. Retrieved from: <https://www.hypothesisgroup.com/news/2014/11/13/5-principles-of-great-infographic-design>

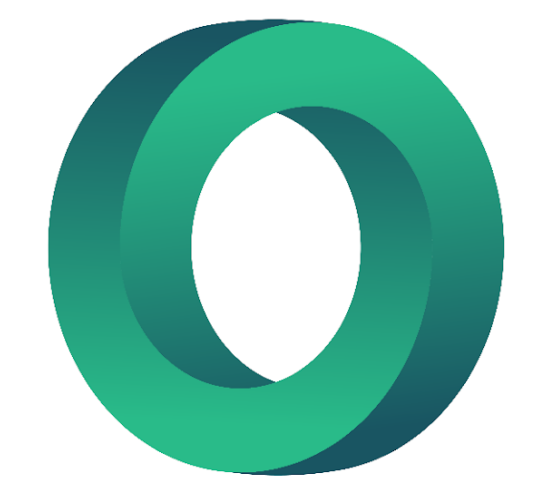

# LEARNING CIRCLE

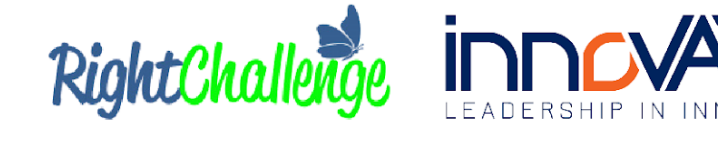

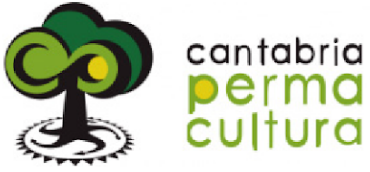

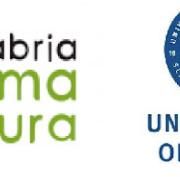

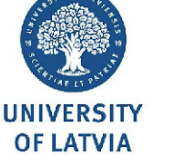

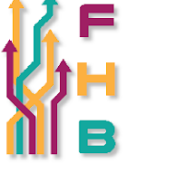

IN INNO

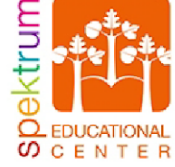

VATION

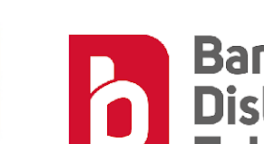

spectrum O O O O O O O O<br>RESEARCH CENTRE

Banbridge<br>District<br>Enterprise

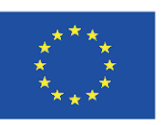

Co-funded by the Erasmus+ Programme<br>of the European Union

"The European Commission's support of this publication does not constitute an endorsement of the contents, which reflect the views only of the authors, and the Commission can not be held responsible for any use which may be made of the information therein." Project Number: 2020-1-UK01-KA226-VET-094435